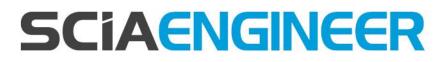

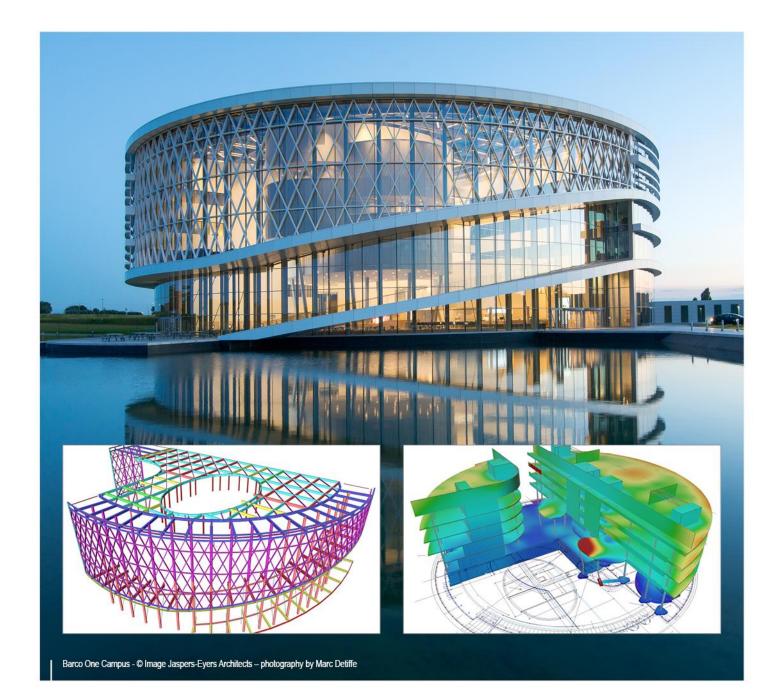

# Advanced Concept Training Steel Code Check

All information in this document is subject to modification without prior notice. No part of this manual may be reproduced, stored in a database or retrieval system or published, in any form or in any way, electronically, mechanically, by print, photo print, microfilm or any other means without prior written permission from the publisher. SCIA is not responsible for any direct or indirect damage because of imperfections in the documentation and/or the software.

© Copyright 2017 SCIA nv. All rights reserved.

# Table of contents

| Table of contents           Introduction1                                                                                                    |     |
|----------------------------------------------------------------------------------------------------|-----|
| Cross-sections                                                                                                    |     |
| Materials                                                                                                    |     |
| Section classification                                                                                                    |     |
|                                                                                                    |     |
| ULS Section Check22                                                                                                    |     |
| Partial Safety factors<br>Tension                                                                                                    |     |
| Compression                                                                                                    |     |
| Bending moment                                                                                                    | 24  |
| Shear                                                                                                    |     |
| Torsion<br>Combined check: Bending, shear and axial force                                                                                     |     |
| ULS Stability Check                                                                                                    |     |
| Classification                                                                                                    | 35  |
| Flexural buckling check                                                                                                    | 36  |
| Buckling factors                                                                                                    |     |
| Buckling length                                                                                                    | 46  |
| Buckling factors/lengths: manual input                                                                                                    |     |
| Flexural buckling check in SCIA Engineer                                                                                                    |     |
| Torsional Buckling<br>Lateral Torsional Buckling                                                                                              |     |
| General                                                                                                    |     |
| Calculation of M <sub>cr</sub>                                                                                                    |     |
| LTB Restraints                                                                                                    |     |
| Sheeting's                                                                                                    |     |
| Lateral Torsional Buckling using LTBII – Not in Concept Edition                                                                               |     |
| Compression and bending check                                                                                                    | 76  |
| Shear buckling check – EN 1993-1-5<br>General                                                                                                 |     |
| General<br>Stiffners                                                                                                    |     |
| ULS Check for Battened compression members                                                                                                    |     |
| Optimisation                                                                                                    |     |
| Cross section optimisation                                                                                                    | 88  |
| Overall optimisation                                                                                                    | 92  |
| 2 <sup>nd</sup> order calculation and imperfections96                                                                                         |     |
| Overview                                                                                                    |     |
| Alpha critical – Not in concept edition<br>Global frame imperfection φ                                                                        |     |
| Bow imperfection                                                                                                    |     |
| N <sub>Ed</sub> > 25% N <sub>cr</sub>                                                                                                    |     |
| Bow imperfection e <sub>0</sub>                                                                                                    | 102 |
| Buckling shape as imperfection - $\eta_{cr}$ – Not in concept edition                                                                         |     |
| 1 <sup>st</sup> or 2 <sup>nd</sup> order analysis – Overview paths acc. to EN1993: overview                                                   |     |
|                                                                                                    |     |
| Example Overview                                                                                                    |     |
| Path 1a 1 <sup>st</sup> order analysis<br>Path 1b 1 <sup>st</sup> order analysis                                                              |     |
| Path 1b       1 <sup>st</sup> order analysis         Path 2a       2 <sup>nd</sup> order analysis – Global imperfection (initial inclination) |     |
| Path 2c 2 <sup>nd</sup> order analysis – Global imperfection (initial inclination)                                                            | 119 |
| (curvature)                                                                                                    | 121 |

| Path 3 2 <sup>nd</sup> order analysis – Buckling form replacing both global + local imperfection<br>SLS Check |     |
|----------------------------------------------------------------------------------------------------|-----|
| Nodal displacement                                                                                            | 127 |
| General                                                                                                    | 131 |
| Temperature time curves                                                                                       | 131 |
| Steel temperature                                                                                             |     |
| Steel properties                                                                                              | 133 |
| Fire resistance properties in SCIA Engineer                                                                   | 135 |
| Principle                                                                                                    | 137 |
| Example in SCIA Engineer Time domain                                                                          | 137 |
| Principle                                                                                                    | 144 |
| Example in SCIA Engineer<br>Temperature domain (iterative)                                                    | 144 |
| Example in SCIA Engineer<br>Annex A: Classification in SCIA Engineer versions older than 17.0                 | 147 |
| References and literature                                                                                     |     |

# Introduction

This course will explain the calculation of steel following the EN 1993-1-1: General rules and rules for buildings and EN 1993-1-2: Design of Steel Structures: Structural fire design.

Most of the options in the course can be calculated/checked in SCIA Engineer with the **Concept** edition.

For some supplementary checks an extra module (or edition) is required, but this will always be indicated in those paragraphs.

# **Cross-sections**

SCIA Engineer will use the axes y-y and z-z respectively for the major and minor principal axes of the cross section.

If the principal axes not coincide with the y-y and z-z axes following the EN 1993-1-1, also those axes are indicated:

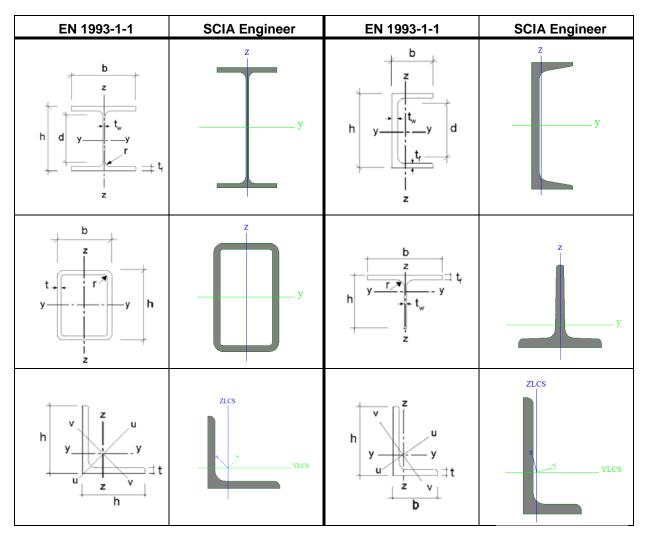

In the steel code check, the strong axis will always be considered as the y-y axis. So when inputting a profile in which the local y-axis does not corresponds with the strong axis, the axes are switched in the steel code check and SCIA Engineer will give a message about the axes.

#### Example: Local Axes.esa

The strong axis of this cross section in the local z-axis:

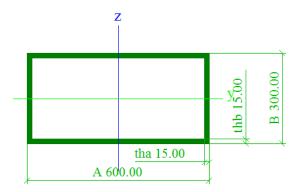

This beam is only loaded by a line load in the z-direction, resulting in a moment My and a shear force Vz on the beam.

When looking at the steel code check, the axes are switched and the strong axis is taken as local y-axis:

#### The critical check is on position 0.000 m

Axis definition :

- principal y- axis in this code check is referring to the principal z axis in SCIA Engineer - principal z- axis in this code check is referring to the principal y axis in SCIA Engineer

| Internal forces   | Calculated | Unit        |
|-------------------|------------|-------------|
| N <sub>Ed</sub>   | 0.00       | kN          |
| V <sub>y,Ed</sub> | 300.00     | kN          |
| V <sub>z,Ed</sub> | 0.00       | kN          |
| T <sub>Ed</sub>   | 0.00       | <u>k</u> Nm |
| M <sub>y,Ed</sub> | 0.00       | <u>k</u> Nm |
| M <sub>z,Ed</sub> | -300.00    | <u>k</u> Nm |

This is indicated in steel code check and also the internal forces are switched following the new local axis.

Starting from SCIA Engineer 17.0, all sections containing an initial shape can be classified. The sections without an initial shape cannot be classified and will be automatically checked as being class 3.

**Remark:** For the classification applications of sections in SCIA Engineer versions 16.1 or older, see Annex A

#### Example: Cross Section.esa

- 3 cross sections:
  - HEA 300 from library
  - HEA 300 inputted as a general cross section (Imported from dwg)
  - o HEA 300 inputted as a sheet welded Iw section

**Remark:** The third section is a sheet welded Iw profile. By creating this section, it is important that the correct value for parameter a is filled in in mm. This parameter will be recognized as the fixed part in the calculation of the initial shape:

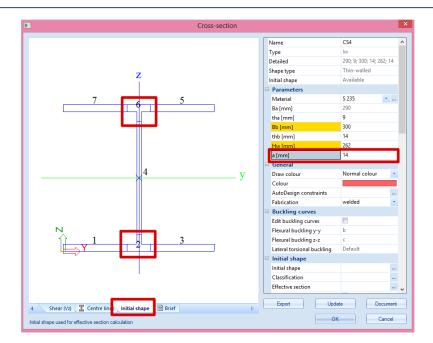

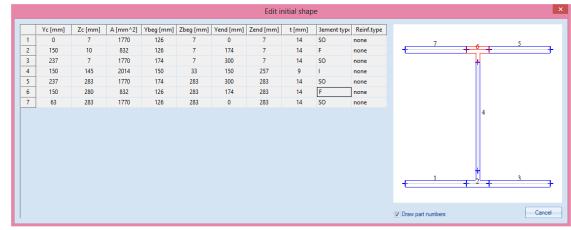

- Only the first and the third profile are recognized as a symmetric I-shape containing an initial shape. For this reason the classification calculation can be performed.
- The second profile is not recognized as a symmetric I-shape and there is no initial shape available.
- The first and the third profile will be classified as an I-profile and a plastic check will be performed.

- The second profile cannot be classified, so an elastic check will be performed. This will results in different checks:

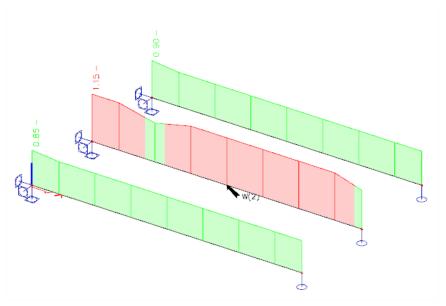

#### Remark:

The general cross section cannot be imported in SCIA Engineer with the concept edition. For this option the Professional or Expert edition is necessary or module esa.07.

# **Materials**

For standard steel grades, the yield strength  $f_y$  and tensile strength  $f_u$  are defined according to the thickness of the element.

The standard steel grades as defined in Table 3.1 of the EN 1993-1-1 are:

| Table 3.1: Nominal values of yield strength f <sub>y</sub> and ultimate tensile strength f <sub>u</sub> for |
|----------------------------------------------------------------------------------------------------|
| hot rolled structural steel                                                                                 |

| Standard       |                                     | Nominal thickness o | f the element t [mm] |                       |
|----------------|-------------------------------------|---------------------|----------------------|-----------------------|
| and            | t ≤ 40                              | ) mm                | 40  mm < t           | $1 \le 80 \text{ mm}$ |
| steel grade    | f <sub>y</sub> [N/mm <sup>2</sup> ] | $f_u [N/mm^2]$      | $f_y [N/mm^2]$       | $f_u [N/mm^2]$        |
| EN 10025-2     |                                     |                     |                      |                       |
| S 235          | 235                                 | 360                 | 215                  | 360                   |
| S 275          | 275                                 | 430                 | 255                  | 410                   |
| S 355          | 355                                 | 510                 | 335                  | 470                   |
| S 450          | 440                                 | 550                 | 410                  | 550                   |
| EN 10025-3     |                                     |                     |                      |                       |
| S 275 N/NL     | 275                                 | 390                 | 255                  | 370                   |
| S 355 N/NL     | 355                                 | 490                 | 335                  | 470                   |
| S 420 N/NL     | 420                                 | 520                 | 390                  | 520                   |
| S 460 N/NL     | 460                                 | 540                 | 430                  | 540                   |
| EN 10025-4     |                                     |                     |                      |                       |
| S 275 M/ML     | 275                                 | 370                 | 255                  | 360                   |
| S 355 M/ML     | 355                                 | 470                 | 335                  | 450                   |
| S 420 M/ML     | 420                                 | 520                 | 390                  | 500                   |
| S 460 M/ML     | 460                                 | 540                 | 430                  | 530                   |
| EN 10025-5     |                                     |                     |                      |                       |
| S 235 W        | 235                                 | 360                 | 215                  | 340                   |
| S 355 W        | 355                                 | 510                 | 335                  | 490                   |
| EN 10025-6     |                                     |                     |                      |                       |
| S 460 Q/QL/QL1 | 460                                 | 570                 | 440                  | 550                   |

# Table 3.1 (continued): Nominal values of yield strength $f_{\rm y}$ and ultimate tensile strength $f_{\rm u}$ for structural hollow sections

| Standard                                                     |                          | Nominal thickness o      | f the element t [mm]                |                             |
|--------------------------------------------------------------|--------------------------|--------------------------|-------------------------------------|-----------------------------|
| and                                                          | $t \le 40$               | ) mm                     | 40 mm <                             | $t \le 80 \text{ mm}$       |
| steel grade                                                  | $f_y [N/mm^2]$           | $f_u [N/mm^2]$           | f <sub>y</sub> [N/mm <sup>2</sup> ] | $f_u \left[ N/mm^2 \right]$ |
| EN 10210-1                                                   |                          |                          |                                     |                             |
| S 235 H<br>S 275 H<br>S 355 H                                | 235<br>275<br>355        | 360<br>430<br>510        | 215<br>255<br>335                   | 340<br>410<br>490           |
| S 275 NH/NLH<br>S 355 NH/NLH<br>S 420 NH/NHL<br>S 460 NH/NLH | 275<br>355<br>420<br>460 | 390<br>490<br>540<br>560 | 255<br>335<br>390<br>430            | 370<br>470<br>520<br>550    |
| EN 10219-1                                                   |                          |                          |                                     |                             |
| S 235 H<br>S 275 H<br>S 355 H                                | 235<br>275<br>355        | 360<br>430<br>510        |                                     |                             |
| S 275 NH/NLH<br>S 355 NH/NLH<br>S 460 NH/NLH                 | 275<br>355<br>460        | 370<br>470<br>550        |                                     |                             |
| S 275 MH/MLH<br>S 355 MH/MLH<br>S 420 MH/MLH<br>S 460 MH/MLH | 275<br>355<br>420<br>460 | 360<br>470<br>500<br>530 |                                     |                             |

|                              |   | 😂   😅 😅 🔚   All                                | - V        |
|------------------------------|---|------------------------------------------------|------------|
| S 235                        | ^ | Name                                           | S 235      |
| S 275<br>S 355               |   | Code independent                               |            |
| 5 300<br>S 450               |   | Material type                                  | Steel      |
| S 275 N/NL                   |   | Thermal expansion [m/mK]                       | 0,00       |
| S 355 N/NL                   |   | Unit mass [kg/m^3]                             | 7850,0     |
| S 420 N/NL                   |   | E modulus [MPa]                                | 2,1000e+05 |
| S 460 N/NL<br>S 275 M/ML     |   | Poisson coeff.                                 | 0.3        |
| S 275 M/ML<br>S 355 M/ML     |   | Independent G modulus                          |            |
| S 420 M/ML                   |   |                                                |            |
| S 460 M/ML                   |   | G modulus [MPa]                                | 8,0769e+04 |
| S 235 W                      |   | Log. decrement (non-uniform damping only)      | 0,15       |
| S 355 W                      |   | Colour                                         |            |
| S 460 Q/QL/QL1<br>S 235 H    |   | Thermal expansion (for fire resistance) [m/mK] | 0,00       |
| S 235 H<br>S 275 H           |   | Specific heat [J/gK]                           | 6,0000e-01 |
| S 355 H                      |   | Thermal conductivity [W/mK]                    | 4.5000e+01 |
| S 275 NH/NLH                 |   | Material behaviour for nonlinear analysis      | 4          |
| S 355 NH/NLH                 |   | Material behaviour                             | Elastic    |
| S 460 NH/NLH                 |   |                                                | EldSLIC    |
| S 275 MH/MLH<br>S 355 MH/MLH |   | EC3                                            |            |
| S 420 MH/MLH                 |   | Ultimate strength [MPa]                        | 360,0      |
| S 460 MH/MLH                 |   | Yield strength [MPa]                           | 235,0      |
| HISTAR 355                   |   | Thickness range                                |            |
| HISTAR 355 L                 |   |                                                |            |
| HISTAR 460                   |   |                                                |            |
| HISTAR 460 L<br>FRITENAR 355 |   |                                                |            |

Those materials are included in SCIA Engineer:

The Histar and Fritenar steel grades have been implemented according to Arcelor.

With the option "Thickness range" the influence of the thickness on the yield strength  $f_y$  and tensile strength  $f_u$  are defined. When inputting a new user defined material in SCIA Engineer, also this thickness range for this material can be inputted:

| Image: Signed state         Signed state         Signe                                                                                                    | Lower limit (mm)         Condition         Upper limit (mm)         fy (MPa)         fu (MPa)           1         0 <t<=< td="">         40         235.0         360.0           2         40         <t<=< td="">         80         215.0         360.0           •         0         <t<=< td="">         0         0,0         0,0</t<=<></t<=<></t<=<> |
|----------------------------------------------------------------------------------------------------|----------------------------------------------------------------------------------------------------|
| 2275<br>3355<br>440<br>5450<br>54500<br>54500<br>54500<br>54500<br>54500<br>54500<br>54500<br>54500<br>54500<br>54500<br>54500<br>54500<br>54500<br>54500<br>54500<br>54500<br>54500<br>545000<br>54500<br>54500<br>54500<br>54500<br>5 | Lower limit (mm)         Candition         Upper limit (mm)         fy (MPa)         fu (MPa)           1         0 <t<=< td="">         40         235,0         360,0           2         40         <t<=< td="">         80         215,0         360,0</t<=<></t<=<>                                                                                     |
| 355         Color Independent           450         Matrial type         Steel           275 KI/NL         Thermal expansion (m/mK)         0,00           275 KI/NL         Unit mass (kg/m^3)         7850,0           420 KI/NL         Unit mass (kg/m^3)         7850,0           420 KI/NL         Emodulus (MPa)         2,1000e+05           275 KI/NL         Poisson coeff.         0,3           335 KI/NL         Independent 6 modulus         Independent 6 modulus           420 KI/NL         Gmodulus (MPa)         8,0769e+04           420 KI/NL         Log. decrement (non-uniform damping only)         0,15           425 W         Colour         Colour           420 Ki/AL         Specific heat (Lja/K)         6,0000e-01           335 H         Thermal conductivity (W/mK)         4,5000e+01           335 H         Thermal conductivity (W/mK)         4,5000e+01                                                                                                    | Lower limit (mm)         Candition         Upper limit (mm)         fy (MPa)         fu (MPa)           1         0 <t<=< td="">         40         235,0         360,0           2         40         <t<=< td="">         80         215,0         360,0</t<=<></t<=<>                                                                                     |
| 450         Material type         Steel           450         Material type         Steel           275 N/NL         Thermal expansion [m/mk]         0,00           355 N/NL         Unit mass [kg/m^3]         755,00           460 N/NL         E modulus [MPa]         2,1000e+05           275 M/NL         Poisson coeff.         0,3           355 M/NL         Independent G modulus         Image and the state of the state of the                                                                                                    | Lower limit (mm)         Candition         Upper limit (mm)         fy (MPa)         fu (MPa)           1         0 <t<=< td="">         40         235,0         360,0           2         40         <t<=< td="">         80         215,0         360,0</t<=<></t<=<>                                                                                     |
| 275 N/NL         Thermal expansion [m/mk]         0,00           275 N/NL         Unit mass [kg/m^3]         7850,0           200 N/NL         E modulus [MPa]         2,1000e-05           275 M/NL         Poisson coeff.         0,3           275 M/NL         Independent G modulus         6           200 N/NL         G modulus [MPa]         8,0769e-04           200 N/NL         G modulus [MPa]         8,0769e-04           200 N/NL         G modulus [MPa]         8,0769e-04           200 N/NL         G modulus [MPa]         0,015           200 N/NL         G coluur         6           200 N/NL         G coluur         0,015           200 N/NL         G coluur         0,015           200 N/NL         G coluur         0,00           200 N/NL         S pecific heat [J/gK]         6,0000e-01           200 N/NL         Specific heat [J/gK]         4,5000e+01           200 N/NL         Thermal expansion for fire resistance) [m/mK]         4,5000e+01           200 N/NL         G modulur [MV/mK]         4,5000e+01                                                                                                    | Lower limit (mm)         Candition         Upper limit (mm)         fy (MPa)         fu (MPa)           1         0 <t<=< td="">         40         235,0         360,0           2         40         <t<=< td="">         80         215,0         360,0</t<=<></t<=<>                                                                                     |
| 20 N/NL         Unit mass right in 3j         10000           80 N/NL         E modulus [MPa]         2,1000e-05           80 N/NL         Poisson coeff.         0,3           255 M/ML         Independent G modulus         Independent G modulus           80 M/NL         G modulus [MPa]         8,0769e-04           80 M/NL         G modulus [MPa]         8,0769e-04           80 M/NL         G modulus [MPa]         8,0769e-04           80 M/NL         G colour         0,15           55 W         Colour         Colour           93 W         Colour         0,00           255 H         Thermal expansion (for fire resistance) (m/mK]         0,00           55 H         Thermal expansion (for fire resistance) (m/mK]         4,5000e-01           75 NH/NLH         Charing the product for poolinear analysis         4,5000e-10                                                                                                    | 1         0 <t <="&lt;/td">         40         235,0         360,0           2         40         <t <="&lt;/td">         80         215,0         360,0</t></t>                                                                                                    |
| 60 N/NL         E modulus (MPa]         2,1000e+05           575 M/NL         Poisson coeff.         0,3           555 M/NL         Independent G modulus (MPa]         8,0769e+04           60 M/NL         G modulus (MPa]         8,0769e+04           535 M/NL         G modulus (MPa]         8,0769e+04           535 M/NL         G colour         6           535 W         Colour         1           60 Q/QL/QL1         Thermal expansion (for fire resistance) [m/mk]         0,00           275 H         Specific heat (JyK)         6,0000e-01           535 H         Thermal conductivity [W/mk]         4,5000e+01                                                                                                    | 1         0 <t <="&lt;/td">         40         235,0         360,0           2         40         <t <="&lt;/td">         80         215,0         360,0</t></t>                                                                                                    |
| 275 M/ML         Poisson coeff.         0,3           355 M/ML         Independent G modulus         Image: Comparison of the state of the state of the st                                                                                                    | 2 40 <t 215,0="" 360,0<="" <="80" td=""></t>                                                                                                    |
| 220 M/ML         G moduluz [MPa]         8,0769e+04           60 M/ML         G moduluz [MPa]         8,0769e+04           235 W         Log. decrement (non-uniform damping only)         0,15           255 W         Colour         Colour           254 M         Colour         MPa]           257 H         Specific heat [J/gK]         6,0000e-01           255 H         Thermal capanison (for fire resistance) (m/mK]         4,5000e+01           257 H         Thermal conductivity [W/mK]         4,5000e+01                                                                                                    |                                                                                                    |
| 60 M/ML         6 medulus (Mrs]         6,0 rote-t-via           33 W         Log, decrement (non-uniform damping only)         0,15           55 W         Colour         1000 (Mrs)           35 H         Thermal expansion (for fire resistance) (m/mK)         0,00           55 H         Thermal expansion (work (for fire resistance) (m/mK)         6,0000e-01           55 H         Thermal expansion (for fire resistance) (m/mK)         4,5000e-01                                                                                                    |                                                                                                    |
| 600 /W/NL         Log. decrement (non-uniform damping only)         0,15           555 W         Colour         0           555 W         Colour         0           255 H         Thermal expansion (for fire resistance) (m/mk)         0,00           257 H         Specific heat [J/gk]         6,0000e-01           555 H         Thermal expansion (for fire resistance) (m/mk)         4,5000e+01           257 H         Metricial behaviour for policinear analysis                                                                                                    |                                                                                                    |
| S5 W         Colour           60 Q/QL/QL1         Thermal expansion (for fire resistance) [m/mK]         0,00           35 H         Specific heat [//gK]         6,0000e-01           75 H         Specific heat [//gK]         4,5000e-01           75 H         Thermal conductivity [W/mK]         4,5000e-01                                                                                                    |                                                                                                    |
| 60 Q/Q/QL1         Thermal expansion (for fire resistance) [m/mK]         0,00           35 H         Specific heat [l/gK]         6,0000-01           75 H         Specific heat [l/gK]         4,5000e-01           75 NHNLH         Thermal conductivity [W/mK]         4,5000e-01                                                                                                    |                                                                                                    |
| 233 H         Specific heat [//gK]         6,0000e-01           355 H         Thermal conductivity [///mK]         4,5000e+01           275 NH/NLH         B. Material behaviour for proplinger analysis                                                                                                    |                                                                                                    |
| 355 H         Thermal conductivity [W/mK]         4,5000e+01           275 NH/NLH         Image: A state of the state of the                                                                                                    |                                                                                                    |
| 75 NH/NLH                                                                                                    |                                                                                                    |
|                                                                                                    |                                                                                                    |
| S55 NH/NLH                                                                                                    |                                                                                                    |
| I60 NH/NLH Material behaviour Elastic                                                                                                    |                                                                                                    |
| 355 MH/MLH Ultimate strength [MPa] 360,0                                                                                                    |                                                                                                    |
| 420 MH/MLH                                                                                                    |                                                                                                    |
| 460 MH/MLH                                                                                                    | Test data OK Car                                                                                                    |
| STAR 355 Thickness range                                                                                                    |                                                                                                    |
| STAR 460                                                                                                    |                                                                                                    |
| STAR 460 L                                                                                                    |                                                                                                    |
| NTENAR 355                                                                                                    |                                                                                                    |
| New Insert Edit Delete                                                                                                    |                                                                                                    |

#### Example: NA\_Material\_Strength\_Application.esa

In this example a material of the National Annex of Belgium has been inputted manually: S 275 J2. This material has a lot of thickness range strength reductions:

|   | Lower limit [mm] | Condition | Upper limit [mm] | fy [MPa] | fu [MPa] |
|---|------------------|-----------|------------------|----------|----------|
|   | 0,00             | < t <=    | 16,00            | 275,0    | 430,0    |
| 2 | 16,00            | < t <=    | 40,00            | 265,0    | 430,0    |
| 3 | 40,00            | < t <=    | 63,00            | 255,0    | 430,0    |
| 1 | 63,00            | < t <=    | 80,00            | 245,0    | 430,0    |
| 5 | 80,00            | < t <=    | 100,00           | 235,0    | 430,0    |
| 5 | 100,00           | < t <=    | 150,00           | 225,0    | 430,0    |
| 7 | 150,00           | < t <=    | 200,00           | 215,0    | 430,0    |
| 3 | 200,00           | < t <=    | 250,00           | 205,0    | 430,0    |
| ) | 250,00           | < t <=    | 400,00           | 195,0    | 430,0    |
| * | 0,00             | < t <=    | 0,00             | 0,0      | 0,0      |
|   |                  |           |                  |          |          |

And for each beam the correct yield strength has been taken into account according to the inputted table above:

|                                                  | y                 | y                            | B 50<br>00<br>00<br>00<br>00<br>00<br>00<br>00<br>00<br>00<br>00<br>00<br>00<br>0 | 000 y<br>000 cl H     | B = 00000000000000000000000000000000000 | 500.00<br>0000<br>0000<br>0000<br>0000<br>0000<br>0000<br>00 |
|--------------------------------------------------|-------------------|------------------------------|-----------------------------------------------------------------------------------|-----------------------|-----------------------------------------|--------------------------------------------------------------|
|                                                  | •                 |                              |                                                                                   |                       |                                         |                                                              |
|                                                  | sections Formcode | 1 - I sections               | Formcode                                                                          | 1 - I sections        | Formcode                                | 1 - I sections                                               |
| h [mm] 80,00                                     |                   | 600,00                       | h [mm]                                                                            | 1000,00               | h [mm]                                  | 1000,00                                                      |
| b [mm] 46,00                                     | 0 b [mm]          | 220,00                       | b [mm]                                                                            | 500,00                | b [mm]                                  | 500.00                                                       |
| t [mm] 5,20                                      | t [mm]            | 19,00                        | t [mm]                                                                            | 220,00                | t [mm]                                  | 220,00                                                       |
| s [mm] 3,80                                      | s [mm]            | 12,00                        | s [mm]                                                                            | 50,00                 | s [mm]                                  | 402,00                                                       |
| r [mm] 5,00                                      | r [mm]            | 24,00                        | r [mm]                                                                            | 12,00                 | r [mm]                                  | 12,00                                                        |
| r1 [mm] 0,00                                     | r1 [mm]           | 0,00                         | r1 [mm]                                                                           | 0,00                  | r1 [mm]                                 | 0,00                                                         |
| a [%] 0                                          | a [%]             | 0                            | a [%]                                                                             | 0                     | a [%]                                   | 0                                                            |
| W [mm] 0,00                                      | W [mm]            | 116,00                       | W [mm]                                                                            | 0.00                  | W [mm]                                  | 0,00                                                         |
| wm [mm^2] 0,00                                   |                   | 2] 0,00                      | wm [mm^2]                                                                         | 0,00                  | wm [mm^2]                               | 0,00                                                         |
| Material                                         | Material          |                              | Material                                                                          |                       | Material                                |                                                              |
| Yield strength fy 275,0                          |                   |                              | Yield strength fy                                                                 | 205,0 MPa             | Yield strength fy                       | 195,0 MPa                                                    |
| Ultimate strength fu 430,0<br>Fabrication Rolled |                   | ength fu 430,0 MPa<br>Rolled | Ultimate strength f<br>Fabrication                                                | u 430,0 MPa<br>Rolled | Ultimate strength fu<br>Fabrication     | u 430,0 MPa<br>Rolled                                        |

### **Section classification**

The classification of cross-sections is executed according to EN 1993-1-1, art. 5.5.

Four classes of cross sections are defined:

- Class 1 (EC3, NEN) or PL-PL (DIN) section Cross sections which can form a plastic hinge with the rotation capacity required for plastic analysis
- Class 2 (EC3, NEN) or EL-PL (DIN) section Cross sections which can develop their plastic moment resistance, but have limited rotation capacity.
- Class 3 (EC3, NEN) or EL-EL (DIN) section Cross sections in which the calculated stress in the extreme compression fibre of the steel member can reach its yield strength, but local buckling is liable to prevent development of the plastic moment resistance.
- Class 4 (EC3, NEN) or Slender section Cross sections in which it is necessary to make explicit allowance for the effects of local buckling when determining their moment resistance or compression resistance.

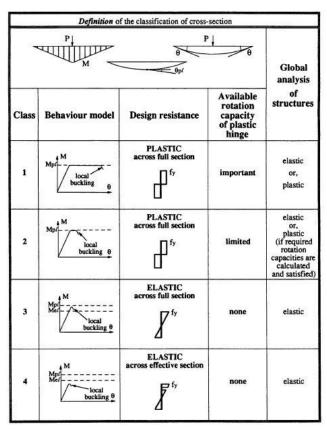

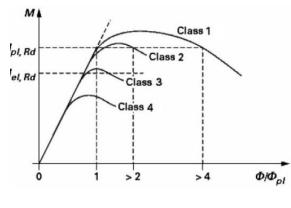

This classification depends on the proportions of each of its compression elements. For each intermediary section, the classification is determined and the related section check is performed. The classification can change for each intermediary point.

For each load case/combination, the critical section classification over the member is used to perform the stability check. So, the stability section classification can change for each load case/combination. However, for non-prismatic sections, the stability section classification is determined for each intermediary section.

The classification check in SCIA Engineer will be executed following tables 5.2 of the EN 1993-1-1. For standard sections, the classification is done according to the parts of the **Initial Shape**.

- o Internal compression elements (I) are classified according to Table 5.2 Sheet 1.
- o Outstand compression elements (SO & UO) are classified according to Table 5.2 Sheet 2.
- CHS sections are classified according to Table 5.2 Sheet 3.
- Angle sections are classified according to Table 5.2 Sheet 2 and in case of uniform compression also Sheet 3.

Remark: Cross-sections without an Initial Shape are classified as elastic class 3.

#### Table 5.2 (sheet 1 of 3): Maximum width-to-thickness ratios for compression parts

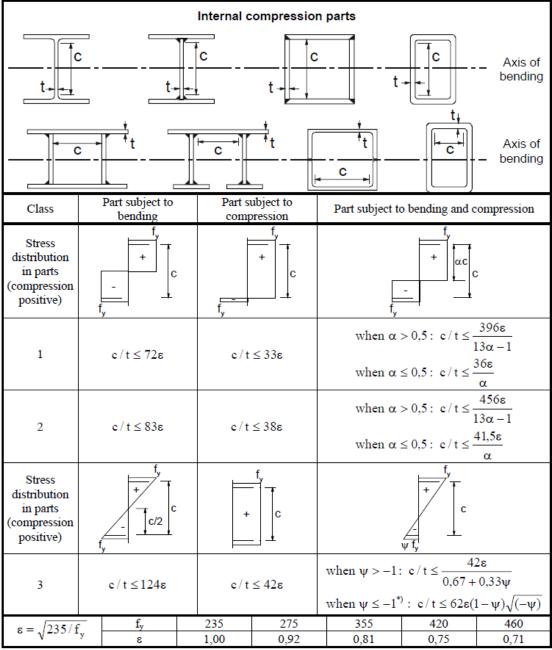

\*)  $\psi \leq$  -1 applies where either the compression stress  $\sigma \leq f_y$  or the tensile strain  $\epsilon_y > f_y/E$ 

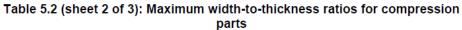

|                                                                 |                               |                                                              | purts                  |                                           |                             |                                             |  |
|-----------------------------------------------------------------|-------------------------------|--------------------------------------------------------------|------------------------|-------------------------------------------|-----------------------------|---------------------------------------------|--|
|                                                                 |                               | 0                                                            | utstand flanges        | i                                         |                             |                                             |  |
| t†                                                              | • <b>C</b> •                  |                                                              | ť                      |                                           |                             |                                             |  |
|                                                                 | Rolled section                | s                                                            |                        |                                           | ed sections                 |                                             |  |
| Class                                                           | Part subject to co            | mpression                                                    | Part su<br>Tip in comp |                                           | g and compress<br>Tip in te |                                             |  |
| Stress<br>distribution<br>in parts<br>(compression<br>positive) | ) [ <del>+</del>              |                                                              |                        | αC<br>+                                   |                             | , <b>•</b>                                  |  |
| 1                                                               | $c/t \le 9$                   | $c/t \le 9\varepsilon$ $c/t \le \frac{9\varepsilon}{\alpha}$ |                        |                                           |                             | $\frac{9\epsilon}{\alpha\sqrt{\alpha}}$     |  |
| 2                                                               | $e/t \le 10$                  | $c/t \le 10\epsilon$ $c/t \le \frac{10\epsilon}{\alpha}$     |                        |                                           |                             | $\frac{10\varepsilon}{\alpha\sqrt{\alpha}}$ |  |
| Stress<br>distribution<br>in parts<br>(compression<br>positive) | +<br>][++                     |                                                              |                        | <u>_</u> +                                |                             |                                             |  |
| 3                                                               | $c/t \le 14$                  | lε                                                           |                        | $c / t \le 21$<br>For $k_{\sigma}$ see EN |                             |                                             |  |
| $\varepsilon = \sqrt{235/f}$                                    | <sup>y</sup> f <sub>y</sub> ε | 235<br>1,00                                                  | 275<br>0,92            | 355<br>0,81                               | 420<br>0,75                 | 460<br>0,71                                 |  |

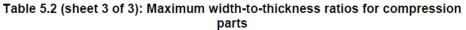

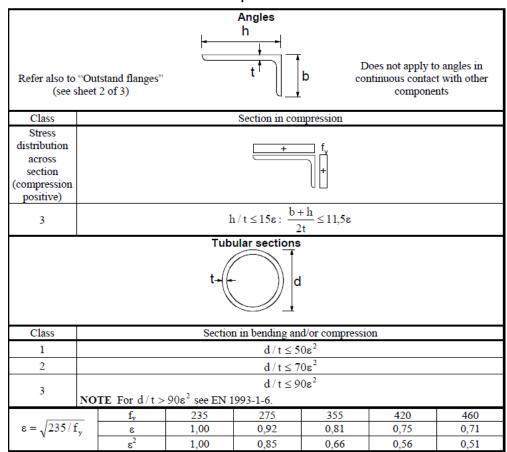

As mentioned before, starting from SCIA Engineer 17.0, a new classification tool is used based on the initial shape of the cross-section.

The user can choose between 3 methods to determine the plastic stress distribution in the cross-section:

- Elastic stresses
- Yield surface intersection
- Iterative approach

#### Elastic stresses

The elastic stresses method is a fast approach using fixed formulas. In this method, the plastic stress distribution is based on the elastic stresses f1 and f2 at the ends of the parts.

#### Standard calculation of a

In case one stress is positive (compression) and the other is negative (tension), the following calculation is used:

$$\alpha = \frac{|\sigma_{Compression}|}{|\sigma_{Compression}| + |\sigma_{Tension}|}$$

In all other cases  $\alpha$  is takes as 1,00 for the given part.

#### **Double-symmetric I-section**

Specially for a double-symmetric I-section, the  $\alpha$  value of the web element is overruled by the following formula (Ref. [36]):

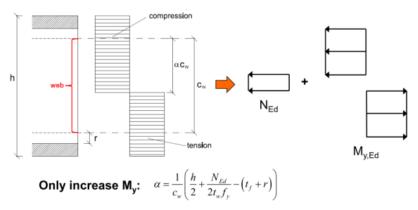

Within this formula the N<sub>Ed</sub> is taken as positive for compression and negative for tension.

|            | orces                                                                        |                                                                                                 |                                                             |                                                                                  |                                                                                                    |                                                                                        |                                        |                                 |                                       |                             |                                        |                       |                                 |       |  |
|------------|------------------------------------------------------------------------------|-------------------------------------------------------------------------------------------------|-------------------------------------------------------------|----------------------------------------------------------------------------------|----------------------------------------------------------------------------------------------------|----------------------------------------------------------------------------------------|----------------------------------------|---------------------------------|---------------------------------------|-----------------------------|----------------------------------------|-----------------------|---------------------------------|-------|--|
| N,Ed       | -5,00                                                                        | kN                                                                                              | 1                                                           |                                                                                  |                                                                                                    |                                                                                        |                                        |                                 | 7                                     | 6                           | 5                                      |                       |                                 |       |  |
| My,Ed      | 20,00                                                                        | kN                                                                                              | ١m                                                          |                                                                                  |                                                                                                    |                                                                                        |                                        |                                 |                                       | Y                           | <i>r</i>                               |                       |                                 |       |  |
| Mz,Ed      | 0,00                                                                         | kN                                                                                              | ٩m                                                          |                                                                                  |                                                                                                    |                                                                                        |                                        |                                 |                                       |                             |                                        |                       |                                 |       |  |
| laterial d | lata                                                                         |                                                                                                 |                                                             |                                                                                  |                                                                                                    |                                                                                        |                                        |                                 |                                       |                             |                                        |                       |                                 |       |  |
| iy         | 2,350e+05                                                                    | kN                                                                                              | √m^2                                                        |                                                                                  |                                                                                                    |                                                                                        |                                        |                                 |                                       | 4                           | 4                                      |                       |                                 |       |  |
| E          | 2,1000e+05                                                                   | 5 MF                                                                                            | Pa                                                          |                                                                                  |                                                                                                    |                                                                                        |                                        |                                 |                                       |                             |                                        |                       |                                 |       |  |
| ε          | 1.00                                                                         | -                                                                                               |                                                             |                                                                                  |                                                                                                    |                                                                                        |                                        |                                 |                                       |                             |                                        |                       |                                 |       |  |
|            | cation for fire des<br>cmp+limits                                            | -<br>-                                                                                          |                                                             | _                                                                                |                                                                                                    |                                                                                        |                                        |                                 | 1                                     | 2                           | 3                                      |                       |                                 |       |  |
| Semi-Co    |                                                                              | ate                                                                                             | 100                                                         | %                                                                                | - 1 (că (c                                                                                                    | 🔏 🗌 🗍 default                                                                          |                                        | - 🚇 🗄                           | 1                                     | 2                           | - 3<br>- II II                         |                       |                                 |       |  |
| Semi-Co    | Upda                                                                         | ate                                                                                             | dina ta                                                     | EN 199                                                                           | 3-1-1 article 5.5                                                                                                    |                                                                                        |                                        |                                 |                                       | 2                           | 3 ▼ Ⅲ Ⅲ                                |                       |                                 |       |  |
| Semi-Co    | Upda                                                                         | ate                                                                                             | dina ta                                                     | EN 199                                                                           | 3-1-1 article 5.5                                                                                                    | 2                                                                                      |                                        |                                 |                                       | 2<br>2<br>c/t<br>[-]        | → III IIIIIIIIIIIIIIIIIIIIIIIIIIIIIIII | Class2Limit<br>[-]    | Class3<br>Limit<br>[-]          | Class |  |
| Semi-Co    | Upda                                                                         | ate                                                                                             | ting to<br>rnal a<br>c<br>nm]<br>7                          | EN 199<br>nd Outst                                                               | 3-1-1 article 5.5<br>tand parts acco                                                                                       | 2<br>rding to EN 199                                                                   | 3-1-1 Tal                              | ole 5.2 Sh                      | eet1&2                                | c/t                         | Class1Limit                            |                       | Limit<br>[-]                    | Class |  |
| Semi-Co    | Classificati<br>Classificati<br>Classificati<br>I SC<br>3 SC<br>4 I<br>5 SC  | ate                                                                                             | ding to<br>rnal a<br>c<br>nm]<br>7<br>7<br>4<br>7           | EN 199<br>nd Outst<br>[mm]<br>21<br>21<br>21<br>12<br>21                         | 3-1-1 article 5.5<br>and parts acco<br>[kN/m <sup>2</sup> ]<br>-6,294e+03<br>-6,294e+03<br>-5,117e+03<br>6,855e+03         | 2<br>rding to EN 199<br>[kN/m^2]<br>-6,294e+03<br>-6,294e+03<br>5,678e+03<br>6,855e+03 | 3-1-1 Tal<br>Ψ<br>[-]<br>-0,90<br>1,00 | ole 5.2 Sh<br>ko<br>[-]<br>0,43 | eet 1 & 2<br>α<br>[-]<br>0,50<br>1,00 | c/t<br>[-]<br>29,91<br>5,58 | Class1Limit<br>[-]<br>71,55<br>9,00    | [-]<br>82,39<br>10,00 | Limit<br>[-]<br>112,71<br>14,00 | 1     |  |
| Semi-Co    | Classificati<br>Classificati<br>Classificati<br>Classificati<br>Classificati | ate<br>on accord<br>on of Inter<br>ype [n<br>0 117<br>0 117<br>0 117<br>0 117<br>0 117<br>0 117 | ding to<br>rnal a<br>c<br>nm]<br>7<br>7<br>4<br>7<br>7<br>7 | EN 199<br>nd Outst<br>[mm]<br>21<br>21<br>21<br>21<br>21<br>21<br>21<br>21<br>21 | 3-1-1 article 5.5<br>tand parts acco<br>σ1<br>[kN/m*2]<br>-6.294e+03<br>-6.294e+03<br>-5.117e+03<br>6.855e+03<br>6.855e+03 | 2<br>rding to EN 199<br>[kN/m^2]<br>-6,294e+03<br>-6,294e+03<br>5,678e+03              | 3-1-1 Tal<br>Ψ<br>[-]                  | ble 5.2 Sh<br>kσ<br>[-]         | eet 1 & 2<br>α<br>[-]<br>0,50         | c/t<br>[-]<br>29,91         | Class1Limit<br>[-]<br>71,55            | [-]                   | Limit<br>[-]                    | 1     |  |

#### Yield surface intersection

For this method, a full plastic analysis is performed. This plastic analysis is based on the initial shape and uses a stress-strain diagram with the yielding plateau.

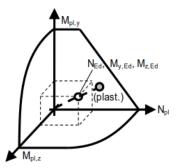

The yield surface is generated for the given section and the intersection of the actual forces is determined with this surface.

The actual intersection point (grey) does not always collide with a predetermined point of the surface, so small deviations can occur. From the location of the plastic neutral axis, which results of this analysis, the  $\alpha$  value for the different parts can be determined.

| N,Ed<br>My,Ed                                         |                                                                                                    |                                |                                                 |                                                                       |                                                 |           |            |            |               |             |                    |                 |            |  |
|-------------------------------------------------------|----------------------------------------------------------------------------------------------------|--------------------------------|-------------------------------------------------|-----------------------------------------------------------------------|-------------------------------------------------|-----------|------------|------------|---------------|-------------|--------------------|-----------------|------------|--|
| Wy Ed                                                 | -5,00                                                                                                    | kN                             |                                                 |                                                                       |                                                 |           |            | 7          | 6             | 5           |                    |                 |            |  |
|                                                       | 20,00                                                                                                    | kNm                            |                                                 |                                                                       |                                                 |           |            |            | H             |             |                    |                 |            |  |
| lz,Ed                                                 | 0,00                                                                                                    | kNm                            |                                                 |                                                                       |                                                 |           |            |            |               |             |                    |                 |            |  |
| aterial dat                                           | ta                                                                                                    |                                |                                                 |                                                                       |                                                 |           |            |            |               |             |                    |                 |            |  |
| ,                                                     | 2,350e+05                                                                                                | kN/m^2                         |                                                 |                                                                       |                                                 |           |            |            |               | 4           |                    |                 |            |  |
|                                                       | 2,1000e+05                                                                                               | MPa                            |                                                 |                                                                       |                                                 |           |            |            |               |             |                    |                 | _          |  |
|                                                       | 1.00                                                                                                    | ٦.                             |                                                 |                                                                       |                                                 |           |            |            |               |             |                    |                 |            |  |
|                                                       |                                                                                                    |                                |                                                 |                                                                       |                                                 |           |            |            |               |             |                    |                 |            |  |
| ic analysi                                            | sis Yield surface                                                                                        | interestia                     |                                                 |                                                                       |                                                 |           |            |            |               |             |                    |                 |            |  |
|                                                       |                                                                                                    | e intersectio                  |                                                 |                                                                       |                                                 |           |            |            |               |             |                    |                 |            |  |
| Classificati                                          | tion for fire design                                                                                     | e intersectio                  |                                                 |                                                                       |                                                 |           |            | 1          |               | <u> </u>    |                    |                 |            |  |
| Classificati                                          | tion for fire design                                                                                     | e intersectio                  |                                                 |                                                                       |                                                 |           |            | 1          | 2             | 3           |                    |                 |            |  |
| Classificati<br>Semi-Com                              | tion for fire design<br>np+limits                                                                        |                                |                                                 | - 10211                                                               | 🖌 🗍 🗍 default                                   |           | - 📜        | 1          | 2             | - 8         |                    |                 |            |  |
| Dassificati<br>Semi-Com<br>a VII   E                  | tion for fire design<br>np+limits<br>Update                                                              | ccording                       | 0%<br>to EN 199                                 | 3-1-1 article 5.5                                                     | 2                                               |           |            |            | 2             |             |                    |                 |            |  |
| Classificati<br>Semi-Comp<br>a 🕮   関                  | tion for fire design<br>np+limits<br>Update<br>B A I I H<br>Classification a<br>Classification o         | ccording                       | 0%<br>to EN 199<br>and Outs                     | 03-1-1 article 5.5<br>tand parts acco                                 | .2<br>ording to EN 19                           | 93-1-1 Ta | ble 5.2 St | neet 1 & 2 |               | • 8         |                    |                 |            |  |
| Dassificati<br>Semi-Com<br>a VII   E                  | tion for fire design<br>np+limits<br>Update                                                              | ccording                       | 0%<br>to EN 199                                 | 3-1-1 article 5.5                                                     | 2                                               |           |            |            | 2<br>2<br>(/t |             | Class2Limit<br>[-] | Class3<br>Limit | Class      |  |
| Classificati<br>Semi-Comp<br>a VIII   (<br>C<br>C     | tion for fire design<br>np+imits<br>Update<br>Classification a<br>Classification o<br>Id Type<br>1 SO    | ccording<br>f Internal<br>[mm] | 0 %<br>to EN 199<br>and Outs<br>t<br>[mm]<br>21 | 03-1-1 article 5.5<br>tand parts acco<br>01<br>[kN/m*2]<br>-6,294e+03 | 2<br>ording to EN 199<br>[kN/m*2]<br>-6,294e+03 | 93-1-1 Ta | ble 5.2 Sh | neet1&2    | c/t           | Class1Limit |                    |                 | Class      |  |
| Classificati<br>Semi-Com<br>a VIII   C<br>C<br>C<br>C | tion for fire design<br>np+limits<br>Update<br>Update<br>Classification a<br>Classification o<br>Id Type | ccording<br>f Internal<br>[mm] | 0 %<br>to EN 199<br>and Outs                    | 03-1-1 article 5.5<br>tand parts acco<br>σ1<br>[kN/m*2]               | .2<br>ording to EN 199<br>σ2<br>[kN/m^2]        | 93-1-1 Ta | ble 5.2 Sh | neet1&2    | c/t           | Class1Limit |                    | Limit           | Class<br>1 |  |

**Remark:** It can happen that the plastic neutral axis in rotated, but this has a negligible effect on  $\alpha$ . This happens when the closest point on the yield surface has a minor M<sub>z</sub> moment.

#### Iterative approach

Also for this method, a full plastic analysis is performed. This plastic analysis is based on the initial shape and uses a stress-strain diagram with the yielding plateau.

The actual plane of deformation for the given internal forces in determined iteratively which provides an exact solution.

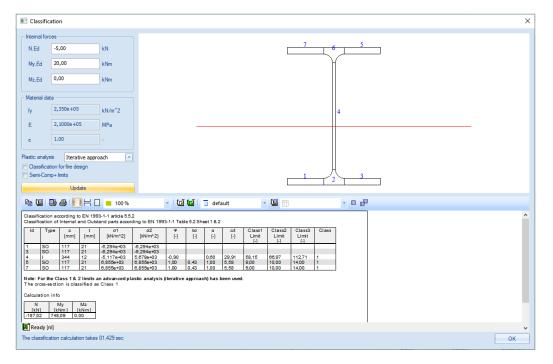

In the cross-section properties, the user can choose the plastic analysis method. However, this is only informative and this choice is not decisive. The method that will be used to perform the steel code check can be chosen in the **Steel setup** window:

| Standard EN                           | Name                                                         | Standard EN                                 |  |
|---------------------------------------|--------------------------------------------------------------|---------------------------------------------|--|
| 🖻 - Steel                             |                                                              | Standard EN                                 |  |
| ···· Member check                     | Steel                                                        | FN 4002 4 4                                 |  |
| Relative deformation                  | Member check                                                 | EN 1993-1-1                                 |  |
| — Fire resistance — Buckling defaults | Classification                                               | EN 1993-1-1: 5.2.2                          |  |
| Limit slenderness                     | Use Semi-Comn+                                               | no no                                       |  |
| ···· Cold Formed                      | Plastic analysis                                             | Elastic Stresses                            |  |
| Plated structural elements            | 6 Shear                                                      | Elastic Stresses Vield surface intersection |  |
| Autodesign                            | Use A <sub>y</sub> , A <sub>z</sub> instead of elastic shear | Iterative approach                          |  |
|                                       | A Torsion                                                    |                                             |  |
|                                       | Limit for torsion [-]                                        | 0.05                                        |  |
|                                       | Default sway types                                           | EN 1993-1-1: 6.3.1                          |  |
|                                       | у-у                                                          | V yes                                       |  |
|                                       | Z-Z                                                          | no no                                       |  |
|                                       | Buckling length ratios ky, kz                                | EN 1993-1-1: 6.3.1                          |  |
|                                       | Max. k ratio [-]                                             | 10.00                                       |  |
|                                       | Max. slenderness [-]                                         | 200.00                                      |  |
|                                       | 2 <sup>nd</sup> order buckling ratios                        | Acc. to input                               |  |
|                                       | Lateral Torsional Buckling                                   | EN 1993-1-1: 6.3.2                          |  |
|                                       | Lateral torsional buckling curves                            | General case                                |  |
|                                       | Method for C1 C2 C3                                          | ECCS 119/Galea                              |  |
|                                       | Method for k <sub>c</sub>                                    | Determined from C1                          |  |
|                                       | General settings                                             |                                             |  |
|                                       | Elastic verification                                         | no 🔁                                        |  |
|                                       | Verify only section checks                                   | 🗸 yes                                       |  |

#### Semi-Comp+

Another new development which is done in SCIA Engineer 17.0, is the classification of Semi-compact steel sections. Semi-compact steel sections are sections which are classified as class 3.

This option can be activated in the Steel setup:

|                                          | Steel setup                                                                                                    | ×                                                                                                    |
|------------------------------------------|----------------------------------------------------------------------------------------------------|----------------------------------------------------------------------------------------------------|
| - Standard EN                            | Name                                                                                                    | Standard EN                                                                                            |
| - Steel                                  | Steel                                                                                                    |                                                                                                    |
| ···· Member check                        | Member check                                                                                                    | EN 1993-1-1                                                                                            |
| Relative deformation<br>Fire resistance  | Classification                                                                                                    | EN 1993-1-1:<br>EN 1993-1-1: 5.2.2                                                                     |
| - Buckling defaults                      |                                                                                                    | ▼ yes                                                                                                  |
| Limit slenderness                        | Use Semi-Comp+                                                                                                    | V yes<br>Elastic Stresses                                                                              |
| Cold Formed                              | Plastic analysis  Shear                                                                                                    | EN 1993-1-1: 6.2.6                                                                                     |
| Plated structural elements<br>Autodesign |                                                                                                    | no                                                                                                    |
| , late a congre                          | Use A <sub>y</sub> , A <sub>2</sub> instead of elastic shear                                                                                                    | EN 1993-1-1: 6.2.7                                                                                     |
|                                          |                                                                                                    |                                                                                                    |
|                                          | Limit for torsion [-]                                                                                                    | 0.05<br>FN 1993-1-1: 6.3.1                                                                             |
|                                          | Default sway types                                                                                                    |                                                                                                    |
|                                          | у-у                                                                                                    | ▼ yes                                                                                                  |
|                                          | Z-Z                                                                                                    | no                                                                                                    |
|                                          | Buckling length ratios ky, kz                                                                                                    | EN 1993-1-1: 6.3.1                                                                                     |
|                                          | Max. k ratio [-]                                                                                                    | 10.00                                                                                                  |
|                                          | Max. slenderness [-]                                                                                                    | 200.00                                                                                                 |
|                                          | 2 <sup>nd</sup> order buckling ratios                                                                                                    | Acc. to input                                                                                          |
|                                          | Lateral Torsional Buckling                                                                                                    | EN 1993-1-1: 6.3.2                                                                                     |
|                                          | Lateral torsional buckling curves                                                                                                    | General case                                                                                           |
|                                          | Method for C1 C2 C3                                                                                                    | ECCS 119/Galea                                                                                         |
|                                          | Method for k <sub>c</sub>                                                                                                    | Determined from C1                                                                                     |
|                                          | General settings                                                                                                    |                                                                                                    |
| 3                                        | Elastic verification                                                                                                    | no no                                                                                                  |
|                                          | Verify only section checks                                                                                                    | V yes                                                                                                  |
|                                          | Flexural buckling accounted for by 2 <sup>nd</sup> order calculation                                                                                                    | no no                                                                                                  |
|                                          | Moments on columns in simple construction                                                                                                    | no no                                                                                                  |
|                                          | Fire resistance                                                                                                    | EN 1993-1-2                                                                                            |
|                                          | Reference: Valorisation Project: SEMI-COMP+ n <sup>*</sup> RFS2-CT-2010-00023<br>Description: Setting to use the plastic member capacity of Semi-Comp<br>Application: When this setting is activated, modified classification limit<br>the section moduli are interpolated between the elastic and plastic value | s are used for I-sections and RHS sections. In addition, when those sections are classified as Class 3 |
|                                          |                                                                                                    | Load default NA parameters Load default NA parameters OK Cancel                                        |

The use of this option has a dual application:

- Classification limits are modified for I-sections and RHS sections.
- Interpolated section modulus between the elastic and plastic values

#### Adaption classification limits

At the moment, there is a discrepancy in the used classification limits between EN1993-1-1 and EN1993-1-5. The Semi-Comp+ publication identified this discrepancy and proposed new classification limits (Ref. [36]):

| Classification criterion for compression parts:                                                     | ESDEP-Ba                     | EN 1993-1-1    |     |  |
|----------------------------------------------------------------------------------------------------|------------------------------|----------------|-----|--|
| $\overline{\lambda}_{p} = \frac{c/t}{28,427\epsilon\sqrt{k_{\sigma}}} = \overline{\lambda}_{p,min}$ | $\overline{\lambda}_{p,min}$ | c/t-limit (*ɛ) |     |  |
| Limit between class 3/4:                                                                            |                              |                |     |  |
| internal part in compression                                                                        | 0,673 * <sup>)</sup>         | 38,23          | 42  |  |
| in bending                                                                                          | 0,874                        | 121,35         | 124 |  |
| outstand flange in compression                                                                      | 0,748                        | 13,93          | 14  |  |
| Limit between class 2/3:                                                                            |                              |                |     |  |
| internal part in compression                                                                        | 0,6                          | 34,11          | 38  |  |
| in bending                                                                                          | 0,6                          | 83,38          | 83  |  |
| outstand flange in compression                                                                      | 0,6                          | 11,18          | 10  |  |
| Limit between class 1/2:                                                                            |                              |                |     |  |
| internal part in compression                                                                        | 0,5                          | 28,43          | 33  |  |
| in bending                                                                                          | 0,5                          | 69,48          | 72  |  |
| outstand flange in compression                                                                      | 0,5                          | 9,32           | 9   |  |
| * <sup>)</sup> previously                                                                           | 0,74                         | 42,07          | 42  |  |

**Important remark:** The adaptions on the classification limits will be implemented in the next iteration of EN1993-1-1.

#### Interpolated section modulus

The section moduli will be interpolated between the elastic and plastic values. This results in the advantage that the plastic capacity of the section is taken into account for class 3 sections.

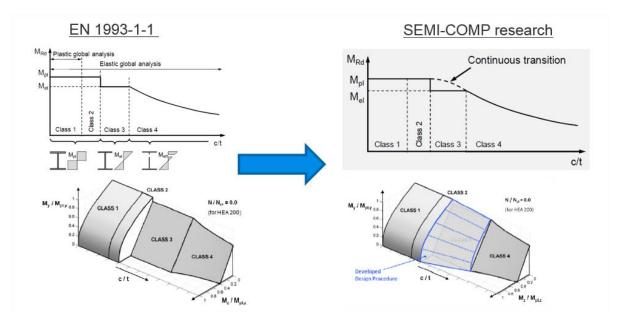

If the classification results in a class 4 profile, the effective cross section will be calculated according to EN 1993-1-5.

For each load case and combination, the most critical effective area properties are saved:

- A<sub>eff</sub> is the effective area of the cross section when subject to uniform compression.
- $W_{\mbox{\scriptsize eff}}$  is the effective section modulus of the cross-section when subject only to moment about the relevant axis.
- $e_N$  is the shift of the relevant centroidal axis when the cross section is subject to uniform compression.

With these critical properties, the steel code check is performed.

#### Example: Industrial Hall.esa

In this example the classification will be done for an IPE750x134 profile, resulting in a class 4 cross section. And afterwards the calculation of the effective shape following EN 1993-1-5 will be given.

#### Consider column B28

| 🚚 🤮 🗶 👬 📸 💽 😫 🕰                    | 2   🎒   😂 🔛   AI | - 7           |   |
|------------------------------------|------------------|---------------|---|
| B Mid column - IPE750x147          | Geometry         |               | 1 |
| 🖶 Beam - IPE160                    | Formcode         | 1 - I section |   |
| B Purlin - U240                    | h [mm]           | 753.00        |   |
| Gable column - HEB340              | b [mm]           | 265.00        |   |
| Diagonal - RD15 Beam2 - IPE750x134 | t [mm]           | 17.00         |   |
| Beam2 - IPE750X154                 | s [mm]           | 13.20         |   |
|                                    | r [mm]           | 17.00         |   |
|                                    | r1 [mm]          | 0.00          |   |
|                                    | a [%]            | 0             |   |
|                                    | W [mm]           | 104.00        |   |
|                                    | wm [mm^2]        | 0.00          |   |
|                                    |                  | z             |   |
|                                    | -                | 1             |   |

The classification has been executed at the bottom of the column (position = 0.00m)

On this position a hinged support has been inputted, so on this position the column is not subjected to bending.

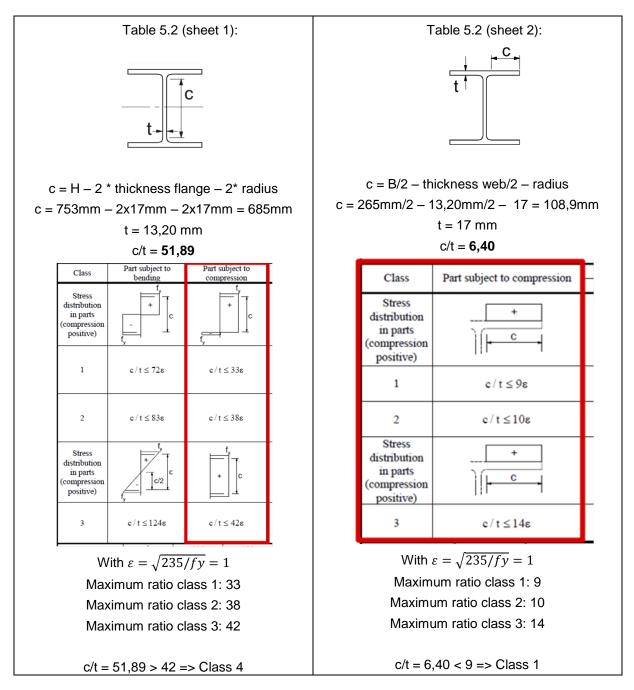

In SCIA Engineer:

| Classification | for membe     | er buckling | desian  |
|----------------|---------------|-------------|---------|
| Classification | IOI IIIEIIIDe | er Duckning | uesiyii |

Decisive position for stability classification: 0.000 m

Classification according to EN 1993-1-1 article 5.5.2

Classification of Internal and Outstand parts according to EN 1993-1-1 Table 5.2 Sheet 1 & 2

| Id    | Туре      | c<br>[mm]   | t<br>[mm]  | σ1<br>[kN/m²] |          | Ψ<br>[-] | k₀<br>[-] | a<br>[-] | c/t<br>[-] | Class 1<br>Limit<br>[-] | Class 2<br>Limit<br>[-] | Class 3<br>Limit<br>[-] | Class |
|-------|-----------|-------------|------------|---------------|----------|----------|-----------|----------|------------|-------------------------|-------------------------|-------------------------|-------|
| 1     | SO        | 108.90      | 17.00      | 8653.916      | 8653.916 | 1.0      | 0.4       | 1.0      | 6.4        | 9.0                     | 10.0                    | 14.0                    | 1     |
| 3     | SO        | 108.90      | 17.00      | 8653.916      | 8653.916 | 1.0      | 0.4       | 1.0      | 6.4        | 9.0                     | 10.0                    | 14.0                    | 1     |
| 4     | Ι         | 685.00      | 13.20      | 8653.916      | 8653.916 | 1.0      |           | 1.0      | 51.9       | 33.0                    | 38.0                    | 42.0                    | 4     |
| 5     | SO        | 108.90      | 17.00      | 8653.916      | 8653.916 | 1.0      | 0.4       | 1.0      | 6.4        | 9.0                     | 10.0                    | 14.0                    | 1     |
| 7     | SO        | 108.90      | 17.00      | 8653.916      | 8653.916 | 1.0      | 0.4       | 1.0      | 6.4        | 9.0                     | 10.0                    | 14.0                    | 1     |
| The o | cross-sec | tion is cla | ssified as | Class 4       |          |          |           |          |            |                         |                         |                         |       |

18

This cross section has a classification class 4 for the stability classification, so effective properties have to be calculated.

Those properties are also given in SCIA Engineer in the preview of the steel code check, just below the classification calculation.

| Effective properties               |                    |            |                 |                    |            |                 |  |
|------------------------------------|--------------------|------------|-----------------|--------------------|------------|-----------------|--|
| Effective area                     | Aeff               | 1.7222e+04 | mm <sup>2</sup> |                    |            |                 |  |
| Effective second<br>moment of area | I <sub>eff,y</sub> | 1.6608e+09 | mm <sup>4</sup> | I <sub>eff,z</sub> | 5.2895e+07 | mm <sup>4</sup> |  |
| Effective section modulus          | Weff,y             | 4.4111e+06 | mm <sup>3</sup> | Weff,z             | 3.9920e+05 | mm <sup>3</sup> |  |
| Shift of the<br>centroid           | e <sub>N,y</sub>   | 0.00       | mm              | €N,z               | 0.00       | mm              |  |

The calculation of the sectional area A<sub>eff</sub> is given in below.

In this section there is a uniform compression force over the web.

The calculation of the effective section will be performed following EN 1993-1-5:2006, Tabel 4.1 and EN 1993-1-5:2006/AC:2009 article 9). In Table 4.1 the uniform compression situation will be used in this example:

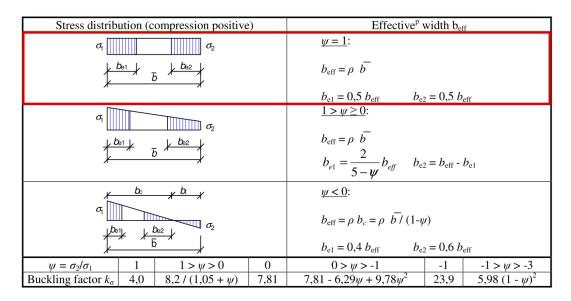

$$\begin{split} \overline{\lambda_p} &\leq 0.5 + \sqrt{0.085 - 0.055\psi} &= 0.673 \qquad \rho = 1 \\ \overline{\lambda_p} &> 0.5 + \sqrt{0.085 - 0.055\psi} &= 0.673 \qquad \rho = (\overline{\lambda_p} - 0.22)/\overline{\lambda_p}^2 \end{split}$$

$$\overline{\lambda_p} = [f_y / \sigma_{cr}]^{0.5} = \frac{\overline{b}/t}{28.4\varepsilon\sqrt{k_\sigma}}$$

 $k_{\sigma}$  = 4,0 (Tabel 4.1 of EN 1993-1-5:2006)

$$\overline{\lambda_p} = \frac{\overline{b}/t}{28.4\varepsilon\sqrt{k_\sigma}} = \frac{51.89}{28.4\cdot1.00\cdot\sqrt{4.0}} = 0.91$$

$$\rho = \frac{0.91 - 0.22}{(0.91)^2} = 0.83$$

 $b_{e1} = b_{e2} = 0.5 \cdot b_{eff} = 0.5 \cdot \rho \cdot \overline{b} = 0.5 \cdot 0.83 \cdot 685 \text{ mm} = 284,62 \text{ mm}$ 

 $A_{eff} = [265 \cdot 17 + 284,62 \cdot 13,20 + 17 \cdot 13,20] \cdot 2 = 16972,77 \text{ mm}^2$ 

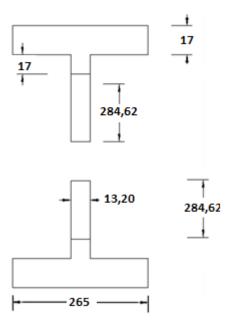

In this calculation the roundings at the corners between the flanges and the web are not taken into account. Therefore the result in SCIA Engineer will be a bit higher:

| Effective properties               |                    |            |                 |                    |            |                 |  |
|------------------------------------|--------------------|------------|-----------------|--------------------|------------|-----------------|--|
| Effective area                     | Aeff               | 1.7222e+04 | mm <sup>2</sup> |                    |            |                 |  |
| Effective second<br>moment of area | I <sub>eff,y</sub> | 1.00068+09 |                 | I <sub>eff,z</sub> | 5.2895e+07 | mm <sup>4</sup> |  |
| Effective section modulus          | Weff,y             | 4.4111e+06 | mm <sup>3</sup> | Weff,z             | 3.9920e+05 | mm <sup>3</sup> |  |
| Shift of the<br>centroid           | e <sub>N,y</sub>   | 0.00       | mm              | e <sub>N,z</sub>   | 0.00       | mm              |  |

Also the other properties of this effective cross section can be calculated.

The calculated classification in SCIA Engineer can be overruled by 2 settings in the **Steel member data**:

| Steel member data                                                                                                    |                                                                            | ×   |
|----------------------------------------------------------------------------------------------------|----------------------------------------------------------------------------|-----|
| Section classification         Elastic check only         Section check only         LTB Buckling Curves 6.3.2         Field         Position         From begin (x)         From end (x') | By program<br>No<br>No<br>acc. to Steel>Beams>Setup<br>Rela<br>0<br>0<br>0 |     |
|                                                                                                    | OK Cano                                                                    | cel |

#### Section classification

The user can choose between a classification calculation **By program**, or can overwrite this and choose for class 1, 2 or 3. Since classification 4 is not described for all cross section in the Eurocode, this option can't be chosen.

#### **Elastic Check Only**

The user can choose to perform an elastic check. This corresponds with a class 3 check.

# **ULS Section Check**

In this chapter, first the Partial safety factors are explained and afterwards a short explanation of all the section checks is given.

The section check can be found in SCIA Engineer under "Steel -> Beams -> ULS Checks -> EC-EN 1993 Steel Check ULS". In this menu the user can choose to look at the "Brief, Summary or Detailed" output.

With the brief output the results are shown in one line.

With the summary output, the results of all unity checks are shown.

With the detailed output, the results of all the unity checks are shown including a reference to the used formula in the EN 1993-1-1 for each check.

In below the Section Check will be explained and the detailed results are shown.

# **Partial Safety factors**

The partial safety factors are taken from EN 1993-1-1 art. 6.1.

And the following safety factors are taken into account:

| γ <sub>M0</sub> = 1,00 | Resistance of cross-section                                    |
|------------------------|----------------------------------------------------------------|
| γм1 = 1,00             | Resistance of members to instability accessed by member checks |
| 1.00 - 1.25            | Posistance of cross-section in tension to fracture             |

 $\gamma_{M2} = 1,25$  Resistance of cross-section in tension to fracture

Those factors can also be found in the National Annex of EN 1993-1-1 in SCIA Engineer:

| •                                                                                                    | Steel setup                                                                                                    | X                                                                                                    |
|----------------------------------------------------------------------------------------------------|----------------------------------------------------------------------------------------------------|----------------------------------------------------------------------------------------------------|
| ■ Standard EN<br>÷-Steel<br>Member check<br>Fire resistance<br>— Cold Formed<br>— Plated structural elements | Steel setup          Name         Steel         Member check         Bow Imperfections         Member Imperfection         Partial Safety Factors         Gamma M0         Value [-]         Gamma M1         Value [-]         Gamma M2         Value [-] | X<br>Standard EN<br>EN 1993-1-1<br>EN 1993-1-1: 5.3.2(3) b)<br>EN 1993-1-1: 5.3.4(3)<br>EN 1993-1-1: 6.1(1)<br>1,00<br>1,25<br>EN 1993-1-1: 0.3.2.2 |
|                                                                                                    | <ul> <li>LTB Curves - Rolled/Equivalent welded</li> <li>Interaction Method</li> </ul>                                                                                                    | EN 1993-1-1: 6.3.2.3(1)<br>EN 1993-1-1: 6.3.3(5)                                                                                                    |
|                                                                                                    | <ul> <li>Fire resistance</li> <li>Cold Formed</li> </ul>                                                                                                    | EN 1993-1-2<br>EN 1993-1-3                                                                                                    |
|                                                                                                    | Plated structural elements                                                                                                    | EN 1993-1-5                                                                                                    |

### Tension

The tension check will be executed following EN 1993-1-1 art. 6.2.3.

$$rac{N_{Ed}}{N_{t,Rd}} \le 1$$
  
 $N_{t,Rd} = rac{A \cdot f_y}{\gamma_{M0}}$ : the design plastic resistance of the cross-section

#### **Example: Industrial Hall.esa**

Consider bracing B234 (for load case 3DWind1). In this load case the bracing in under tension:

$$N_{t,Rd} = \frac{1,7663 \cdot 10^2 mm^2 \cdot 235 MPa}{1.0} = 41,51 kN$$

Unity Check = 
$$\frac{30,13kN}{41,51kN} = 0,73$$

| Internal forces   | Calculated | Unit |
|-------------------|------------|------|
| N <sub>Ed</sub>   | 30.13      | kN   |
| V <sub>y,Ed</sub> | 0.00       | kN   |
| V <sub>z,Ed</sub> | 0.00       | kN   |
| T <sub>Ed</sub>   | 0.00       | kNm  |
| M <sub>y,Ed</sub> | 0.00       | kNm  |
| Mz,Ed             | 0.00       | kNm  |

#### Classification for cross-section design

**Warning:** Classification is not supported for this type of cross-section. The section is checked as elastic, class 3.

#### Tension check

According to EN 1993-1-1 article 6.2.3 and formula (6.5)

| Α                  | 1.7663e+02 | mm <sup>2</sup> |
|--------------------|------------|-----------------|
| N <sub>pl,Rd</sub> | 41.51      | kN              |
| N <sub>u,Rd</sub>  | 45.78      | kN              |
| N <sub>t,Rd</sub>  | 41.51      | kN              |
| Unity check        | 0.73       | -               |

## Compression

The compression check will be executed following EN 1993-1-1 art. 6.2.4.

$$\frac{N_{Ed}}{N_{c,Rd}} \le 1$$

Where

 $- N_{c,Rd} = \frac{A \cdot f_y}{\gamma_{M0}}$  For class 1, 2 or 3 cross-sections  $- N_{c,Rd} = \frac{A_{eff} \cdot f_y}{\gamma_{M0}}$  For class 4 cross-sections

#### **Example: Industrial Hall.esa**

Consider column B28 (for combination CO1-ULS). The critical check is on position 1.150 m

| Internal forces   | Calculated | Unit |
|-------------------|------------|------|
| N <sub>Ed</sub>   | -160.01    | kN   |
| V <sub>y,Ed</sub> | -0.03      | kN   |
| Vz,Ed             | -101.68    | kN   |
| T <sub>Ed</sub>   | 0.00       | kNm  |
| M <sub>y,Ed</sub> | -116.93    | kNm  |
| M <sub>z,Ed</sub> | -0.04      | kNm  |

The classification on this position is Class 1 (column under compression and bending).

$$N_{c,Rd} = \frac{1,8800 \cdot 10^4 mm^2 \cdot 235 MPa}{1.0} = 4418,0 \ kN$$

Unity Check = 
$$\frac{160.01kN}{4418.0kN} = 0,04$$

#### Compression check

According to EN 1993-1-1 article 6.2.4 and formula (6.9)

| Α           | 1.8800e+04 | mm <sup>2</sup> |
|-------------|------------|-----------------|
| Nc,Rd       | 4418.00    | kN              |
| Unity check | 0.04       | -               |

## **Bending moment**

The bending moment check for My and Mz will be executed following EN 1993-1-1 art. 6.2.5.

$$\frac{M_{Ed}}{M_{c,Rd}} \leq 1$$

Where

-  $M_{c,Rd} = M_{pl,Rd} = \frac{W_{pl} \cdot f_y}{\gamma_{M0}}$ For class 1 or 2 cross-sections

- 
$$M_{c,Rd} = M_{el,Rd} = \frac{W_{el,min}}{\gamma_{M0}}$$

- 
$$M_{c,Rd} = M_{el,Rd} = \frac{W_{el,min} \cdot f_y}{\gamma_{M0}}$$

For class 3 cross-sections

-  $M_{c,Rd} = \frac{W_{eff} \cdot f_y}{\gamma_{M0}}$  For class 4 cross-sections

#### **Example: Industrial Hall.esa**

Consider column B28 (for combination CO1-ULS).

#### The critical check is on position 1.150 m

| Internal forces   | Calculated | Unit |
|-------------------|------------|------|
| N <sub>Ed</sub>   | -160.01    | kN   |
| V <sub>y,Ed</sub> | -0.03      | kN   |
| Vz,Ed             | -101.68    | kN   |
| T <sub>Ed</sub>   | 0.00       | kNm  |
| M <sub>y,Ed</sub> | -116.93    | kNm  |
| M <sub>z,Ed</sub> | -0.04      | kNm  |

The classification on this position is Class 1 (column under compression and bending).

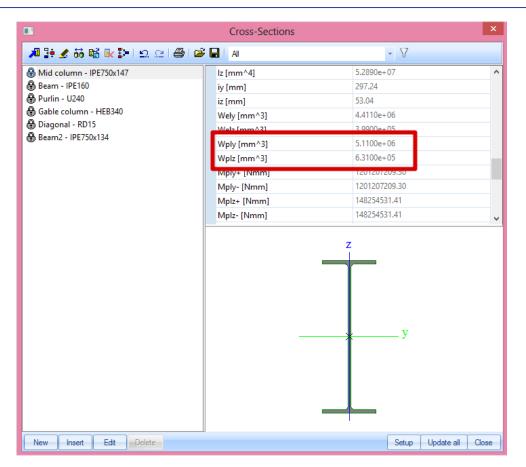

$$M_{y,c,Rd} = \frac{W_{pl,y} \cdot f_y}{\gamma_{M0}} = \frac{5.1100 \cdot 10^6 mm^3 \cdot 235 MPa}{1.0} = 1,20085 \cdot 10^9 Nmm = 1200,85 kNm$$

$$M_{z,c,Rd} = \frac{W_{pl,z} \cdot f_y}{\gamma_{M0}} = \frac{6.3100 \cdot 10^5 mm^3 \cdot 235 MPa}{1.0} = 1,4828 \cdot 10^8 Nmm = 148,28 kNm$$

Unity Check 
$$My = \frac{116,93 \ kNm}{1200,85 \ kNm} = 0,10$$

Unity Check 
$$Mz = \frac{0.04 \text{ kNm}}{148,28 \text{ kNm}} = 0.00$$

#### Bending moment check for My

According to EN 1993-1-1 article 6.2.5 and formula (6.12), (6.13)

| W <sub>pl,y</sub>    | 5.1100e+06 | mm <sup>3</sup> |
|----------------------|------------|-----------------|
| M <sub>pl,y,Rd</sub> | 1200.85    | kNm             |
| Unity check          | 0.10       | -               |

#### Bending moment check for Mz

According to EN 1993-1-1 article 6.2.5 and formula (6.12), (6.13)

| W <sub>pl,z</sub>    | 6.3100e+05 | mm <sup>3</sup> |
|----------------------|------------|-----------------|
| M <sub>pl,z,Rd</sub> | 148.28     | kNm             |
| Unity check          | 0.00       | -               |

### Shear

The shear check for Vy and Vz will be executed following EN 1993-1-1 art. 6.2.6.

$$\frac{V_{Ed}}{V_{c,Rd}} \le 1$$

For **plastic design**  $V_{c,Rd}$  the absence of torsion, is the design plastic shear resistance  $V_{pl,Rd}$ :

$$V_{pl,Rd} = \frac{A_{v} \cdot (f_{y}/\sqrt{3})}{\gamma_{M0}}$$

With:  $A_v$ : the shear area. The formula for  $A_v$  depends on the cross-section (see EN 1993-1-1 article 6.2.6(3)).

For **elastic design**  $V_{c,Rd}$  is the design elastic shear resistance. The following criterion for a critical point of the cross-section may be used unless the buckling verification in section 5 of EN 1993-1-5 applies:

$$\frac{\tau_{Ed}}{f_{y} \cdot \left(\sqrt{3} \cdot \gamma_{M0}\right)} \le 1$$

Where  $\tau_{Ed} = \frac{V_{Ed} \cdot S}{I t}$ 

Where the shear force is combined with a torsional moment, the plastic resistance  $V_{pl,Rd}$  should be reduced as specified in the next paragraph.

#### Example: Industrial Hall.esa

| Internal forces   | Calculated | Unit |
|-------------------|------------|------|
| N <sub>Ed</sub>   | -160.01    | kN   |
| V <sub>y,Ed</sub> | -0.03      | kN   |
| Vz,Ed             | -101.68    | kN   |
| T <sub>Ed</sub>   | 0.00       | kNm  |
| M <sub>y,Ed</sub> | -116.93    | kNm  |
| M <sub>z,Ed</sub> | -0.04      | kNm  |

Consider column B28 (for combination CO1-ULS). **The critical check is on position 1.150 m** 

The classification on this position is Class 1 (column under compression and bending).

#### Shear check for Vy

According to EN 1993-1-1 article 6.2.6 and formula (6.17)

| η                    | 1.20       |                 |
|----------------------|------------|-----------------|
| Av                   | 9.4086e+03 | mm <sup>2</sup> |
| V <sub>pl,y,Rd</sub> | 1276.54    | kN              |
| Unity check          | 0.00       | -               |

#### **Shear check for V**<sub>z</sub> According to EN 1993-1-1 article 6.2.6 and formula (6.17)

| η                    | 1.20       |                 |
|----------------------|------------|-----------------|
| Av                   | 1.1389e+04 | mm <sup>2</sup> |
| V <sub>pl,z,Rd</sub> | 1545.22    | kN              |
| Unity check          | 0.07       | -               |

# Torsion

EN 1993-1-1 article 6.2.7.

$$\frac{T_{Ed}}{T_{Rd}} \le 1$$

Where  $T_{Rd}$  is the design torsional resistance of the cross-section.

 ${\rm T}_{\rm Ed}$  should be considered as the sum of two internal effects:  $T_{Ed} = T_{t,Ed} + T_{w,Ed}$ 

SCIA Engineer will take into account the St. Venant torsion automatically. If the user would like to calculate also with **warping torsion**, this option should be activated in the "Buckling and relative lengths" of this beam:

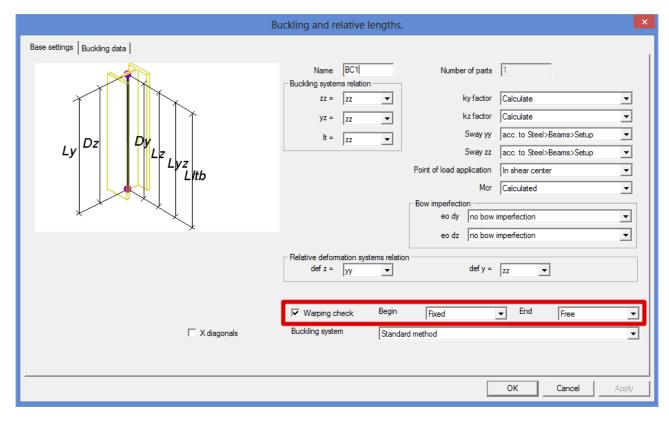

The check box **Warping check** should be activated and for the beginning and end of the beam, the user should indicate if this end is Fixed or Free for warping.

#### Example: Warping.esa

As quoted in the EN 1993-1-1, art. 6.2.7(7), for closed hollow sections the effects of torsional warping can be neglected and in the case of a member with an open cross section, such as I of H, it may be assumed that the effects of St.Venant torsion can be neglected. This article is a simplification and is valid for SCIA Engineer version up to and until SCIA Engineer 16.1.

Since SCIA Engineer 17.0, the warping check will also be performed for closed hollow sections, even though the fact that this will not have the same influence as for open profiles.

In this example 4 beams are inputted:

- IPE 180 No Warping has been activated
- SHS 180/180/10.0 No Warping has been activated
- IPE 180 Warping has been activated in the buckling data
- SHS 180/180/10.0 Warping has been activated in the buckling data

On all beams, a line force of -4kN is inputted with an eccentricity ey of 0,050 m. The k factor has been changed into 2 in the buckling data.

| Buckling and relative lengths. |        |                 |         |             |            |        |    | ×           |            |      |      |      |      |     |
|--------------------------------|--------|-----------------|---------|-------------|------------|--------|----|-------------|------------|------|------|------|------|-----|
| В                              | ase se | ettings Bucklin | ng data |             |            |        |    |             |            |      |      |      | _    |     |
|                                |        | уу              | ky      | Sway yy     | eo dy [mm] | ZZ     | kz | Sway zz     | eo dz [mm] | kyz  | klt  | k    | kw   | ۱ ۲ |
|                                | 1      | Fixed           |         | acc. to B 💌 |            | Fixed  |    | acc. to B 💌 |            | 1,00 | 1,00 | 2,00 | 1,00 |     |
|                                | 2      | Free 🗖          |         |             |            | Free 📃 |    |             |            |      |      |      |      |     |

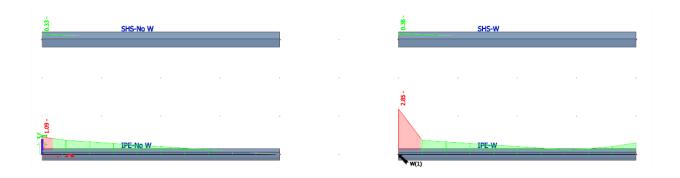

For the **SHS profiles**, there is a small difference between the option "Warping" activated or not. This was expected as warping is not important for closed hollow section.

For **IPE profiles**, the warping torsion cannot be neglected. So when this is activated, it has a big influence on the resistance value for torsion:

#### Torsion check IPE 180 without warping activated: Torsion check

According to EN 1993-1-1 article 6.2.7 and formula (6.23)

| Fibre       | 2     |     |
|-------------|-------|-----|
| TEd         | 133.6 | MPa |
| TRd         | 135.7 | MPa |
| Unity check | 0.98  | -   |

Combined Shear and Torsion check for V<sub>z</sub> and T<sub>t,Ed</sub> According to EN 1993-1-1 article 6.2.6 & 6.2.7 and formula (6.25),(6.26)

| Vpl,T,z,Rd  | 70.02 | kΝ |  |
|-------------|-------|----|--|
| Unity check | 0.23  | -  |  |

### Torsion check IPE 180 with warping activated: Torsion check

According to EN 1993-1-1 article 6.2.7 and formula (6.23)

| Fibre       | 2     |     |
|-------------|-------|-----|
| TEd         | 133.6 | MPa |
| TRd         | 135.7 | MPa |
| Unity check | 0.98  | -   |

# Combined Shear and Torsion check for $V_z$ and $\tau_{t,\text{Ed}}$

According to EN 1993-1-1 article 6.2.6 & 6.2.7 and formula (6.25),(6.26)

| Fibre       | 1      |     |
|-------------|--------|-----|
| Tt,Ed       | 0.0    | MPa |
| Vpl,T,z,Rd  | 152.01 | kN  |
| Unity check | 0.11   | - ' |

**Combined bending, axial force and shear force check** According to EN 1993-1-1 article 6.2.7 & 6.2.1(5) and formula (6.1)

#### Warping conditions at the extremities of the buckling system

| Extremity | Condition |  |
|-----------|-----------|--|
| Begin     | Free      |  |
| End       | Fixed     |  |

| x<br>[m] | M <sub>xp,Ed</sub><br>[kNm] | M <sub>xs,Ed</sub><br>[kNm] | M <sub>w,Ed</sub><br>[kNm²] |
|----------|-----------------------------|-----------------------------|-----------------------------|
| 0.000    | 0.00                        | 1.60                        | -0.86                       |
| 0.400    | -0.21                       | 0.85                        | -0.38                       |
| 0.800    | 0.03                        | 0.45                        | -0.13                       |
| 1.200    | 0.09                        | 0.23                        | 0.01                        |
| 1.600    | 0.06                        | 0.10                        | 0.09                        |
| 2.000    | -0.02                       | 0.02                        | 0.13                        |
| 2.000    | -0.02                       | 0.02                        | 0.13                        |
| 2.400    | -0.11                       | -0.05                       | 0.17                        |
| 2.800    | -0.18                       | -0.14                       | 0.20                        |
| 3.200    | -0.19                       | -0.29                       | 0.25                        |
| 3.600    | -0.09                       | -0.55                       | 0.34                        |
| 4.000    | 0.25                        | -1.05                       | 0.51                        |

#### Decomposition of torsional moment

### Internal forces

| St. Venant torsion | M <sub>xp,Ed</sub> | 0.00  | kNm              |
|--------------------|--------------------|-------|------------------|
| Warping torsion    | M <sub>xs,Ed</sub> | 1.60  | kNm              |
| Bimoment           | M <sub>w,Ed</sub>  | -0.86 | kNm <sup>2</sup> |

| Elastic verification |       |     |  |
|----------------------|-------|-----|--|
| Fibre                | 1     |     |  |
| σ <sub>N,Ed</sub>    | 0.0   | MPa |  |
| σ <sub>My,Ed</sub>   | 218.7 | MPa |  |
| ØMz,Ed               | 0.0   | MPa |  |
| σ <sub>w,Ed</sub>    | 450.4 | MPa |  |
| $\sigma_{tot,Ed}$    | 669.1 | MPa |  |
| Tvy,Ed               | 0.0   | MPa |  |
| Tvz,Ed               | 0.0   | MPa |  |
| Tt,Ed                | 0.0   | MPa |  |
| Tw,Ed                | 0.0   | MPa |  |
| Ttot,Ed              | 0.0   | MPa |  |
| σvon Mises,Ed        | 669.1 | MPa |  |
| Unity check          | 2.85  | -   |  |

**Warning:** Due to extreme internal forces the plastic warping check according to I. Vayas cannot be executed. Therefore the elastic yield criterion according to EN 1993-1-1 article 6.2.1(5) is verified.

As stated before, since SCIA Engineer 17.0, the same warping check will be exicuted for the closed SHS profile.

The **torsional properties of the cross sections** are not calculated correctly in a lot of cases. The next example give an explanation about this calculation.

#### Example: Torsion.esa

In this example two beams are inputted, with the same properties, only the torsional properties of the cross sections are different:

### **CS1** The option "2D FEM analysis" is not activated:

| Fibres and Parts    |     |
|---------------------|-----|
| Fibre text zoom     | 1.0 |
| Edit named items    |     |
| 2D FEM analysis     |     |
| Use 2D FEM analysis |     |
|                     |     |

So the value for It will be calculated with a general formula, which does only give an estimation of the It, but not a correct value. The value for Iw will not be calculated and Iw will taken as 0.00 mm<sup>6</sup>.

| Property    |            |
|-------------|------------|
| A [mm^2]    | 7,5000e+03 |
| Ay [mm^2]   | 7,5000e+03 |
| Az [mm^2]   | 7,5000e+03 |
| AL [m^2/m]  | 7,0000e-01 |
| AD [m^2/m]  | 7,0000e-01 |
| cYUCS [mm]  | 13         |
| cZUCS [mm]  | 130        |
| α [deg]     | 0,00       |
| ly [mm^4]   | 3,0250e+07 |
| lz [mm^4]   | 5,8594e+06 |
| iy [mm]     | 64         |
| iz [mm]     | 28         |
| Wely [mm^3] | 2,3269e+05 |
| Welz [mm^3] | 7,8125e+04 |
| Wply [mm^3] | 4,1250e+05 |
| Wplz [mm^3] | 1,4063e+05 |
| Mply+ [Nmm] | 0,00       |
| Mply- [Nmm] | 0,00       |
| Mplz+ [Nmm] | 0,00       |
| Mplz- [Nmm] | 0,00       |
| dy [mm]     | 0          |
| dz [mm]     | 0          |
| lt [mm^4]   | 2,5672e+06 |
| lw [mm^6]   | 0,0000e+00 |
| β y [mm]    | 0          |
| β z [mm]    | 0          |

# The option "2D FEM analysis" is activated:

CS2

| ••• |                          |           |
|-----|--------------------------|-----------|
|     | Fibres and Parts         |           |
|     | Fibre text zoom          | 1.0       |
|     | Edit named items         |           |
|     | 2D FEM analysis          |           |
|     | Use 2D FEM analysis      |           |
|     | Mesh size [mm]           | 0         |
|     | Min. point distance [mm] | 0         |
|     | Shear area Ay            | With τ xz |
|     | Shear area Az            | With τ xy |
|     |                          |           |

So the value for It and Iw will be calculated with a FEM analysis:

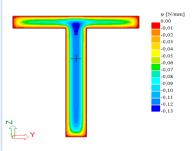

d 🔀 Picture 👯 Fibres Prandti dF/dy dF/dz Warping Tau xy 🖡

| Property    |             |
|-------------|-------------|
| A [mm^2]    | 7,5000e+03  |
| Ay [mm^2]   | 3,7071e+03  |
| Az [mm^2]   | 4,4171e+03  |
| AL [m^2/m]  | 7,0000e-01  |
| AD [m^2/m]  | 7,0000e-01  |
| cYUCS [mm]  | 75          |
| cZUCS [mm]  | 130         |
| α [deg]     | 0,00        |
| ly [mm^4]   | 3,0250e+07  |
| lz [mm^4]   | 5,8594e+06  |
| iy [mm]     | 64          |
| iz [mm]     | 28          |
| Wely [mm^3] | 2,3269e+05  |
| Welz [mm^3] | 7,8125e+04  |
| Wply [mm^3] | 4,1250e+05  |
| Wplz [mm^3] | 1,4063e+05  |
| Mply+ [Nmm] | 96937500,00 |
| Mply- [Nmm] | 96937500,00 |
| Mplz+ [Nmm] | 33046875,00 |
| Mplz- [Nmm] | 33046875,00 |
| dy [mm]     | 0           |
| dz [mm]     | 54          |
| lt [mm^4]   | 1,3076e+06  |
| lw [mm^6]   | 2,8054e+09  |
| β y [mm]    | -134        |
| β z [mm]    | 0           |

On the two beams a torsional moment (8 kNm) has been inputted and a small line load (-0.1 kN/m).

This result in the following Section Check:

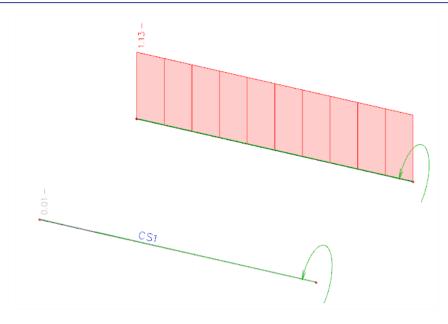

The difference in the results is in the torsion check. For the first beam no torsion check can be executed, since no results for torsional stiffness's can be found.

For **beam B2** (CS2) the torsion check can be executed:

The critical check is on position 0.000 m

| Internal forces   | Calculated | Unit |
|-------------------|------------|------|
| N <sub>Ed</sub>   | 0.00       | kN   |
| V <sub>y,Ed</sub> | 0.00       | kN   |
| Vz,Ed             | 0.40       | kN   |
| T <sub>Ed</sub>   | -8.00      | kNm  |
| M <sub>y,Ed</sub> | -0.80      | kNm  |
| Mz,Ed             | 0.00       | kNm  |

#### **Torsion check** According to EN 1993-1-1 article 6.2.7 and formula (6.23)

| Fibre       | 10    |     |
|-------------|-------|-----|
| TEd         | 153.0 | MPa |
| TRd         | 135.7 | MPa |
| Unity check | 1.13  | -   |

# Combined check: Bending, shear and axial force

This check will be executed following EN 1993-1-1 articles 6.2.8 - 6.2.9 -6.2.10.

For bi-axial bending the following criterion may be used:

$$\left[\frac{M_{y,Ed}}{M_{N,y,Rd}}\right]^{\alpha} + \left[\frac{M_{z,Ed}}{M_{N,z,Rd}}\right]^{\beta} \le 1$$

in which  $\alpha$  and  $\beta$  are defined as follows:

- I and H sections:
  - $\alpha = 2; \beta = 5n$  but  $\beta \ge 1$

- Circular hollow sections:

$$\alpha = 2; \beta = 2$$

- Rectangular hollow sections:

$$\alpha = \beta = \frac{1,66}{1-1,13n^2} \quad \text{but } \alpha = \beta \le 6$$
  
Where  $n = \frac{N_{Ed}}{N_{pl,Rd}}$ 

The values  $M_{N,y,Rd}$  and  $M_{N,z,Rd}$  depends on the moment resistance, reduced with a factor depending on "*n*", the check of the normal force:

 $M_{N,y,Rd} = M_{pl,y,Rd}(1-n)/(1-0.5a_w)$ 

 $M_{N,z,Rd} = M_{pl,z,Rd}(1-n)/(1-0.5a_f)$ 

And  $M_{pl,Rd}$  depends on the yield strength  $f_y$ .

### If $V_{Ed} \ge 0, 5 V_{pl,T,Rd}$

The yield strength will be reduced with a factor  $\rho$ .

$$(1-\rho)f_y$$

Where

$$\rho = \left(\frac{2 V_{Ed}}{V_{pl,Rd}} - 1\right)^2$$

And

$$V_{pl,Rd} = \frac{A_{v} \cdot (f_{y}/\sqrt{3})}{\gamma_{M0}}$$

When torsion is present  $\rho$  should be obtained from

$$\rho = \left(\frac{2 V_{Ed}}{V_{pl,T,Rd}} - 1\right)^2$$

### **Class 3 cross-sections**

### EN 1993-1-1 article 6.2.9.2.

In absence of shear force, for Class 3 cross-sections the maximum longitudinal stress should satisfy the criterion:

$$\sigma_{x,Ed} \leq \frac{f_y}{\gamma_{M0}}$$

#### **Class 4 cross-sections**

### EN 1993-1-1 article 6.2.9.3.

In absence of shear force, for Class 4 cross-sections the maximum longitudinal stress should satisfy the criterion:

$$\sigma_{x,Ed} \leq \frac{f_y}{\gamma_{M0}}$$

The following criterion should be met:

$$\frac{N_{Ed}}{A_{eff} \cdot \frac{f_y}{\gamma_{M0}}} + \frac{M_{y,Ed} + N_{Ed} \cdot e_{Ny}}{W_{eff,y,min} \cdot \frac{f_y}{\gamma_{M0}}} + \frac{M_{z,Ed} + N_{Ed} \cdot e_{Nz}}{W_{eff,z,min} \cdot \frac{f_y}{\gamma_{M0}}} \le 1$$

Where A<sub>eff</sub> is the effective area of the cross-section when subjected to uniform compression W<sub>eff, min</sub> is the effective section modulus of the cross-section when subjected only to moment about the relevant axis

e<sub>N</sub> is the shift of the relevant centroidal axis when the cross-section is subjected to compression only.

#### Example: Industrial hall.esa

Consider column B28 (for combination CO1-ULS).

#### Compression check

According to EN 1993-1-1 article 6.2.4 and formula (6.9)

| Α           | 1.8800e+04 | mm <sup>2</sup> |
|-------------|------------|-----------------|
| Nc,Rd       | 4418.00    | kN              |
| Unity check | 0.04       | -               |

⇒ n = 0,04

#### Shear check for Vy

According to EN 1993-1-1 article 6.2.6 and formula (6.17)

| η                    | 1.20       |                 |
|----------------------|------------|-----------------|
| Av                   | 9.4086e+03 | mm <sup>2</sup> |
| V <sub>pl,y,Rd</sub> | 1276.54    | kN              |
| Unity check          | 0.00       | -               |

#### Shear check for Vz

According to EN 1993-1-1 article 6.2.6 and formula (6.17)

| η                    | 1.20       |                 |
|----------------------|------------|-----------------|
| Av                   | 1.1389e+04 | mm <sup>2</sup> |
| V <sub>pl,z,Rd</sub> | 1545.22    | kN              |
| Unity check          | 0.07       | -               |

⇒ Unity check for shear force is smaller than 0,5, thus no reduction of the yield strength for the combined check.

#### Combined bending, axial force and shear force check

According to EN 1993-1-1 article 6.2.9.1 and formula (6.41)

| Mpl,y,Rd             | 1200.85 | kNm |
|----------------------|---------|-----|
| a                    | 2.00    |     |
| M <sub>pl,z,Rd</sub> | 148.28  | kNm |
| β                    | 1.00    |     |

Unity check (6.41) = 0.01 + 0.00 = 0.01 -

**Note:** Since the shear forces are less than half the plastic shear resistances their effect on the moment resistances is neglected.

**Note:** Since the axial force satisfies both criteria (6.33) and (6.34) of EN 1993-1-1 article 6.2.9.1(4) its effect on the moment resistance about the y-y axis is neglected.

**Note:** Since the axial force satisfies criteria (6.35) of EN 1993-1-1 article 6.2.9.1(4) its effect on the moment resistance about the z-z axis is neglected.

# **ULS Stability Check**

The stability check can be found in SCIA Engineer under "Steel -> Beams -> ULS Checks -> EC-EN 1993 Steel Check ULS In this menu the user can choose to look at the "Brief, Summary or Detailed" output.

With the brief output the results are shown in one line.

With the summary output, the results of all unity checks are shown.

With the detailed output, the results of all the unity checks are shown including a reference to the used formula in the EN 1993-1-1 for each check.

In below the Stability Check will be explained and the detailed results are shown.

Not all stability checks are inputted in SCIA Engineer for all cross sections. In the table below an overview of the possible checks for each section is given:

| Section | Buckling | LTB  | Shear buckling |
|---------|----------|------|----------------|
| 1       | x        | x    | x              |
| RHS     | x        | x    |                |
| CHS     | x        | x    |                |
| L       | x        | (*2) |                |
| U       | x        | (*2) | x              |
| т       | x        | (*2) |                |
| PPL     | x        | x    | x              |
| RS      | x        | (*2) |                |
| Z       | x        | (*2) |                |
| 0       | x        | (*2) |                |
| Σ       | (*1)     | (*2) | x              |
| NUM     | (*1)     | (*2) |                |
| СОМ     | (*1)     | (*2) |                |

- (\*1) Buckling curve are introduced manually by user
- (\*2) General formula for Mcr see chapter 'Lateral Torsional Buckling'

# Classification

There is a difference on the section of classification in the Section check and the Stability check:

### Classification in the section check:

Here the classification is done for each section on the member and afterwards the Section check will be executed with the classification and the internal forces on this section.

#### **Classification in the Stability Check**

In the stability check the highest classification along the member is used for the stability check on all the sections.

So when having a beam with the highest check on 2m from the beginning of the beam:

- The section check will take into account the internal forces on 2m from the beginning of the beam and perform a classification with those internal forces.
- The stability check will perform a stability check with the internal forces on 2m of the beginning of the beam, but not with the classification on this place. Perhaps this section has the highest moment in comparison with a compression force. The classification can result here in Class one.

But in the beginning of the beam, the bending moment is equal to zero, so perhaps the classification here will be Class 4. The stability check will thus take the internal forces of section 2m on the member, but take into account the classification Class 4 (from 0m on the member).

# Flexural buckling check

The flexural buckling check will be executed following EN 1993-1-1 art. 6.3.1.

$$\frac{N_{Ed}}{N_{b,Rd}} \leq 1$$

Where

$$- N_{b,Rd} = \frac{\chi \cdot A \cdot f_y}{\gamma_{M_1}}$$
 For class 1, 2 or 3 cross sections 
$$- N_{b,Rd} = \frac{\chi \cdot A_{eff} \cdot f_y}{\gamma_{M_1}}$$
 For class 4 cross sections

The reduction factor  $\chi$  will be calculated as follows:

$$\chi = \frac{1}{\Phi + \sqrt{\Phi^2 - \overline{\lambda}^2}}$$
 but  $\chi \le 1,0$ 

with

$$\Phi \qquad 0.5 \left[1 + \alpha \left(\bar{\lambda} - 0.2\right) + \bar{\lambda}^2\right]$$

$$\bar{\lambda} = \sqrt{\frac{A \cdot f_y}{N_{cr}}}$$
For class 1, 2 or 3 cross-sections
$$\sqrt{\frac{A_{eff} \cdot f_y}{N_{cr}}}$$
For class 4 cross-sections

N<sub>cr</sub> Critical normal force (Euler force)  
$$N_{cr} = \frac{\pi^2 EI}{k^2 L^2}$$

α Imperfection depending on the buckling curve:

| Buckling curve               | a <sub>0</sub> | а    | b    | с    | d    |
|------------------------------|----------------|------|------|------|------|
| Imperfection factor $\alpha$ | 0,13           | 0,21 | 0,34 | 0,49 | 0,76 |

The selection of the buckling curve for a cross section is done with EN 1993-1-1, Table 6.2

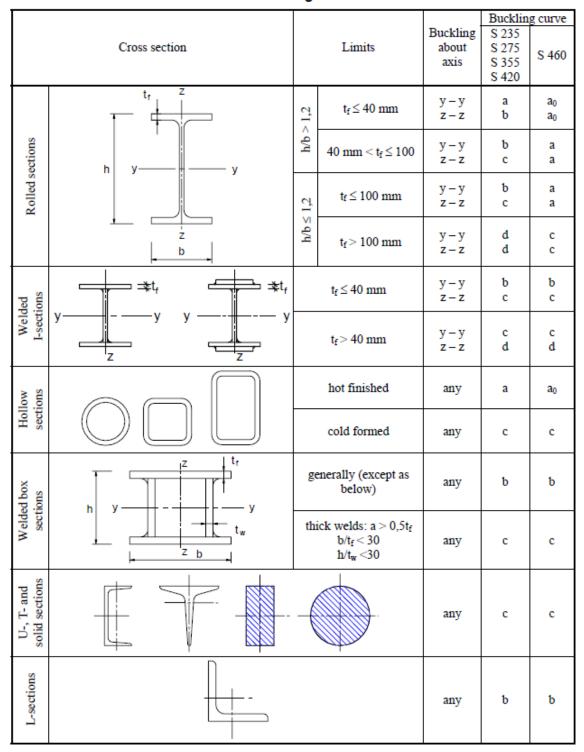

Table 6.2: Selection of buckling curve for a cross-section

In SCIA Engineer the calculation of the buckling coefficient  $k_y$  or  $k_z$  can be done automatically or can be inputted by the user.

In the next paragraph the calculation of the Buckling factors is explained.

### Example: Buckling Curves.esa

In Table 6.2 general buckling curves are given for the most common profiles. For some cross-section types, SCIA Engineer will automatically use these curves. The cross-section types that are supported are:

- Profile library
- Haunch
- Sheet welded
- Build-in beams
- Thin-walled geometric
- Fabricated

For the other cross-section types, the buckling curves for both directions are by default set to d. This can be changed manually by changing the properties of the cross-section.

In this example 2 beams are inputted with 2 different cross-sections:

- B1: CS1 IPE 180:
  - o buckling curve a for y-y according to code
  - o Stability check uses curve a, according to code
- B2: CS2 I form
  - Non standard section: no buckling curve according to code. Buckling curve d is used.
  - Stability check uses curve d 0 Cross-section th [mm] 9 General Normal colour Draw colour Colour AutoDesign constraints Fabrication general Buckling cu Edit buckling curves s 5 Flexural buckling y-y d 80 Flexural buckling z-z y Lateral torsional buckling Defau Ξ Fibres and Parts 1.0 Fibre text zoom Edit named items 2D FEM analysis the Use 2D FEM analysis V  $\infty$ Mesh size [mm] 0 v. 5 Min. point distance [mm] 0 Shear area Ay Without T xz Without  $\tau x$ Shear area Az ÷ Export Update Document 🔀 Picture 👯 Fibres Prandtl dF/dy dF/dz Warping Tau xy Ta... 🕨 OK Cancel Cross-section layout and dime

# **Buckling factors**

# **General method**

By default, for the calculation of the buckling ratios, two approximate formulas are used: one formula for a non sway structure (resulting in a buckling factor smaller (or equal) than 1) and one formula for a sway structure (resulting in a buckling factor higher (of equal) than 1.

So it is important for this method that the user chooses the correct option sway or non sway for the two local directions:

yy: buckling around the local y-axis (so deformation in the direction of the local z-axis)

zz: buckling around the local z-axis (so deformation in the direction of the local y-axis)

The option "sway" or "non sway" can be chosen in the menu "Steel -> Beams -> Steel Setup" for the whole structure:

|                                                | Steel setup                                                          |                       |   |
|------------------------------------------------|----------------------------------------------------------------------|-----------------------|---|
| Standard EN                                    | Name                                                                 | Standard EN           |   |
| - Steel<br>Member check                        | Steel                                                                |                       |   |
| - Fire resistance                              | Member check                                                         | EN 1993-1-1           |   |
| ···· Cold Formed                               | Classification                                                       | EN 1993-1-1: 5.2.2    |   |
| <ul> <li>Plated structural elements</li> </ul> | Use Semi-Comp+                                                       | 🔲 no                  |   |
| — Limit slenderness — Buckling defaults        | Plastic analysis                                                     | Elastic Stresses      | - |
| Relative deformation                           | Shear                                                                | EN 1993-1-1: 6.2.6    |   |
| Autodesign                                     | Use A <sub>y</sub> , A <sub>z</sub> instead of elastic shear         | 🔲 no                  |   |
|                                                |                                                                      | EN 1993-1-1: 6.2.7    |   |
|                                                | Limit for torsion [-]                                                | 0.05                  |   |
|                                                | Default sway types                                                   | EN 1993-1-1: 6.3.1    |   |
|                                                | у-у                                                                  | 🔽 yes                 |   |
|                                                | z-z                                                                  | 🔲 no                  |   |
|                                                | Ducking length ratios ky, kz                                         | 214 1999 1 1:00011    |   |
|                                                | Max. k ratio [-]                                                     | 10.00                 |   |
|                                                | Max. slenderness [-]                                                 | 200.00                |   |
|                                                | 2 <sup>nd</sup> order buckling ratios                                | Acc. to input         |   |
|                                                | Lateral Torsional Buckling                                           | EN 1993-1-1: 6.3.2    |   |
|                                                | Lateral torsional buckling curves                                    | General case          | * |
|                                                | Method for C1 C2 C3                                                  | ECCS 119/Galea        |   |
|                                                | Method for k <sub>o</sub>                                            | EN 1993-1-1 table 6.6 | * |
|                                                | General settings                                                     |                       |   |
|                                                | Elastic verification                                                 | ino no                |   |
|                                                | Verify only section checks                                           | no no                 |   |
|                                                | Flexural buckling accounted for by 2 <sup>nd</sup> order calculation | 🔲 no                  |   |
|                                                | Moments on columns in simple construction                            | no                    |   |

It the option is checked (as here for buckling around the y-axis), it is indicated that the construction is not braced enough and can be considered as "sway".

This can also be changed for each beam separately, using the buckling data. This can be found under "Steel -> Beams -> Member Check data -> Member buckling data":

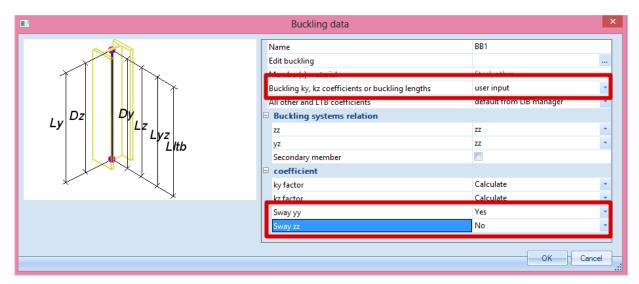

For Sway yy and Sway zz there are 3 options:

- According to Steel>Beams>Setup: The same option will be taken as in the steel setup as shown above.
- Yes: this beam will be considered as "sway" in this direction.
- No: this beam will be considered as "non sway" in this direction.

The following formulas are used for the buckling ratios:

• for a non sway structure :

$$k = \frac{(\rho_1 \rho_2 + 5\rho_1 + 5\rho_2 + 24)(\rho_1 \rho_2 + 4\rho_1 + 4\rho_2 + 12)2}{(2\rho_1 \rho_2 + 11\rho_1 + 5\rho_2 + 24)(2\rho_1 \rho_2 + 5\rho_1 + 11\rho_2 + 24)}$$

• for a sway structure :

$$k = x \sqrt{\frac{\pi^2}{\rho_1 x} + 4}$$

k

with

| ĸ  | the buckling factor     |
|----|-------------------------|
| L  | the system length       |
| E  | the modulus of Young    |
| I  | the moment of inertia   |
| Ci | the stiffness in node i |
| Mi | the moment in node i    |
| фi | the rotation in node i  |
|    |                         |

the buckling factor

$$x = \frac{4\rho_1\rho_2 + \pi^2\rho_1}{\pi^2(\rho_1 + \rho_2) + 8\rho_1\rho_2}$$
$$\rho_i = \frac{C_i L}{EI}$$
$$C_i = \frac{M_i}{\phi_i}$$

The values for  $M_i$  and  $\phi_i$  are approximately determined by the internal forces and the deformations, calculated by load cases which generate deformation forms, having an affinity with the buckling form. So when performing a linear calculation, in the background 2 additional load cases are calculated, just to calculated the buckling factors for the elements.

This calculation is automatically done when calculating the construction linearly. So when calculating non linear, the user should also perform a linear calculation otherwise no buckling factors are calculated and no steel code check can be performed.

The following load cases are considered in the linear calculation for the calculation of the buckling factors:

- load case 1:
  - $\circ$  on the beams, the local distributed loads qy=1 N/m and qz=-100 N/m are used
  - $\circ~$  on the columns the global distributed loads Qx =10000 N/m and Qy =10000 N/m are used.
- load case 2:
  - $\circ$   $\,$  on the beams, the local distributed loads qy=-1 N/m and qz=-100 N/m are used
  - $\circ~$  on the columns the global distributed loads Qx =-10000 N/m and Qy=-10000 N/m are used.

The used approach gives good results for frame structures with **perpendicular rigid or semi-rigid beam** connections. For other cases, the user has to evaluate the presented bucking ratios.

### Example: Buckling Factor.esa

Consider Column B1:

- L = 4000mm
- Set as sway
- In node N1 : My = 0 kNm =>  $C_2 = \rho_2 = 0.0$
- This node N1 defines  $\rho_2$  because  $\rho_2$  is always the smallest of the two.
- In node N2 for Loadcase LC1:
  - o M<sub>y1</sub> = 79883 kNm
  - $\circ \quad \phi_1 = fiy = 1523.3 mrad$
  - $\label{eq:c1} \begin{array}{l} \circ \quad C_1 = M_{y1}/\, \phi_1 \ = 79883 \ kNm \ / \ 1523.3 \ mrad = 52.44 \ kNm \ /mrad \\ \\ = 5,44 \ x \ 10^{10} \ Nmm \ /rad \end{array}$
  - E = 210 000 N/mm<sup>2</sup>
  - Iy = 162700000 mm<sup>4</sup>

$$\circ \quad \rho_1 = \frac{C_{iL}}{EI} = \frac{5.44 \frac{10^{10} Nmm}{rad} 4000 mm}{210000 \frac{N}{mm^2} 162700000 mm^4} = 6.369$$

$$\circ \quad x = \frac{4\rho_1\rho_2 + \pi^2\rho_1}{\pi^2(\rho_1 + \rho_2) + 8\rho_1\rho_2} = \frac{4 \cdot 6.369 \cdot 0.0 + \pi^2 \cdot 6.369}{\pi^2(6.369 + 0.0) + 8 \cdot 6.369 \cdot 0.00} = 1.0$$

$$k = x \sqrt{\frac{\pi^2}{\rho_1 x} + 4} = 1.0 \sqrt{\frac{\pi^2}{6.369 \cdot 1.00}} + 4 = 2.36$$

$$N_{cr} = \frac{\pi^2 EI}{k^2 L^2} = \frac{\pi^2 \cdot 210000 N / mm^2 \cdot 162700000 mm^4}{(2.36)^2 (4000)^2} = 3797668.777 N = 3797.7 kN$$

Those values can also be found in SCIA Engineer:

Under "Steel -> Beams -> Steel slenderness" the buckling length ky will be found:

# Steel slenderness

Linear calculation

| Member | CS Name | Part | Sway y<br>Sway z | Ly<br>[m]<br>Lz<br>[m] | <b>ky</b><br>[-]<br><b>k</b> z<br>[-] | ly<br>[m]<br>Iz<br>[m] | Lam y<br>[-]<br>Lam z<br>[-] | lyz<br>[m] | ILTB<br>[m] |
|--------|---------|------|------------------|------------------------|---------------------------------------|------------------------|------------------------------|------------|-------------|
| B1     | CS1     | 1    | Yes              | 4.000                  | 2.36                                  | 9.459                  | 63.23                        | 4.000      | 4.000       |
|        |         |      | Yes              | 4.000                  | 1.00                                  | 4.000                  | 105.61                       |            |             |

This value can also be found in the stability check through "Steel -> Beams -> ULS Check -> EC-EN 1993 Steel Check ULS" under the buckling parameters. And here also the critical normal force Ncr can be found:

| Buckling parameters                   | уу      | ZZ      |    |
|---------------------------------------|---------|---------|----|
| Sway type                             | sway    | sway    |    |
| System length L                       | 4.000   | 4.000   | m  |
| Buckling factor k                     | 2.36    | 1.00    |    |
| Buckling length La                    | 9.459   | 4.000   | m  |
| Critical Euler load N <sub>cr</sub>   | 3768.62 | 1351.09 | kN |
| Slenderness $\lambda$                 | 63.23   | 105.61  |    |
| Relative slenderness λ <sub>rel</sub> | 0.67    | 1.12    |    |
| Limit slenderness λ <sub>rel,0</sub>  | 0.20    | 0.20    |    |

# Calculation of the buckling factors for crossing diagonals

As the previous default method is only valid for perpendicular connection, this can't be used for the calculation of the buckling factors for diagonals.

In the DIN 1880 Teil 2, Table 15 a method is given for the calculation of the buckling factor for crossing diagonals. In SCIA Engineer this option is also implemented. In this method the buckling length  $s_{K}$  is calculated in function of the load distribution in the element and  $s_{K}$  is not a purely geometrical data.

This method is only applicable for 2 diagonals with a hinged or rigid connection in the middle. To use this functionality in SCIA Engineer, the user has to connect the two diagonals with the option "Cross-link", which can be found in the menu Structure:

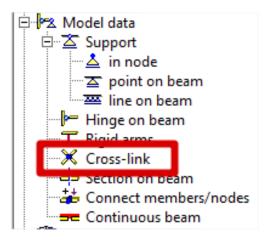

When connecting two beams with this option, in the buckling and relative lengths properties of the two beams the option **X-diagonals** can be checked:

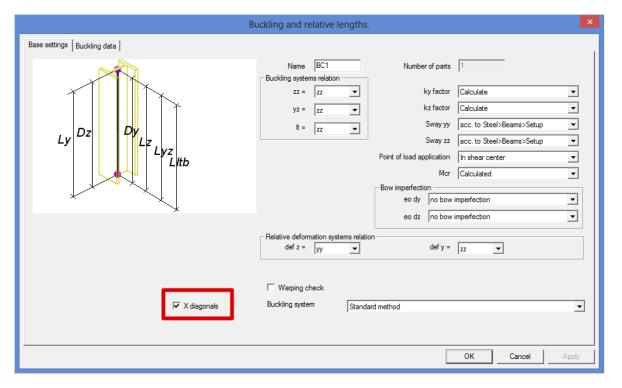

If this option is used, SCIA Engineer will use the method from the DIN to calculate the buckling factors for the diagonals.

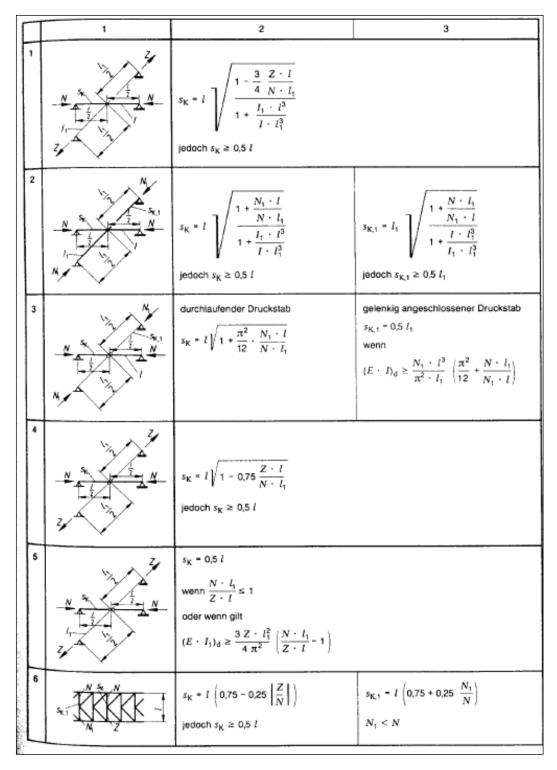

With:

Sκ

buckling length

- L member length
- l<sub>1</sub> length of supporting diagonal
- I moment of inertia (in the buckling plane) of the member
- I<sub>1</sub> moment of inertia (in the buckling plane) of the supporting diagonal
- N compression force in member
- N1 compression force in supporting diagonal

Z tension force in supporting diagonal

E elastic modulus

Calculation of the buckling length for a VARH-element

For a VARH element, SCIA Engineer will use another calculation for the buckling length.

A VARH element is defined as follows:

The member has the properties of a symmetric I section where only the height is linear variable along the member. The system length for buckling around the local yy axis (strong axis), is equal to the member length.

For a VARH element we can define

| ky                 | buckling coefficient around the yy-axis        |
|--------------------|------------------------------------------------|
| Ly                 | system length around the yy-axis               |
| I <sub>y,max</sub> | Maximum moment of inertia around the y-axis    |
| l <sub>y,min</sub> | Minimum moment of inertia around the y-axis    |
| I <sub>y,eq</sub>  | Equivalent moment of inertia around the y-axis |
| E                  | Modulus of Young                               |
| N <sub>cr,y</sub>  | Critical Euler force around the y-axis         |

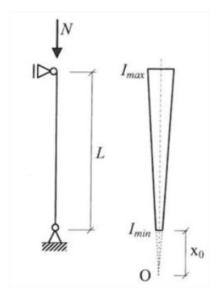

Hirt and Crisinel Ref[xx], present expressions for the elastic critical load of axially loaded non-prismatic members of double symmetric cross-sections (i.e. I sections formcode 1). Flexural buckling around the strong axis of the cross-sections occurs for:

$$N_{cr,y} = rac{\pi^2 \cdot E \cdot I_{y,eq}}{\left(k_y \cdot L_y
ight)^2}$$

Where

$$I_{y,eq} = C \cdot I_{y,\max}$$

And C is a coefficient that depends on the parameter r, defined as the ratio between the minimum and the maximum moments of inertia.

$$r=\sqrt{rac{I_{y, ext{min}}}{I_{y, ext{max}}}}$$

### For a tapered member, C can be calculated as:

$$C=0,08+0,92\cdot r$$

# Example:

## VARH.esa

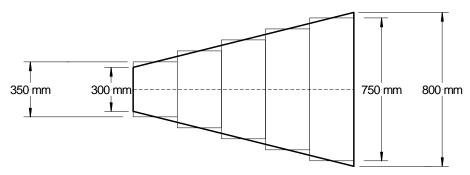

Consider column B1.

The VARH element going from 800mm to 300mm

The VARH is internally divided into a number of prismatic members. In this case, in 5 parts, but this can be changed in the Mesh setup:

|   | 1  |                                                       | Mesh setup     | × |
|---|----|-------------------------------------------------------|----------------|---|
| ſ | N  | ame                                                   | MeshSetup1     | ٦ |
|   | A  | verage number of tiles of 1d element                  | 1              |   |
|   | A  | verage size of 2d element/curved element [m]          | 1.000          |   |
| 1 | 3  | Advanced mesh settings                                |                |   |
|   |    | General mesh settings                                 |                |   |
|   |    | Minimal distance between two points [m]               | 0.001          |   |
|   |    | Definition of mesh element size for panels            | Automatic      |   |
|   |    | Average size of panel element [m]                     | 1.000          |   |
|   |    | Elastic mesh                                          |                |   |
|   |    | Hanging nodes for prestressing                        |                |   |
|   |    | 1D elements                                           |                |   |
|   |    | Minimal length of beam element [m]                    | 0.100          |   |
|   |    | Maximal length of beam element [m]                    | 100.000        |   |
|   |    | Average size of cables, tendons, elements on subsoil, | 1.000          |   |
|   |    | Generation of nodes in connections of beam elements   |                |   |
|   |    | Generation of nodes under concentrated loads on bea   |                |   |
|   |    | Conception of accentric elements on members with v    |                |   |
|   | I  | Division on haunches and arbitrary members            | 5              |   |
|   | •  | Division for 20-10 upgrade                            |                |   |
|   |    | Mesh refinement following the beam type               | None           |   |
|   |    | Method of haunch export                               | Constant parts | · |
|   |    |                                                       |                |   |
| F | œĨ |                                                       | OK Cancel      |   |

 $I_{y,min} = 1,7041e^8 mm^4$ 

 $I_{y,max} = 1,6989e^9mm^4$ 

$$r = \sqrt{\frac{I_{y,min}}{I_{y,max}}} = \sqrt{\frac{1,7041e^8mm^4}{1,6989e^9mm^4}} = 0,316711$$

$$C = 0,08 + 0,92 * r = 0,3713$$

$$I_{y,eq} = C * I_{y,max} = 0,3713 * 1,6989e^9 = 6,3093e^8mm^4$$

$$N_{cr,y} = \frac{\pi^2 * E * I_{y,eq}}{k_y^2 * L_y^2} = 4503,61 \, kN$$

# Flexural Buckling check

According to EN 1993-1-1 article 6.3.1.1 and formula (6.46)

| Buckling parameters                   | уу      | zz      |    |
|---------------------------------------|---------|---------|----|
| Sway type                             | sway    | sway    |    |
| System length L                       | 4,000   | 4,000   | m  |
| Buckling factor k                     | 4,26    | 1,00    |    |
| Buckling length L <sub>cr</sub>       | 17,033  | 4,000   | m  |
| Critical Euler load N <sub>cr</sub>   | 4507,35 | 7000,23 | kN |
| Slenderness λ                         | 133,78  | 55,79   |    |
| Relative slenderness $\lambda_{rel}$  | 1,42    | 0,59    |    |
| Limit slenderness $\lambda_{rel,0}$   | 0,20    | 0,20    |    |
| Buckling curve                        | b       | с       |    |
| Imperfection a                        | 0,34    | 0,49    |    |
| Reduction factor χ                    | 0,37    | 0,79    |    |
| Buckling resistance N <sub>b,Rd</sub> | 917,79  | 1948,85 | kN |
| Tapered member data                   |         |         |    |

| Tapered member data                                |            |                 |
|----------------------------------------------------|------------|-----------------|
| Minimum second moment of area I <sub>y,min</sub>   | 1,7041e+08 | mm <sup>4</sup> |
| Maximum second moment of area Iy,max               | 1,6989e+09 | mm <sup>4</sup> |
| Taper coefficient C                                | 0,37       |                 |
| Equivalent second moment of area I <sub>v,eq</sub> | 6,3093e+08 | mm <sup>4</sup> |

| Flexural Buckling verification        |            |                 |  |  |  |  |  |
|---------------------------------------|------------|-----------------|--|--|--|--|--|
| Cross-section area A                  | 1,0512e+04 | mm <sup>2</sup> |  |  |  |  |  |
| Buckling resistance N <sub>b,Rd</sub> | 917,79     | kN              |  |  |  |  |  |
| Unity check                           | 0,76       | -               |  |  |  |  |  |

# **Buckling length**

In the previous paragraph the general calculation of the buckling factors has been explained for all type of elements. With this buckling factor the buckling length of the beam will be calculated as follows:

 $l = k \cdot L$ 

With:

| Ι | the buckling length |
|---|---------------------|
| k | the buckling factor |

L the system length

The system length of a beam is defined by the property "Buckling and relative lengths" of the beam.

## Example: Buckling Length.esa

Consider column B3. This column has 3 nodes: N5, N10 and N6. The local X direction goes from the bottom to the top of the column, so internal for SCIA Engineer N5 is the first node of this column and N6 the last one.

In the properties window of this column the user can choose for "Buckling and relative lengths". With this option, the system length of the beam can be inputted. Default the following option will appear:

| •               | Buckling data                   | ×            |
|-----------------|---------------------------------|--------------|
| 🏓 🤮 🏒 📫 🔛 🖄     | 🗠   🎒   😂 🔒   Number of parts - | 2 🔹          |
| BC2             | Name                            | BC5          |
| BC5<br>BC6      | Number of parts                 | 2            |
| BC7             | Member(s) material              | Steel, other |
|                 |                                 |              |
|                 | уу                              | ZZ           |
|                 | 3                               | •            |
|                 | 2                               | •            |
|                 | 1                               | •            |
| New Insert Edit | Delete                          | Close        |

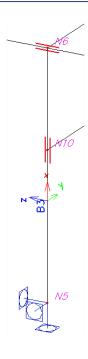

## Explanation of the System Lengths:

- The first node (according to the local x-axis) is node N5, the last one is node N6.
- yy direction:
  - o This means around the local y-axis. So the column will deform in the z-direction.
  - Around the y-axis, node N5 is supported. In node N10 no beam can be found in the local z-direction in this point, thus column B3 is not supported around the y-axis in node N10. In node N6 a horizontal beam in the local z-direction can be found and the column will be supported around the local y-axis (yy) in node N6. This is indicated with the triangles in this window:
    - Supported in node N5
    - Not supported in node N10
    - Supported in node N6
- zz directions:
  - o This means around the local z-axis. So the column will deform in the y-direction.
  - Around the z-axis, node N5 is supported. In node N10 a horizontal beam in the local ydirection can be found and the column will be supported around the local z-axis (zz) in node N10. Also in node N6 a horizontal beam in the local y-direction can be found and the column will also be supported around the local z-axis (zz) in node N6. This is indicated with the triangles in this window:
    - Supported in node N5
    - Supported in node N10
    - Supported in node N6
- The system length will be taken as follows:
  - o Around the y-axis: the length between node N5 and N6: so 3m
  - Around the z-axis: the length between node N5 and N10 for the first part of the beam (1,8m) and the length between N10 and N6 for the second part of the beam: so 1.2m.
  - This can also be found in the menu "Steel -> Beams -> Steel slenderness":

# Steel slenderness

Linear calculation

| Member | CS Name | Part | Sway y<br>Sway z | Ly<br>[m]<br>Lz<br>[m] | ky<br>[-]<br>kz<br>[-] | ly<br>[m]<br>Iz<br>[m] | Lam y<br>[-]<br>Lam z<br>[-] | lyz<br>[m] | ILTB<br>[m] |
|--------|---------|------|------------------|------------------------|------------------------|------------------------|------------------------------|------------|-------------|
| B3     | CS3     | 1    | Yes<br>No        | 3.000                  | 1.09<br>0.51           | 3.270<br>0.919         | 18.51<br>26.78               | 1.800      | 1.800       |
| B3     | CS3     | 2    | Yes<br>No        | 3.000<br>1.200         | 1.09<br>0.57           | 3.270<br>0.680         | 18.51<br>19.83               | 1.200      | 1.200       |

- In this window the user can easily check the system length (Ly and Lz), the buckling factors (ky and kz) and the buckling length (Iy = ky x Ly and Iz = kz x Lz).
- When clicking on Edit in the buckling data window, the triangles indicating the system lengths of each part of a beam can be changed in the second tab "Buckling data":

|    | Buckling and relative lengths. |         |    |             |            |         |    | 2           |            |      |      |      |      |  |
|----|--------------------------------|---------|----|-------------|------------|---------|----|-------------|------------|------|------|------|------|--|
| Ba | lase settings Buckling data    |         |    |             |            |         |    |             |            |      |      |      |      |  |
| Γ  |                                | уу      | ky | Sway yy     | eo dy [mm] | ZZ      | kz | Sway zz     | eo dz [mm] | kyz  | klt  | k    | kw   |  |
|    | 1                              | Fixed   |    | acc. to B 💌 |            | Fixed   |    | acc. to B 💌 |            | 1,00 | 1,00 | 1,00 | 1,00 |  |
|    | 2                              | Free    |    |             |            | V Fixed |    | acc. to B 💌 |            | 1,00 | 1,00 | 1,00 | 1,00 |  |
| -  | 3                              | V Fixed |    |             |            | Fixed   |    |             |            |      |      |      |      |  |
|    |                                |         |    |             |            |         |    |             |            |      |      |      |      |  |

- Compare beam B3 and beams (B2+B30) with each other: they should have exactly the same system lengths. The only difference between those columns is that beam B3 was inputted as a beam of 3m and beams (B2+B30) are divided in two parts. SCIA Engineer will consider those two beams also as one buckling system:
  - When the local axes are exactly in the same direction (so in this case the local x-axis is in the same direction and the angle between the beams is exactly 180°).
  - $\circ$   $\;$  If no hinge has been inputted between the two beams.
- There is also a graphical representation of the system lengths:
  - Select beam B2 (or B30)
  - Go to the actions menu and click on **Graphical input of system length**:

| Actions                          |     |
|----------------------------------|-----|
| Buckling data                    | >>> |
| Buckling coefficient             | >>> |
| Graphical input of system length | >>> |
| Table edit geometry              | >>> |

 $\circ$   $\,$  And now the user can choose between the yy and the zz axis:

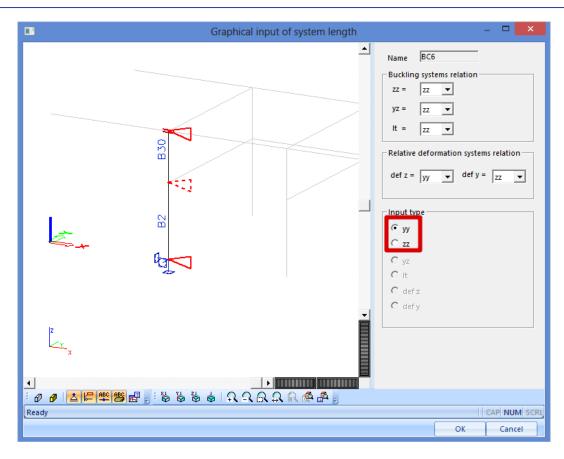

Now take a look at beam B13. The system lengths are the following (as expected, because there are horizontal beams in the two directions on each node):

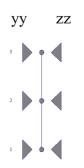

When looking at the rendered view, it will be clear that beam B16 is too weak to have an influence on the system length of beam B13. In SCIA Engineer there is possibility to exclude a beam from a buckling system.

So select beam B16 and go in the Actions menu to Buckling data:

| Actions                          |     |
|----------------------------------|-----|
| Buckling data                    | >>> |
| Buckling coefficient             | >>> |
| Graphical input of system length | >>> |
| Table edit geometry              | >>> |

In this menu it is possible to indicate that beam B16 is a secondary beam and should not be taken into account in the system lengths:

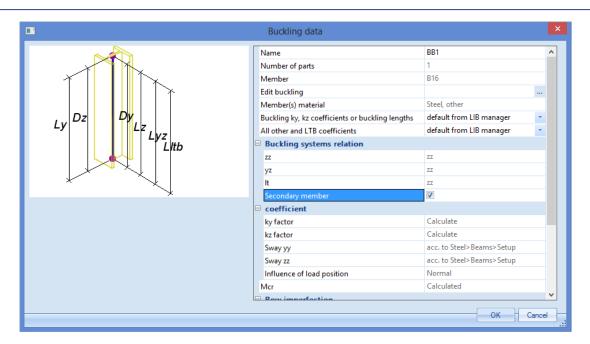

When looking now at member B13 and changing the Buckling and relative lengths back to "defaults" the member B16 will not be included in the system lengths:

| roperties                     |           | ×        |    |
|-------------------------------|-----------|----------|----|
| /lember (1)                   |           | Va V/ /  |    |
| 8                             |           | <b>8</b> | уу |
| Name                          | B16       | ^        |    |
| Туре                          | beam (80) | <b>*</b> |    |
| Analysis model                | Standard  | -        | 3  |
| CrossSection                  | CS4 - RD8 | ×        |    |
| Alpha [deg]                   | 0,00      |          |    |
| Member system-line at         | centre    | <b>•</b> |    |
| ey [mm]                       | 0         |          | 2  |
| ez [mm]                       | 0         |          |    |
| LCS                           | standard  | · ·      |    |
| LCS Rotation [deg]            | 0,00      |          |    |
| FEM type                      | standard  | <b>*</b> |    |
| Buckling and relative lengths | Default   | ×        | 1  |
| Layer                         | Layer1    | ×        |    |

# **Buckling factors/lengths: manual input**

The principles of the buckling factor and buckling length are explained in the previous paragraphs. Those default settings can be changed in the menu "Buckling and relative lengths" or in the steel menu with the "member buckling data". This last one has a higher priority, so SCIA Engineer will first look if there are "member buckling data" on a beam. If yes, the program will take into account those properties, if no, the program will look at the properties in "buckling and relative lengths" of the properties window of the member.

In the menu "Steel -> Beams -> Member Check data -> Member buckling data" the user can change the "Buckling ky, kz coefficients or buckling lengths" on "user input".

And now the user can choose for ky and kz if those coefficients are calculated (default in SCIA Engineer) or input the buckling factor or even directly the buckling length:

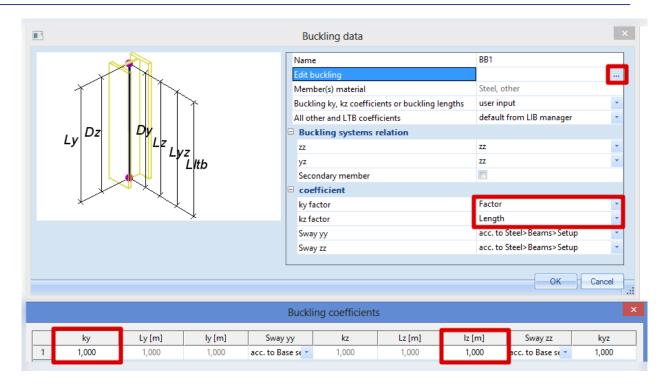

And those properties can be placed on one or more members.

# Flexural buckling check in SCIA Engineer

Once all the buckling factors and system lengths have been inputted correctly, the Flexural buckling check can be executed in SCIA Engineer.

### Example: Industrial hall.esa

Consider column B28:

The classification of beam B28 is class 4, so an effective cross section has been calculated:

| Effective properties               |                    |            |                 |                    |            |                 |  |  |
|------------------------------------|--------------------|------------|-----------------|--------------------|------------|-----------------|--|--|
| Effective area                     | A <sub>eff</sub>   | 1.7222e+04 | mm <sup>2</sup> |                    |            |                 |  |  |
| Effective second<br>moment of area | I <sub>eff,y</sub> | 1.6608e+09 | mm <sup>4</sup> | I <sub>eff,z</sub> | 5.2895e+07 | mm <sup>4</sup> |  |  |
| Effective section modulus          | W <sub>eff,y</sub> | 4.4111e+06 | mm <sup>3</sup> | W <sub>eff,z</sub> | 3.9920e+05 | mm <sup>3</sup> |  |  |
| Shift of the centroid              | en,y               | 0.00       | mm              | en,z               | 0.00       | mm              |  |  |

SCIA Engineer will first show the Buckling parameters of this beam:

## Flexural Buckling check

According to EN 1993-1-1 article 6.3.1.1 and formula (6.4

| Buckling parameters                   | уу      | zz       |    |
|---------------------------------------|---------|----------|----|
| Sway type                             | sway    | non-sway |    |
| System length L                       | 6.900   | 6.900    | m  |
| Buckling factor k                     | 3.35    | 0.99     |    |
| Buckling length La                    | 23.123  | 6.811    | m  |
| Critical Euler load N <sub>cr</sub>   | 6438.53 | 2362.99  | kN |
| Slenderness $\lambda$                 | 77.79   | 128.41   |    |
| Relative slenderness λ <sub>rel</sub> | 0.79    | 1.31     |    |
| Limit slenderness λ <sub>rel,0</sub>  | 0.20    | 0.20     |    |
| Buckling curve                        | а       | b        |    |
| Imperfection a                        | 0.21    | 0.34     |    |
| Reduction factor χ                    | 0.80    | 0.42     |    |
| Buckling resistance N <sub>b,Rd</sub> | 3236.78 | 1710.75  | kN |

In below the results of the yy direction are explained.

This direction has been set on "**sway**" in the steel Setup and with this option the **Buckling factor k** is calculated.

The length of the column is 6.900m. So the buckling length =  $3.35 \times 6.900 \text{ m} = 23.115 \text{ m}$ 

With this buckling length the Critical Euler load Ncr can be calculated. Afterwards the slenderness and the Relative slenderness Lambda can be calculated with the critical Euler load.

An IPE750 profile has a buckling curve a, resulting in an Imperfection factor alpha = 0.21.

With those properties the reduction factor  $\chi$  will be calculated, which will filled in the following formula:

$$N_{b,Rd} = \frac{\chi \cdot A_{eff} \cdot f_y}{\gamma_{M1}}$$

This result in a buckling resistance Nb,Rd = 3236.78 kN for flexural buckling around the local y-axis.

Exactly the same principle can be repeated for flexural buckling around the local z-axis. This will result in a lower buckling resistance: Nb,Rd = 1710.75 kN.

The lowest buckling resistance will be used in the flexural buckling check:

| Flexural Buckling verification        |            |                 |
|---------------------------------------|------------|-----------------|
| Cross-section effective area Aeff     | 1.7222e+04 | mm <sup>2</sup> |
| Buckling resistance N <sub>b,Rd</sub> | 1710.75    | kN              |
| Unity check                           | 0.09       | -               |

# **Torsional Buckling**

The check on torsional buckling can be important for profiles in which the position of the shear centre is not the same as the centre of gravity of this section.

The design buckling resistance  $N_{b,Rd}$  for torsional or torsional-flexural buckling (according to EN 1993-1-1, art 6.3.1.4(3)) shall be obtained using the buckling curve of the z-axis, and with relative slenderness given by:

$$\begin{split} \bar{\lambda} &= \sqrt{\frac{f_{yb}}{\sigma_{cr}}} \beta_A \\ \sigma_{cr} &= \min(\sigma_{cr,T}, \sigma_{cr,TF}) \\ \sigma_{cr,T} &= \frac{1}{A_g i_0^2} \left( GI_t + \frac{\pi^2 E C_m}{l_T^2} \right) \\ i_0^2 &= i_y^2 + i_z^2 + y_0^2 \\ \sigma_{cr,TF} &= \frac{1}{2\beta} \left[ \left( \sigma_{cr,y} + \sigma_{cr,T} \right) - \sqrt{\left( \sigma_{cr,y} + \sigma_{cr,T} \right)^2 - 4\beta \sigma_{cr,y} \sigma_{cr,T}} \right] \\ \sigma_{cr,y} &= \frac{\pi^2 E}{\left( \frac{l_y}{l_y} \right)^2} \\ \beta &= 1 - \left( \frac{y_0}{l_0} \right)^2 \end{split}$$

| 14/ | ith  |  |
|-----|------|--|
| vv  | 1111 |  |

| βΑ              | the ratio A <sub>eff</sub> /A                                    |
|-----------------|------------------------------------------------------------------|
| f <sub>yb</sub> | the basic yield strength                                         |
| σcr             | the critical stress                                              |
| $\sigma_{cr,T}$ | the elastic critical stress for torsional buckling               |
| σcr,TF          | the elastic critical stress for torsional-flexural buckling      |
| G               | the shear modulus                                                |
| Е               | the modulus of elasticity                                        |
| Ιτ              | the torsion constant of the gross section                        |
| См              | the warping constant                                             |
| İy              | the radius of gyration about yy-axis                             |
| İz              | the radius of gyration about zz-axis                             |
| Ι <sub>Τ</sub>  | the buckling length of the member for torsional buckling (= Lyz) |
| Уo              | the position of the shear centre                                 |
| ly              | the buckling length for flexural buckling about the yy-axis      |

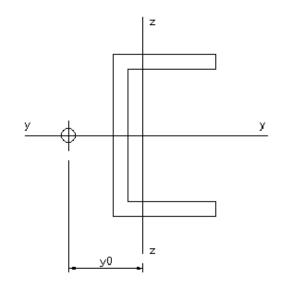

### Example: Flexural Torsional buckling.esa

Look at the steel code check for member B1:

### Torsional(-Flexural)Buckling check

According to EN 1993-1-1 article 6.3.1.1 and formula (6.46)

| Torsional buckling length La             | 3.600      | m               |
|------------------------------------------|------------|-----------------|
| Elastic critical load Na,T               | 2156.75    | kN              |
| Elastic critical load N <sub>cr,TF</sub> | 1302.24    | kN              |
| Relative slenderness $\lambda_{rel,T}$   | 0.98       |                 |
| Limit slenderness λrel,0                 | 0.20       |                 |
| Buckling curve                           | С          |                 |
| Imperfection a                           | 0.49       |                 |
| Reduction factor χ                       | 0.55       |                 |
| Cross-section area A                     | 5.3300e+03 | mm <sup>2</sup> |
| Buckling resistance N <sub>b,Rd</sub>    | 690.40     | kN              |
| Unity check                              | 0.14       | -               |

# Lateral Torsional Buckling

## General

**General case** 

The flexural buckling check will be executed following EN 1993-1-1 art. 6.3.2.

$$\frac{M_{Ed}}{M_{b,Rd}} \le 1$$

Where

$$M_{b,Rd} = \chi_{LT} W_y \frac{f_y}{\gamma_{M1}}$$

 $W_y = W_{pl,y}$  for class 1 or 2 cross-sections  $W_y = W_{el,y}$  for class 3 cross-sections  $W_y = W_{effy}$  for class 4 cross-sections

The reduction factor  $\chi_{LT}$  will be calculated as follows:

$$\begin{split} \chi_{LT} &= \frac{1}{\Phi_{LT} + \sqrt{\Phi_{LT}^2 - \bar{\lambda}_{LT}^2}} \qquad \text{but } \chi \leq 1,0 \\ \text{with} \\ \Phi_{LT} &= 0.5 \big[ 1 + \alpha_{LT} \big( \bar{\lambda}_{LT} - 0,2 \big) + \bar{\lambda}_{LT}^2 \big] \end{split}$$

$$\bar{\lambda}_{LT} = \sqrt{\frac{W_y f_y}{M_{cr}}}$$

M<sub>cr</sub> Critical bending moment (see next paragraph for this calculation)

α

Imperfection depending on the buckling curves:

| Buckling curve                    | a    | b    | с    | d    |
|-----------------------------------|------|------|------|------|
| Imperfection factor $\alpha_{LT}$ | 0,21 | 0,34 | 0,49 | 0,76 |

| Cross-section        | Limits      | Buckling curve |
|----------------------|-------------|----------------|
| Rolled I-sections    | $h/b \le 2$ | a              |
|                      | h/b > 2     | b              |
| Welded I-sections    | $h/b \le 2$ | с              |
|                      | h/b > 2     | d              |
| Other cross-sections | -           | d              |

With the following recommended buckling curves for lateral torsional buckling:

For slenderness's  $\bar{\lambda}_{LT} \leq 0.2$  of for  $\frac{M_{Ed}}{M_{CT}} \leq 0.2^2$  lateral torsional buckling effects may be ignored.

Lateral torsional buckling for rolled sections or equivalent welded sections

In the EN 1993-1-1 a distinction is made between lateral torsional buckling for general cases and for rolled sections or equivalent welded sections.

This distinction can also be chosen in SCIA Engineer through "Steel -> Beams -> Steel setup" this can be chosen for all the beams:

|                                | Steel setup                                                 |                                     |
|--------------------------------|-------------------------------------------------------------|-------------------------------------|
| ⊡- Standard EN                 | Name                                                        | Standard EN                         |
| Steel                          | Steel                                                       |                                     |
| Member check                   | Member check                                                | EN 1993-1-1                         |
| Fire resistance<br>Cold Formed | Classification                                              | EN 1993-1-1: 5.2.2                  |
| Plated structural elements     |                                                             |                                     |
| Limit slenderness              | Use Semi-Comp+                                              | no                                  |
| Buckling defaults              | Plastic analysis                                            | Elastic Stresses                    |
| ···· Relative deformation      | Shear                                                       | EN 1993-1-1: 6.2.6                  |
| Autodesign                     | Use A <sub>vv</sub> A <sub>z</sub> instead of elastic shear | no no                               |
|                                |                                                             | EN 1993-1-1: 6.2.7                  |
|                                | Limit for torsion [-]                                       | 0.05                                |
|                                | Default sway types                                          | EN 1993-1-1: 6.3.1                  |
|                                | у-у                                                         | V yes                               |
|                                | z-z                                                         | no                                  |
|                                | Buckling length ratios ky, kz                               | EN 1993-1-1: 6.3.1                  |
|                                | Max. k ratio [-]                                            | 10.00                               |
|                                | Max. slenderness [-]                                        | 200.00                              |
|                                | 2 <sup>nd</sup> order buckling ratios                       | Acc. to input                       |
|                                | Lateral Torsional Buckling                                  | EN 1993-1-1: 6.3.2                  |
|                                | Lateral torsional buckling curves                           | General case                        |
|                                | Method for C1 C2 C3                                         | General case                        |
|                                | Method for k                                                | Rolled section or equivalent welded |

With this option the reduction factor for Lateral Torsional buckling is calculated a bit differently:

$$\chi_{LT} = \frac{1}{\Phi_{LT} + \sqrt{\Phi_{LT}^2 - \beta \bar{\lambda}_{LT}^2}}$$
  
But:  $\chi_{LT} \leq 1.0$   
 $\chi_{LT} \leq \frac{1}{\bar{\lambda}_{LT}^2}$   
 $\Phi_{LT} = 0.5 [1 + \alpha_{LT} (\bar{\lambda}_{LT} - \bar{\lambda}_{LT,0}) + \beta \bar{\lambda}_{LT}^2]$   
And

 $\bar{\lambda}_{LT,O}$ = 0,4 (maximum value)

 $\beta$ = 0,75 (minimum value)

| Cross-section     | Limits      | Buckling curve |
|-------------------|-------------|----------------|
| Rolled I-sections | $h/b \le 2$ | b              |
|                   | h/b > 2     | с              |
| Welded I-sections | $h/b \le 2$ | с              |
|                   | h/b > 2     | d              |

For slendernesses  $\bar{\lambda}_{LT} \leq \bar{\lambda}_{LT,O}$  of for  $\frac{M_{Ed}}{M_{cr}} \leq \bar{\lambda}_{LT,O}^2$  lateral torsional buckling effects may be ignored.

Following EN 1993-1-1 article 6.3.2.3:  $\overline{\lambda}_{LT,O}$ = 0.4 but this can be adapted in the national annex of a country and also in SCIA Engineer:

| •                                                            | Steel setup                                                |                                                                    |
|--------------------------------------------------------------|------------------------------------------------------------|--------------------------------------------------------------------|
| ⊡- Standard EN<br>⊡- Steel<br>↓ Member check                 | LTB Curves - General Case     Imperfection Alpha,LT        | EN 1993-1-1: 6.3.2.2<br>EN 1993-1-1: 6.3.2.2(2)                    |
| Fire resistance<br>Cold Formed<br>Plated structural elements | a<br>Value [-]<br>b                                        | 0.21                                                               |
|                                                              | Value [-]                                                  | 0.34                                                               |
|                                                              | Value [-] d                                                | 0.49                                                               |
|                                                              | Value [-]  LTB Curves Formula                              | 0.76<br>Use Table 6.4                                              |
|                                                              | LTB Curves - Rolled/Equivalent welded Case     Lambda,LT,0 | EN 1993-1-1: 6.3.2.3(1)                                            |
|                                                              | Value [-]<br>Value [-]                                     | 0.40                                                               |
|                                                              | Formula                                                    | Use Table 6.5                                                      |
|                                                              | Modification factor f<br>Formula                           | EN 1993-1-1: 6.3.2.3(2)<br>Default EN Method                       |
|                                                              | Interaction Method Values Fire resistance                  | EN 1993-1-1: 6.3.3(5)  Annex A (alternative method 1)  EN 1993-1-2 |
|                                                              | Cold Formed  Plated structural elements                    | EN 1993-1-3<br>EN 1993-1-5                                         |
|                                                              | L                                                          | Load default NA parameters OK Cancel                               |

The reduction factor  $\chi_{LT}$  may be modified as follows:

$$\chi_{LT,mod} = \frac{\chi_{LT}}{f}$$

f may be defined in the National Annex.

The following minimum values are recommended:

$$f = 1 - 0.5(1 - k_c)[1 - 2.0(\bar{\lambda}_{LT} - 0.8)^2]$$

With kc by default taken from the next table:

| Table 6.6: Correction factors $k_c$ |                           |  |
|-------------------------------------|---------------------------|--|
| Moment distribution                 | k <sub>c</sub>            |  |
| $\psi = 1$                          | 1,0                       |  |
| $-1 \leq \psi \leq 1$               | $\frac{1}{1,33-0,33\psi}$ |  |
|                                     | 0,94                      |  |
|                                     | 0,90                      |  |
|                                     | 0,91                      |  |
|                                     | 0,86                      |  |
|                                     | 0,77                      |  |
|                                     | 0,82                      |  |

But alternatively  $k_{\text{c}}$  can also be calculated from the factor  $C_1:$ 

 $k_c = 1/\sqrt{C_1}$ 

In SCIA Engineer the user can choose between the standard method or the calculation of  $k_c$  in function of  $C_1$  (by default  $k_c$  will be taken from Table 6.6) in "Steel -> Beams -> Steel setup":

|                                              | Steel setup                                                                                                    |                                                                                     |
|----------------------------------------------|----------------------------------------------------------------------------------------------------|-------------------------------------------------------------------------------------|
| ⊡- Standard EN                               | Name                                                                                                    | Standard EN                                                                         |
| Steel                                        | Steel                                                                                                    |                                                                                     |
| - Fire resistance                            | Member check                                                                                                    | EN 1993-1-1                                                                         |
| ···· Cold Formed                             | Classification                                                                                                    | EN 1993-1-1: 5.2.2                                                                  |
| Plated structural elements Limit slenderness | Use Semi-Comp+                                                                                                    | no no                                                                               |
| - Buckling defaults                          | Plastic analysis                                                                                                    | Elastic Stresses                                                                    |
| ···· Relative deformation                    | Shear                                                                                                    | EN 1993-1-1: 6.2.6                                                                  |
| Autodesign                                   | Use A <sub>v</sub> , A <sub>z</sub> instead of elastic shear                                                                                                    | no no                                                                               |
|                                              | Torsion                                                                                                    | EN 1993-1-1: 6.2.7                                                                  |
|                                              | Limit for torsion [-]                                                                                                    | 0.05                                                                                |
|                                              | Default sway types                                                                                                    | EN 1993-1-1: 6.3.1                                                                  |
|                                              | у-у                                                                                                    | V yes                                                                               |
|                                              | Z-Z                                                                                                    | no 🗾                                                                                |
|                                              | Buckling length ratios ky, kz                                                                                                    | EN 1993-1-1: 6.3.1                                                                  |
|                                              | Max. k ratio [-]                                                                                                    | 10.00                                                                               |
|                                              | Max. slenderness [-]                                                                                                    | 200.00                                                                              |
|                                              | 2 <sup>nd</sup> order buckling ratios                                                                                                    | Acc. to input                                                                       |
|                                              | Lateral Torsional Buckling                                                                                                    | EN 1993-1-1: 6.3.2                                                                  |
|                                              | Lateral torsional buckling curves                                                                                                    | General case                                                                        |
|                                              | Method for C1 C2 C3                                                                                                    | ECCS 119/Galea                                                                      |
|                                              | Method for k <sub>n</sub>                                                                                                    | EN 1993-1-1 table 6.6                                                               |
|                                              | General settings                                                                                                    | EN 1993-1-1 table 6.6                                                               |
|                                              | Elastic verification                                                                                                    | Determined from C1                                                                  |
|                                              | Reference: EN 1993-1-1 article 6.3.2.3 (2)<br>Description: Setting for selecting the calculation method of<br>Application: Used in the determination of the modified red<br>from Table 6.6 or derived from C1 which gives a more exact | uction factor for lateral torsional buckling. The kc factor can either be determine |
|                                              | Load defaul                                                                                                    | It non-NA parameters Load default NA parameters OK Ca                               |

And also the values for beta and Lambda $_{LT,0}$  can be adapted in SCIA Engineer:

|                            | Steel setup                      |                                |   |
|----------------------------|----------------------------------|--------------------------------|---|
| ⊡ Standard EN              | Name                             | Standard EN                    |   |
| - Steel                    | Steel                            |                                |   |
|                            | Member check                     | EN 1993-1-1                    |   |
| ···· Cold Formed           | Bow Imperfections                | EN 1993-1-1: 5.3.2(3) b)       |   |
| Plated structural elements | Member Imperfection              | EN 1993-1-1: 5.3.4(3)          |   |
|                            | Partial Safety Factors           | EN 1993-1-1: 6.1(1)            |   |
|                            | ∎ LTB Curves - General Case      | EN 1993-1-1: 6.3.2.2           |   |
|                            | LTB Curves - Rolled/Equivalent v | velded EN 1993-1-1: 6.3.2.3(1) |   |
|                            | Lambda,LT,0                      |                                |   |
|                            | Value [-]                        | 0,40                           |   |
|                            | 🗆 Beta                           |                                |   |
|                            | Value [-]                        | 0,75                           |   |
|                            | LTB Curves                       |                                |   |
|                            | Formula                          | Use Table 6.5                  |   |
|                            | Modification factor f            | EN 1993-1-1: 6.3.2.3(2)        |   |
|                            | Formula                          | Default EN Method              |   |
|                            | Interaction Method               | EN 1993-1-1: 6.3.3(5)          |   |
|                            | Values                           | Annex A (alternative method 1) |   |
|                            | Fire resistance                  | EIN 1995-1-2                   | _ |
|                            | Cold Formed                      | EN 1993-1-3                    |   |
|                            | Plated structural elements       | EN 1993-1-5                    |   |

# Lateral Torsional Buckling Check in SCIA Engineer

This LTB check will also be executed in SCIA Engineer.

#### **Example: Industrial hall.esa**

Lateral Torsional Buckling check

Consider beam B114:

The default method for the calculation of the C-factors has been used. This is also indicated in the preview of the check results:

First the Lateral Torsional Buckling Check will be shown:

| According to EN 1993-1-1 article 6         |              | and for         | mula (6.54) |
|--------------------------------------------|--------------|-----------------|-------------|
| LTB parameters                             |              |                 |             |
| Method for LTB curve                       | General case |                 |             |
| Plastic section modulus W <sub>pl,y</sub>  | 3.6380e+05   | mm <sup>3</sup> | ]           |
| Elastic critical moment M <sub>cr</sub>    | 56.14        | kNm             | ]           |
| Relative slenderness λrel,LT               | 1.23         |                 | ]           |
| Relative slenderness $\lambda_{rel,T}$     | 0.07         |                 |             |
| Relative slenderness $\lambda_{rel,EXTRA}$ | 1.31         |                 | 1           |
| Limit slenderness λ <sub>rel,LT,0</sub>    | 0.20         |                 | ]           |
| LTB curve                                  | а            |                 |             |
| Imperfection aLT                           | 0.21         |                 | ]           |
| Reduction factor XLT                       | 0.47         |                 | ]           |
| Design buckling resistance Mb,Rd           | 39.92        | kNm             | ]           |
| Unity check                                | 0.46         | -               | ]           |

Note:  $\lambda_{rel,EXTRA}$  is determined according to "Design rule for lateral torsional buckling of channel sections, 2007".

And afterwards the parameters for the calculation of M<sub>cr</sub> will be shown.

| Mcr parameters             |              |   |
|----------------------------|--------------|---|
| LTB length L               | 6.000        | m |
| Influence of load position | no influence |   |
| Correction factor k        | 1.00         |   |

| Mcr parameters                              |      |    |
|---------------------------------------------|------|----|
| Correction factor k <sub>w</sub>            | 1.00 |    |
| LTB moment factor C <sub>1</sub>            | 1.13 |    |
| LTB moment factor C <sub>2</sub>            | 0.45 |    |
| LTB moment factor C <sub>3</sub>            | 0.53 |    |
| Shear center distance dz                    | 0.00 | mm |
| Distance of load application z <sub>g</sub> | 0.00 | mm |
| Mono-symmetry constant $\beta_y$            | 0.00 | mm |
| Mono-symmetry constant zj                   | 0.00 | mm |

Note: C parameters are determined according to ECCS 119 2006 / Galea 2002.

Below this "Mcr Parameters"-window the calculation method for the C parameters will be indicated.

# Calculation of Mcr

**General formula for I sections** 

For I sections (symmetric and asymmetric), and Rectangular Hollow Sections (RHS), the elastic critical moment for Lateral Torsional Buckling M<sub>cr</sub> is calculated by the following formula:

$$M_{cr} = C_1 \frac{\pi^2 E I_z}{(k_{LT} \cdot L)^2} \left\{ \sqrt{\left(\frac{k}{k_w}\right)^2 \frac{I_w}{I_z} + \frac{(k_{LT} \cdot L)^2 G I_t}{\pi^2 E I_z} + \left(C_2 z_g - C_3 z_j\right)^2} - \left[C_2 z_g - C_3 z_j\right] \right\}$$

Where

| E                | the Youn modulus of elasticity (E = 210000 N/mm <sup>2</sup> for steel)                                                        |
|------------------|----------------------------------------------------------------------------------------------------|
| G                | the shear modulus (G = 80770 N/mm <sup>2</sup> for steel)                                                                      |
| $k_{LT} \cdot L$ | the lateral torsional buckling length of the beam between points which have lateral restraint (= $I_{LTB}$ ).                  |
| lw               | the warping constant                                                                                                    |
| lt               | the torsional constant                                                                                                    |
| lz               | the moment of inertia about the minor axis                                                                                     |
| $z_g$            | the distance between the point of load application and the shear center                                                        |
| k <sub>w</sub>   | A factor which refers to end warping. Unless special provision for warming fixity is made, $k_{\rm w}$ should be taken as 1,0. |
| Zj               | $z_j = z_s - 0.5 \int_A (y^2 + z^2) \frac{z}{I_y} dA$                                                                          |
|                  | For doubly symmetric cross-sections: $z_j = 0$                                                                                 |
| Z <sub>S</sub>   | the coordinate of the shear center                                                                                             |

C1, C2 and C3 are factors depending on the loading and end restraint conditions.

In SCIA Engineer are different methods implemented for the calculation of those  $C_1$  and  $C_2$  factors. Those methods are explained further in this chapter.

Haunched sections (I+Ivar, Iw+Plvar, Iw+Iwvar, Iw+Ivar, I+Iwvar) and composed rail sections (Iw+rail, Iwn+rail, I+rail, I+2PL+rail, I+PL+rail, I+Ud+rail) are considered as equivalent asymmetric I sections.

The formula for Mcr uses the following parameters:

- C1, C2, C3: calculated according to ENV, ECCS or Lopez
- LTB length: klt\*L
- k and kw: factors related to the end fixity
- zg: load position
- zj: asymmetry of the section

More details about each parameter are given in separate chapters

### LTBII

It is also possible to calculate M<sub>cr</sub> with a more precise calculation, a second order Lateral Torsional Buckling calculation. This will be explained further in this chapter.

General – calculation of C1, C2 and C3 factors

C1 : takes into account the shape of the moment diagram

- C2 : takes into account the position of the loading
- C3 : takes into account the asymmetry of the cross section

The coefficients **C1**, **C2** and **C3** can be calculated in SCIA Engineer according to three different methods:

- ENV 1993-1-1 Annex F
- o ECCS 119/Galea
- o Lopez, Young, Serna

By default the method according to ECCS 119/Galea is applied. The following paragraphs give more information on these methods.

The user can choose between those 3 methods in "Steel -> Beams -> Steel setup":

| 8                               | St                                                                                     | eel setup                                                                                                    |                | ×    |  |  |  |
|---------------------------------|----------------------------------------------------------------------------------------|----------------------------------------------------------------------------------------------------|----------------|------|--|--|--|
| 🖃 Standard EN                   | Name                                                                                   | Standard EN                                                                                                    |                | ^    |  |  |  |
| Steel                           | Steel                                                                                  |                                                                                                    |                |      |  |  |  |
| Relative deformation            | Member check                                                                           | EN 1993-1-1                                                                                                    |                |      |  |  |  |
| Fire resistance                 | Classification                                                                         | EN 1993-1-1: 5.2.2                                                                                                    |                |      |  |  |  |
| Buckling defaults               | Use Semi-Comp+                                                                         | no no                                                                                                    |                |      |  |  |  |
| - Cold Formed                   | Plastic analysis                                                                       | Elastic Stresses                                                                                                    | -              |      |  |  |  |
| ···· Plated structural elements | Shear                                                                                  | EN 1993-1-1: 6.2.6                                                                                                    |                |      |  |  |  |
| Autodesign                      | Use A <sub>V</sub> , A <sub>z</sub> instead of elastic shear                           | no                                                                                                    |                |      |  |  |  |
|                                 |                                                                                        | EN 1993-1-1: 6.2.7                                                                                                    |                |      |  |  |  |
|                                 | Limit for torsion [-]                                                                  | 0.05                                                                                                    |                |      |  |  |  |
|                                 | Default sway types                                                                     | EN 1993-1-1: 6.3.1                                                                                                    |                |      |  |  |  |
|                                 | у-у                                                                                    | V yes                                                                                                    |                |      |  |  |  |
|                                 | z-z                                                                                    | no no                                                                                                    |                |      |  |  |  |
|                                 | Buckling length ratios ky, kz                                                          | EN 1993-1-1: 6.3.1                                                                                                    |                |      |  |  |  |
|                                 | Max. k ratio [-]                                                                       | 10.00                                                                                                    |                |      |  |  |  |
|                                 | Max. slenderness [-]                                                                   | 200.00                                                                                                    |                |      |  |  |  |
|                                 | 2 <sup>nd</sup> order buckling ratios                                                  | Acc. to input                                                                                                    | Ψ.             |      |  |  |  |
|                                 | Lateral Torsional Buckling                                                             | EN 1993-1-1: 6.3.2                                                                                                    |                |      |  |  |  |
|                                 |                                                                                        | Constraint                                                                                                    | _              | - I  |  |  |  |
|                                 | Method for C1 C2 C3                                                                    | ECCS 119/Galea                                                                                                    | -              |      |  |  |  |
|                                 | Method for ke                                                                          | ENV 1993-1-1 Annex F                                                                                                    |                |      |  |  |  |
|                                 |                                                                                        |                                                                                                    | ECCS 119/Galea |      |  |  |  |
|                                 | Re erence: EN 1993-1-1 article 6.3.2.2 (2)                                             | Lopez, Yong, Serna                                                                                                    |                | 41   |  |  |  |
|                                 | - ENV 1993-1-1 Annex F: A tabulated metho<br>- ECCS 119/Galea: A graphical method whic | tion memory of the CTC2 Contrictents.<br>cr, the elastic critical moment for lateral torsional buckling.<br>J where the actual moment diagram is compared to standard diagrams.<br>h accounts for interaction between transverse loading and end moments.<br>a for C1 which accounts for the actual moment diagram. |                |      |  |  |  |
|                                 |                                                                                        | Load default non-NA parameters Load default NA parameters                                                                                                    | OK Cano        | icel |  |  |  |

### ENV 1993-1-1 Annex F

When this setting is chosen, the moment factors are determined according to ENV 1993-1-1 Annex F Ref.[5].

For determining the moment factors (EN 1993-1-1: C1, C2 and C3) for lateral torsional buckling (LTB), we use the standard tables.

The current moment distribution is compared with some standard moment distributions. This standard moment distributions are moment lines generated by a distributed q load, a nodal F load, or where the moment line reach a maximum at the start or at the end of the beam.

The standard moment distributions which is closest to the current moment distribution, is taken for the calculation of the factors C1, C2 and C3.

## ECCS 119/Galea

When this setting is chosen, the moment factors are determined according to ECCS 119 Annex B Ref.[34].

The figures given in this reference for C1 and C2 in case of combined loading originate from Ref.[28] which in fact also gives the tabulated values of those figures as well as an extended range.

The actual moment distribution is compared with several standard moment distributions. These standard moment distributions are moment lines generated by a distributed q load, a nodal F load, or where the moment line is maximum at the start or at the end of the beam.

The standard moment distribution which is closest to the actual moment distribution, is taken for the calculation of the factors  $C_1$  and  $C_2$ .

Galea gives results only for  $C_1$  and  $C_2$  factors.

 $C_3$  is taken from ECCS 119 Annex B tables 63 and 64. The  $C_3$  is determined based on the case of which the  $C_1$  value most closely matches the table value.

## Lopez, Yong, Serna

When this method is chosen, the moment factors are determined according to Lopez, Yong, Serna Ref[35].

When using this method the coefficient C<sub>2</sub> and C<sub>3</sub> are set to zero.

The coefficient  $C_1$  is calculated as follows:

$$C_{1} = \frac{\sqrt{\sqrt{k}A_{1} + \left[\frac{(1-\sqrt{k})}{2}A_{2}\right]^{2}} + \frac{(1-\sqrt{k})}{2}A_{2}}{A_{1}}$$

Where:

where:  

$$k = \sqrt{k_1 k_2}$$

$$A_1 = \frac{M_{max}^2 + \alpha_1 M_1^2 + \alpha_2 M_2^2 + \alpha_3 M_3^2 + \alpha_4 M_4^2 + \alpha_5 M_5^2}{(1 + \alpha_1 + \alpha_2 + \alpha_3 + \alpha_4 + \alpha_5) M_{max}^2}$$

$$A_2 = \left| \frac{M_1 + 2M_2 + 3M_3 + 4M_4 + 5M_5}{9M_{max}} \right|$$

$$\alpha_1 = 1 - k_2$$

$$\alpha_2 = 5 \frac{k_1^3}{k_2^2}$$

$$\alpha_3 = 5 \left( \frac{1}{k_1} + \frac{1}{k_2} \right)$$

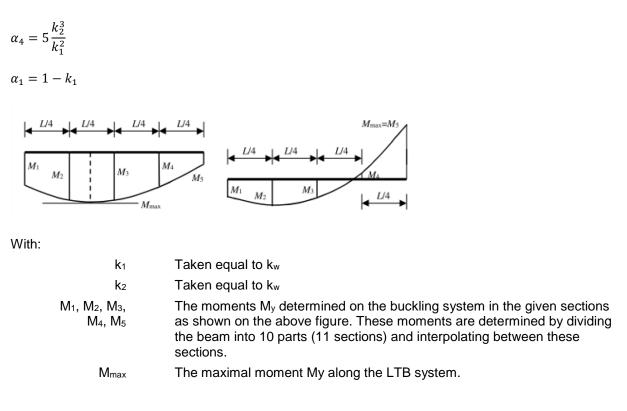

This method is only supported in case both k and  $k_w$  equal 0.50 or 1.00.

# Comparison of the 3 calculation methods

In below an example in SCIA Engineer in which the three methods are calculated:

### Example: Cfactors.esa

In the steel setup the chosen calculation method for the C factors has been changed. In below an overview of the results for those factors for the three methods:

| ENV 1993-1-1 Annex F                        |             | ECCS 119/Galea |                                                     |             | Lopez, Yong, Serna |                                              |             |  |
|---------------------------------------------|-------------|----------------|-----------------------------------------------------|-------------|--------------------|----------------------------------------------|-------------|--|
| Mcr parameters                              |             | Mcr pa         | rameters                                            |             |                    | Mcr parameters                               |             |  |
| LTB length L                                | 12.000      | LTB lend       | th L                                                | 12.000      |                    | LTB length L                                 | 12.000      |  |
| Influence of load position                  | stabilising |                | e of load position                                  | stabilising | -                  | Influence of load position                   | stabilising |  |
| Correction factor k                         | 1.00        |                | on factor k                                         | 1.00        | -                  | Correction factor k                          | 1.00        |  |
| Correction factor kw                        | 1.00        | Correctio      | on factor kw                                        | 1.00        | -                  | Correction factor kw                         | 1.00        |  |
| LTB moment factor C1                        | 1.89        |                | nent factor C1                                      | 1.26        |                    | LTB moment factor C <sub>1</sub>             | 1.20        |  |
| LTB moment factor C <sub>2</sub>            | 0.33        |                | nent factor C <sub>2</sub>                          | 0.45        | -                  | LTB moment factor C <sub>2</sub>             | 0.00        |  |
| LTB moment factor C <sub>3</sub>            | 2.64        |                | nent factor C <sub>3</sub>                          | 0.41        | -                  | LTB moment factor C <sub>3</sub>             | 0.00        |  |
| Shear center distance dz                    | 0.00        |                | nter distance dz                                    | 0.00        | -                  | Shear center distance dz                     | 0.00        |  |
| Distance of load application z <sub>g</sub> | -245.00     |                | of load application z                               | -245.00     | -                  | Distance of load application $z_{\alpha}$    | -245.00     |  |
| Mono-symmetry constant $\beta_y$            | 0.00        |                | 11 2                                                |             | -                  | Mono-symmetry constant $\beta_v$             | 0.00        |  |
| Mono-symmetry constant zj                   | 0.00        |                | mmetry constant β <sub>y</sub>                      | 0.00        | -                  |                                              | 0.00        |  |
| Mcr = 1576.03 kNm                           |             |                | Mono-symmetry constant zi 0.00<br>Mcr = 1118.50 kNm |             |                    | Mono-symmetry constant zj<br>Mcr = 842.64 kN |             |  |

There can be a big difference between the three calculation models.

In the method following "Lopez, Yong, Serna" the values for C2 and C3 are always taken equal to zero. When comparing the C1 factors, the method following "ECCS 119/Galea" and "Lopez, Yong, Serna" are approximately the same (1.26 and 1.20 respectively), but the C1 factor following the "ENV 1993-1-1 Annex F" results in total different value: 1.89.

## k and kw factors

It is generally assumed that k = kw = 1, which means that the ends are not fixed. If the ends are fixed, values lower than one can be used and this would lead to bigger values of Mcr. You can adapt the values of k and kw from the member buckling data.

Select the member then open the 'Buckling and relative lengths' menu from the properties window:

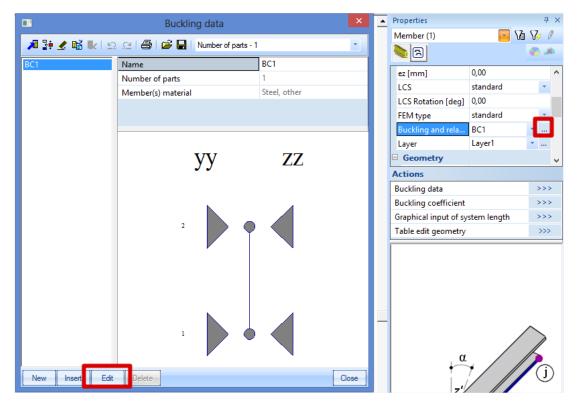

Click on Edit button and go to Buckling data tab, here you can modify the values for k and kw:

| Buckling and relative lengths. |                             |       |    |             |            |       |    |             |            |      | ×    |      |      |  |
|--------------------------------|-----------------------------|-------|----|-------------|------------|-------|----|-------------|------------|------|------|------|------|--|
| ĺ                              | Base settings Buckling data |       |    |             |            |       |    |             |            |      |      |      |      |  |
|                                |                             | уу    | ky | Sway yy     | eo dy [mm] | ZZ    | kz | Sway zz     | eo dz [mm] | kyz  | klt  | k    | kw   |  |
|                                | 1                           | Fixed |    | acc. to B 💌 |            | Fixed |    | acc. to B 💌 |            | 1,00 | 1,00 | 1,00 | 1,00 |  |
|                                | 2                           | Fixed |    |             |            | Fixed |    |             |            |      |      |      |      |  |
|                                |                             |       |    |             |            |       |    |             |            |      |      |      |      |  |
|                                |                             |       |    |             |            |       |    |             |            |      |      |      |      |  |

### Load position

The load position has an influence on calculated Mcr through the value of zg. The user can chose among five load positions.

If you open the Buckling and relative lengths menu, you can see an option called 'Point of load application'. The five possibilities are:

| - On top:                                 | the load is applied on the top flange           |
|-------------------------------------------|-------------------------------------------------|
| <ul> <li>In shear center:</li> </ul>      | the load is applied in the shear center         |
| - On bottom:                              | the load is applied at the bottom flange        |
| <ul> <li>Always destabilising:</li> </ul> | the load is applied on the destabilising flange |
| <ul> <li>Always stabilising:</li> </ul>   | the load is applied on the stabilising flange   |

| B                               | Buckling and relative lengths.                                  | ×     |
|---------------------------------|-----------------------------------------------------------------|-------|
| Base settings Buckling data     |                                                                 |       |
|                                 | Name BC1 Number of parts 1 Buckling systems relation            |       |
|                                 | zz = zz v ky factor Calculate                                   | -     |
|                                 | yz = zz v kz factor Calculate                                   | -     |
| Dz = Dy                         | It = zz v Sway yy acc. to Steel>Beams>Setup                     | -     |
| $L_{y} D_{z} D_{z} L_{z} L_{z}$ | Sway zz acc. to Steel>Beams>Setup                               |       |
|                                 | Point of load application In shear center<br>Mcr On top         |       |
|                                 | Bow imperfection On bottom                                      |       |
|                                 | eo dy no bow Aways stabilising                                  |       |
| <u>^</u>                        | eo dz no bow imperfection                                       |       |
|                                 | Relative deformation systems relation def z = vv v def y = zz v |       |
|                                 | def z = yy v def y = zz v                                       |       |
|                                 |                                                                 |       |
|                                 | Warping check                                                   |       |
| 🗌 X diagonals                   | Buckling system Standard method                                 | •     |
|                                 |                                                                 |       |
|                                 | OK Cancel                                                       | Apply |

This value is set to 'In shear center' by default and can be adapted to influence the value of Mcr.

### **LTB Length**

LTB length is calculated as  $L_{lt} = k_{lt} * l_{ref}$ 

 $k_{it}$  is by default taken equal to 1. A smaller value can be used to reduce the LTB length. You can adapt  $k_{it}$  from the member buckling data:

|        | Buckling and relative lengths. |    |              |            |         |    |              |            |      |      |      |      |
|--------|--------------------------------|----|--------------|------------|---------|----|--------------|------------|------|------|------|------|
| Base s | ase settings Buckling data     |    |              |            |         |    |              |            |      |      |      |      |
|        | уу                             | ky | Sway yy      | eo dy [mm] | zz      | kz | Sway zz      | eo dz [mm] | kyz  | klt  | k    | kw   |
| 1      | Fixed                          |    | acc. to Ba 👻 |            | V Fixed |    | acc. to Ba 💌 |            | 1,00 | 1,00 | 1,00 | 1,00 |
| 2      | V Fixed                        |    |              |            | Fixed   |    |              |            |      |      |      |      |
|        |                                |    |              |            |         |    |              |            |      |      |      |      |

 $I_{ref}$  is the reference length. It is by default equal to the reference length around the weak axis (Lz) for both bottom and top flange:

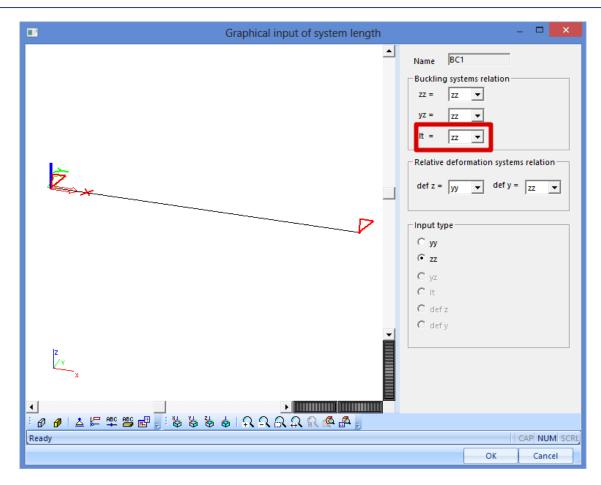

The reference length can be overruled by another value using LTB restraints. These restraints make it possible to define separate conditions for bottom and top flange.

# **LTB Restraints**

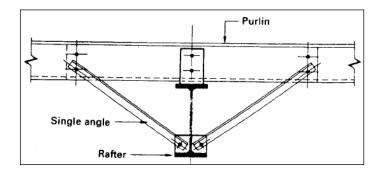

In SCIA Engineer Lateral Torsional Buckling restraints can be inputted. Those restraints will change the Lateral Torsional Buckling Length, used for the calculation of M<sub>cr</sub>:

$$M_{cr} = C_1 \frac{\pi^2 E I_z}{(k_{LT} \cdot L)^2} \left\{ \sqrt{\left(\frac{k}{k_w}\right)^2 \frac{I_w}{I_z} + \frac{(k_{LT} \cdot L)^2 G I_t}{\pi^2 E I_z} + \left(C_2 z_g - C_3 z_j\right)^2} - \left[C_2 z_g - C_3 z_j\right] \right\}$$

Where

 $k_{LT} \cdot L$  the lateral torsional buckling length of the beam between points which have lateral restraint (=  $I_{LTB}$ ).

This length will be taken as the distance between two LTB restraints.

Fixed LTB restraints are defined on top flange or on bottom flange. The LTB lengths for the compressed flange are taken as distance between these restraints. The LTB moments factors are calculated between these restraints.

The restraints can be inputted via "Steel -> Beams -> Member Check data -> LTB Restraints".

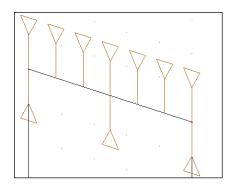

And only the restraints on the compressed side are taken into account.

#### Example: LTB\_Restraints.esa

In this example the same beam has been inputted three times. Since in this example an IPE450 is used, the Lateral torsional buckling curves for "Rolled section or equivalent welded" are used in the steel setup:

|                                                                                                    | St                                                                                                    | eel setup                                                                                                    |                                                                                                    | ×         |
|----------------------------------------------------------------------------------------------------|----------------------------------------------------------------------------------------------------|----------------------------------------------------------------------------------------------------|----------------------------------------------------------------------------------------------------|-----------|
| ⊡ Standard EN                                                                                                    | Name                                                                                                    | Standard                                                                                                    | EN                                                                                                    | ^         |
| <ul> <li>⇒ Standard EN</li> <li>⇒ Steel</li> <li>Member check</li> <li>− Cold Formed</li> <li>− Cold Formed</li> <li>− Cold Formed</li> <li>− Diated structural elements</li> <li>− Limit slenderness</li> <li>− Buckling defaults</li> <li>− Relative deformation</li> <li>− Autodesign</li> </ul> | Name Steel Member check Classification Use Semi-Comp+ Plastic analysis Shear Use Ay, Az instead of elastic shear Torsion Limit for torsion [-] Default sway types y-y z-z Buckling length ratios ky, kz Max. k ratio [-] Max. slendemess [-] 2 <sup>nd</sup> order buckling ratios Lateral Torsional Buckling Lateral Torsional Buckling Lateral Torsional Buckling General settings | EN 1993-<br>EN 1993-<br>EN 1993-<br>EN 1993-<br>Elastic St<br>EN 1993-<br>EN 1993-<br>O.05<br>EN 1993-<br>O.05<br>EN 1993-<br>O.05<br>EN 1993-<br>10.0<br>EN 1993-<br>10.0<br>EN 1993-<br>10.0<br>EN 1993-<br>Rolled se<br>ECCS IN | 1-1<br>1-1: 5.2.2<br>resses<br>1-1: 6.2.6<br>1-1: 6.3.1<br>1-1: 6.3.1<br>1-1: 6.3.1<br>1-1: 6.3.2<br>ction or equivalent welded | ×         |
|                                                                                                    | Elastic verification<br>Varify only castion checks<br>Reference: EN 1993-1-1 article 6.3.2.2, 6.3.2.<br>Description: Setting for selecting the lateral<br>Application: Used in the determination of th                                                                                                    | torsional buckling curves.                                                                                                    | uckling.                                                                                                    | <b>~</b>  |
|                                                                                                    | J, ··                                                                                                    | Load default non-NA parameters                                                                                                    | Load default NA parameters                                                                                                    | OK Cancel |

Note: The default setting for LTB curves is 'General case'.

The results for LC1 are:

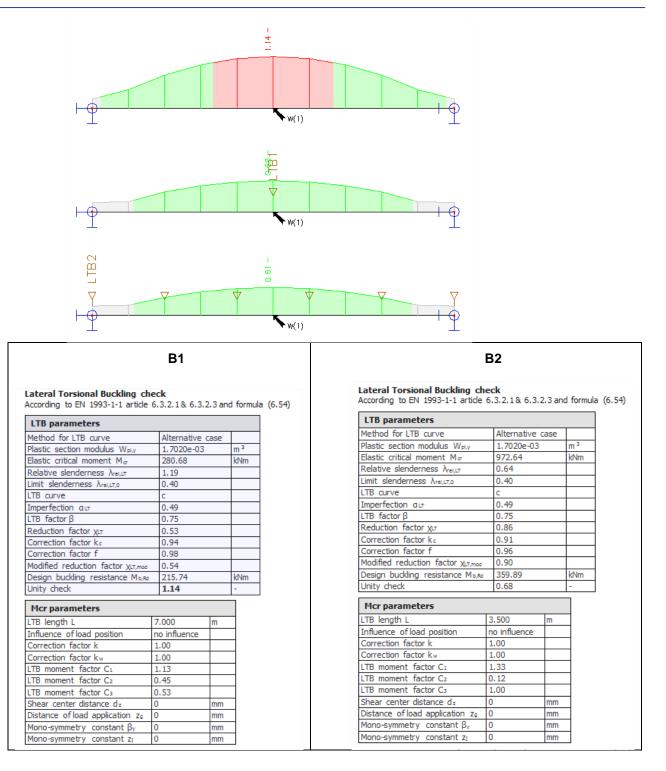

And for beam B3, 6 LTB restraints are inputted, so no LTB calculation will be executed: If  $\bar{\lambda}_{LT} \leq \bar{\lambda}_{LT,O}$  or for  $\frac{M_{Ed}}{M_{CT}} \leq \bar{\lambda}_{LT,O}^2$  lateral torsional buckling effects may be ignored. With:  $\bar{\lambda}_{LT,O} = 0.4$ So for beam B3 the following LTB check is displayed:

#### Lateral Torsional Buckling check

According to EN 1993-1-1 article 6.3.2.1 & 6.3.2.3 and formula (6.54)

# LTB parameters

| LTD parameters                            |                  |                |
|-------------------------------------------|------------------|----------------|
| Method for LTB curve                      | Alternative case |                |
| Plastic section modulus W <sub>pl,y</sub> | 1.7020e-03       | m <sup>3</sup> |
| Elastic critical moment M <sub>cr</sub>   | 4017.35          | kNm            |
| Relative slenderness $\lambda_{rel,LT}$   | 0.32             |                |
| Limit slenderness λ <sub>rel,LT,0</sub>   | 0.40             |                |

**Note:** The slenderness or bending moment is such that Lateral Torsional Buckling effects may be ignored according to EN 1993-1-1 article 6.3.2.2(4).

| Mcr parameters                        |              |    |
|---------------------------------------|--------------|----|
| LTB length L                          | 1.400        | m  |
| Influence of load position            | no influence |    |
| Correction factor k                   | 1.00         |    |
| Correction factor k <sub>w</sub>      | 1.00         |    |
| LTB moment factor C <sub>1</sub>      | 1.01         |    |
| LTB moment factor C <sub>2</sub>      | 0.02         |    |
| LTB moment factor C <sub>3</sub>      | 1.00         |    |
| Shear center distance d <sub>z</sub>  | 0            | mm |
| Distance of load application zg       | 0            | mm |
| Mono-symmetry constant $\beta_y$      | 0            | mm |
| Mono-symmetry constant z <sub>j</sub> | 0            | mm |

When looking at load case LC2, the top side of the beam will be under tension, so SCIA Engineer will not take into account the effects of the LTB Restraints:

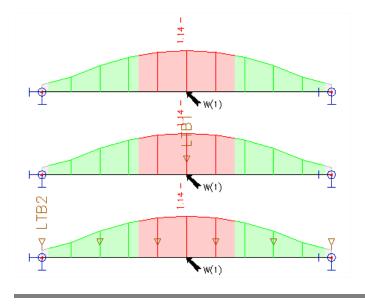

# Calulation of Mcr for general sections

For the **other supported sections** as defined above, the elastic critical moment for Lateral Torsional Buckling  $M_{cr}$  is given by:

$$M_{cr} = C_1 \frac{\pi^2 E I_z}{(k_{LT} \cdot L)^2} \sqrt{\frac{I_w}{I_z} + \frac{(k_{LT} \cdot L)^2 G I_t}{\pi^2 E I_z}}$$
  
with   

$$\begin{array}{c} \mathsf{E} \\ \mathsf{G} \end{array}$$
 the modulus of elasticity the shear modulus

| $k_{LT}$ . L | the lateral torsional buckling length of the beam between points which have lateral restraint (= $I_{LTB}$ ). |
|--------------|----------------------------------------------------------------------------------------------------|
| lw           | the warping constant                                                                                          |
| lt           | the torsional constant                                                                                        |
| lz           | the moment of inertia about the minor axis                                                                    |

# **Calulation of Mcr for channel sections**

When a channel section is loaded, additional torsion appears due to the eccentricity of the shear centre relative to the centroid of the cross section. For that reason, the value of Mcr has to be adapted.

In order to account for this additional torsion effect, the following procedure can be used where  $\lambda_{\text{EXTRA}}$  is calculated.

Modified design rule for LTB of Channel sections

In case this setting is activated within the Steel Setup, the reduction factor for Lateral-Torsional Buckling of Channel sections is determined according to Ref.[22].

More specifically the calculation is done as follows:

Reduction factor:  $\chi_{LT} = \frac{1}{\Phi_{LT} + \sqrt{\Phi_{LT}^2 - \lambda_{ENTRA}^2}}$ 

Where:

$$\Phi_{17} = 0.5 \left[ 1 + \alpha_{17} \left( \lambda_{EXTRA} - 0.2 \right) + \lambda_{EXTRA}^2 \right] \rightarrow \text{ curve A for channel sections, therefore } 0.21$$

$$\lambda_{FXTEA} = \lambda_{TT} + \lambda_{T}$$

$$R_{\chi\gamma} = \sqrt{\frac{M_{P^{\chi\gamma}}}{M_{G^{\chi\gamma}}}}$$

$$\begin{split} \lambda_T &= 1.0 - \lambda_{LT} & if \quad 0.5 \leq \lambda_{LT} < 0.80 \\ \lambda_T &= 0.43 - 0.29 \lambda_{LT} & if \quad 0.80 \leq \lambda_{LT} < 1.5 \\ \lambda_T &= 0 & if \quad \lambda_{LT} > 1.5 \end{split}$$

This Modified design rule is applied only in case the following conditions are met:

- The section concerns a Channel section (Form Code 5)
- The General Case is used for LTB (Not the Rolled and Equivalent Welded Case)
- 15 <= Lltb/h <= 40 (with Lltb the LTB length and h the cross-section height)

# Sheeting's

When diaphragms (steel sheeting) are used, the torsional constant It is adapted for symmetric or asymmetric I sections, channel sections, Z sections, cold formed U, C and Z sections.

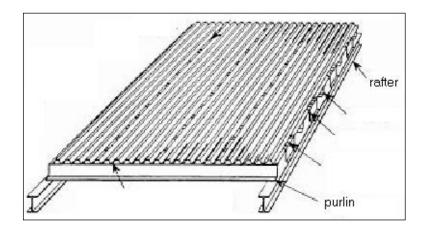

A sheeting can be inputted in SCIA Engineer via "Steel -> Beams -> Member Check data -> Sheeting":

| •                             | Sheeting                 |                  | ×        |
|-------------------------------|--------------------------|------------------|----------|
| $\oplus \neg \neg \downarrow$ | Name                     | D2               |          |
|                               | Sheeting LIB             | E160/1.50        | ×        |
|                               | Position z               | + Z              | <b>*</b> |
| +7 4                          | k                        | 3 and more spans | · · ·    |
|                               | Sheeting position        | Positive         | · · ·    |
|                               | Bolt position            | Top flange       | · •      |
| -z † i x1 x2                  | Bolt pitch               | br               | · •      |
|                               | Lf - frame distance [m]  | 3.000            |          |
| $+br_+ + 2br_+$               | Ld - sheeting length [m] | 3.000            |          |
|                               | Geometry                 |                  |          |
|                               | Coord. definition        | Rela             | · · ·    |
|                               | Position x1              | 0.000            |          |
|                               | Position x2              | 1.000            |          |
| Lf Ld                         | Origin                   | From start       | · ·      |
|                               |                          |                  |          |
|                               |                          |                  | K Cancel |
|                               |                          |                  |          |

The settings for the diaphragm are:

| Sheeting LIB      | With this option the user can choose between sheeting's of the library of SCIA Engineer or input his own sheeting. |
|-------------------|----------------------------------------------------------------------------------------------------|
| Position z        | The position of the sheeting according to the LCS of the beam.                                                     |
| k                 | The value of coefficient k depends on the number of spans of the sheeting:                                         |
|                   | k = 2 for 1 or 2 spans,                                                                                            |
|                   | k = 4 for 3 or more spans.                                                                                         |
| Sheeting position | The position of the sheeting may be either positive or negative.                                                   |
|                   | Positive means that the sheeting is assembled in a way so that the width is greater at the top side.               |

|                | Negative means that the sheeting is assembled in a way so that the width is greater at the bottom side. |
|----------------|----------------------------------------------------------------------------------------------------|
| Bolt position  | Bolts may be located either at the top or bottom side of the sheeting.                                  |
| Bold pitch     | Bolts may be either:                                                                                    |
|                | - in every rib (i.e. "br"),                                                                             |
|                | - in each second rib (i.e. "2 br").                                                                     |
| Frame distance | The distance of frames                                                                                  |
| Length         | The length of the sheeting (shear field.)                                                               |

The sheeting will only have an influence on the torsional constant  $I_t$  and will be taken into account in the calculation for  $M_{cr}$  for the Lateral Torsional Buckling check.

The torsional constant It is adapted with the stiffness of the sheeting's.

The value for  $I_t$  equals the previous value for  $I_t$  (thus  $I_t$  of the beam) plus a supplementary stiffness calculated with the values of the sheeting:

$$I_{t,id} = I_t + vorh C_{\vartheta} \frac{l^2}{\pi^2 G}$$

Where:

$$\frac{1}{\operatorname{vorh} C_{\vartheta}} = \frac{1}{C_{\vartheta M,k}} + \frac{1}{C_{\vartheta}A,k} + \frac{1}{C_{\vartheta P,k}}$$

$$C_{\vartheta M,k} = k \frac{E I_{eff}}{s}$$

$$C_{\vartheta A,k} = C_{100} \left[\frac{b_a}{100}\right]^2 \quad if \ b_a \le 125$$

$$C_{\vartheta A,k} = 1.25 \ C_{100} \left[\frac{b_a}{100}\right] \quad if \ 125 < b_a < 200$$

$$C_{\vartheta P,k} \approx \frac{3 \cdot E \cdot I_s}{(h-t)}$$

$$I_s = \frac{s^3}{12}$$

with

| $\begin{array}{lll} G & \mbox{the shear modulus} \\ \mbox{vorh} & \mbox{the actual rotational stiffness of the sheeting} \\ C_{\theta} & \\ C_{\theta M,} & \mbox{the rotational stiffness of the sheeting} \\ {}^k_{K} & \\ C_{\theta A,k} & \mbox{the rotational stiffness of the connection between the} \end{array}$ |              |
|----------------------------------------------------------------------------------------------------|--------------|
| $\begin{array}{llllllllllllllllllllllllllllllllllll$                                                                                                    |              |
| $C_{\theta M,}$ the rotational stiffness of the sheeting                                                                                                    |              |
| k                                                                                                    |              |
|                                                                                                    |              |
| Cook the rotational stiffness of the connection between the                                                                                                    |              |
|                                                                                                    | sheeting and |
| the beam                                                                                                    |              |
| $C_{\theta P,k}$ the rotational stiffness due to the distortion of the bea                                                                                                    | ım           |
| k numerical coefficient                                                                                                    |              |
| = 2 for single or two spans of the sheeting                                                                                                    |              |
| = 4 for 3 or more spans of the sheeting                                                                                                    |              |
| Eleff bending stiffness of per unit width of the sheeting                                                                                                    |              |
| s spacing of the beam                                                                                                    |              |
| b <sub>a</sub> the width of the beam flange (in mm)                                                                                                    |              |
| C <sub>100</sub> rotation coefficient - see table                                                                                                    |              |
| h beam height                                                                                                    |              |

t thickness beam flange

s thickness beam web

## Example: Diaphragm.esa

Consider member B1:

- $\circ$  LTB Length = 7 m
- $\circ$  C1 = 1.13, C2= 0.45, C3 = 0.53
- Mcr = 281 kNm

Consider member B2

- It,id = 1840207 mm<sup>4</sup>
- LTB Length = 7 m
- $\circ$  C1 = 1.13, C2= 0.45, C3 = 0.53
- Mcr = 405 kNm

The results for the calculation of the sheeting are shown in the preview of the steel check just before the Section check:

### Sheeting

According to EN 1993-1-1 article BB.2.1 and formula (BB.2)

| Parameters                     |            |                    |  |
|--------------------------------|------------|--------------------|--|
| Sheeting name                  | D1         |                    |  |
| Moment of inertia per length I | 0.00       | m⁴/m               |  |
| Position z                     | + Z        |                    |  |
| Sheeting position              | negative   |                    |  |
| Bolt position                  | top flange |                    |  |
| Bolt pitch                     | br         |                    |  |
| Frame distance L <sub>f</sub>  | 3.000      | m                  |  |
| Sheeting length Ld             | 3.000      | m                  |  |
| Sheeting factor K1-            | 0.167      | m/kN               |  |
| Sheeting factor K2-            | 15.700     | m <sup>2</sup> /kN |  |
| Numerical coefficient k        | 4.00       |                    |  |

| Stiffness                                                |                     |                |
|----------------------------------------------------------|---------------------|----------------|
| Actual stiffness S                                       | 5555.21             | kN             |
| Required stiffness Serf                                  | 42650.44            | kN             |
| S < S <sub>erf</sub>                                     | inadequately braced |                |
| Sheeting on side                                         | compression side    |                |
| Rotational stiffness (Sheeting) C <sub>BM,k</sub>        | 2637.60             | kNm/m          |
| Rotational stiffness (Beam distortion) C <sub>0P,k</sub> | 100.15              | kNm/m          |
| Rotational stiffness (Connection) COA,k                  | 23.75               | kNm/m          |
| Rotational coefficient C100                              | 10.00               | kNm/m          |
| Rotational stiffness vorhG                               | 19.06               | kNm/m          |
| LTB length L                                             | 7.000               | m              |
| Cross-section torsional constant It                      | 6.6900e-07          | m <sup>4</sup> |
| Additional torsional constant It,add                     | 1.1715e-06          | m <sup>4</sup> |
| Adapted torsional constant It,id                         | 1.8405e-06          | m <sup>4</sup> |

## The results for the Lateral Torsional Buckling check are:

### Lateral Torsional Buckling check

According to EN 1993-1-1 article 6.3.2.1 & 6.3.2.2 and formula (6.54)

| LTB parameters                               |   |              |   |                |
|----------------------------------------------|---|--------------|---|----------------|
| Method for LTB curve                         |   | General case | e |                |
| Plastic section modulus Wpl,y                |   | 1.7020e-03   |   | m <sup>3</sup> |
| Elastic critical moment Ma                   |   | 404.94       |   | kNm            |
| Relative slenderness $\lambda_{rel,LT}$      |   | 0.99         |   |                |
| Limit slenderness $\lambda_{rel,LT,0}$       |   | 0.20         |   |                |
| LTB curve                                    |   | b            |   |                |
| Imperfection aLT                             |   | 0.34         |   |                |
| Reduction factor $\chi_{LT}$                 |   | 0.60         |   |                |
| Design buckling resistance M <sub>b,Rd</sub> |   | 240.36       |   | kNm            |
| Unity check                                  |   | 1.02         |   | -              |
| Mcr parameters                               |   |              |   |                |
| LTB length L                                 | 7 | .000         | m | 1              |
| Influence of load position                   | n | o influence  |   |                |
| Correction factor k                          | 1 | .00          |   |                |
| Correction factor kw                         | 1 | .00          |   |                |
| LTB moment factor C <sub>1</sub>             | 1 | .13          |   |                |
| LTB moment factor C <sub>2</sub>             | 0 | .45          |   |                |
| LTB moment factor C <sub>3</sub>             | 0 | .53          |   |                |
| Shear center distance dz                     | 0 |              | m | m              |
| Distance of load application zg              | 0 |              | m | m              |
| Mono-symmetry constant $\beta_y$             | 0 |              | m | m              |
| Mono-symmetry constant z <sub>j</sub>        | 0 |              | m | m              |

Note: C parameters are determined according to ECCS 119 2006 / Galea 2002.

# Lateral Torsional Buckling using LTBII – Not in Concept Edition

This option has been inputted in SCIA Engineer as a separate module and it only included in the ultimate edition. The necessary module for this option is **esasd.14**.

For a detailed Lateral Torsional Buckling analysis, a link was made to the Friedrich + Lochner LTBII calculation program.

LTBII is the abbreviation of "Lateral Torsional Buckling with 2<sup>nd</sup> order calculation".

The Frilo LTBII solver can be used in 2 separate ways:

- 1. Calculation of Mcr through eigenvalue solution
- 2. 2<sup>nd</sup> Order calculation including torsional and warping effects

For both methods, the member under consideration is sent to the Frilo LTBII solver and the respective results are sent back to SCIA Engineer.

The single element is taken out of the structure and considered as a single beam, with:

- o Appropriate end conditions for torsion and warping
- End and begin forces
- o Loadings
- o Intermediate restraints (diaphragms, LTB restraints)

To use this option in SCIA Engineer the functionality "LTB 2<sup>nd</sup> order" should be activated.

And afterward with the option "Steel -> Beams -> Member check data -> LTB II member data" the user can input LTB-data on a beam.

### Example: LTBII.esa

In this example the same beam will be calculated with LTBII data on it and without in three configurations:

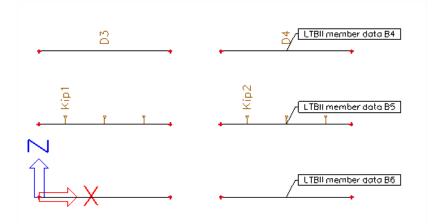

When looking at the check for LC1 there is not a big difference between the beams with or without the LTBII data:

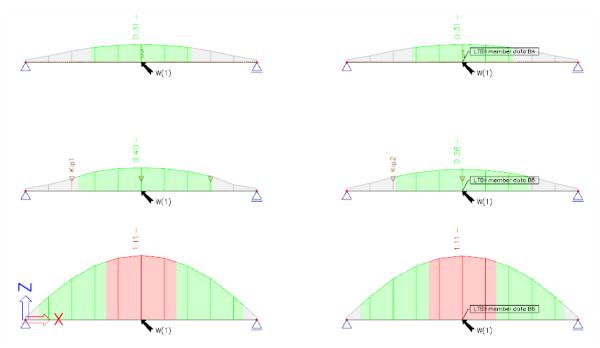

In Frilo the rigidity of the sheeting against rotation and translation is taken into account, which results in a higher stiffness of the sheeting and thus a better unity check.

When looking at the results for Load Case LC2, the direction of the inputted line load is changed. The upper side of the beams is under tension for this load case. SCIA Engineer does not take into account LTB restraints or a sheeting on the tension side. But Frilo can take this also into account. There will be an augmentation of the rigidity:

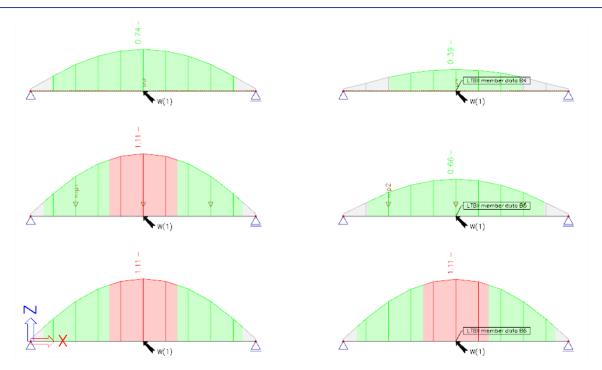

Also in the detailed output this calculation is indicated:

### Lateral Torsional Buckling check

According to EN 1993-1-1 article 6.3.2.1 & 6.3.2.2 and formula (6.54)

| LTB parameters                               |              |                |  |
|----------------------------------------------|--------------|----------------|--|
| Method for LTB curve                         | General case |                |  |
| Plastic section modulus W <sub>pl,y</sub>    | 1.6600e-04   | m <sup>3</sup> |  |
| Elastic critical moment Mar                  | 74.26        | kNm            |  |
| Relative slenderness $\lambda_{rel,LT}$      | 0.78         |                |  |
| Limit slenderness $\lambda_{rel,LT,0}$       | 0.20         |                |  |
| LTB curve                                    | а            |                |  |
| Imperfection aLT                             | 0.21         |                |  |
| Reduction factor XLT                         | 0.80         |                |  |
| Design buckling resistance M <sub>b,Rd</sub> | 36.73        | kNm            |  |
| Unity check                                  | 0.39         | -              |  |

**Note:** The elastic critical moment  $M_{cr}$  is calculated using the FriLo BTII Solver.

| Mcr parameters |       |   |  |
|----------------|-------|---|--|
| LTB length L   | 7.200 | m |  |

# **Compression and bending check**

The compression and bending check for a member will be executed following EN 1993-1-1 art. 6.3.3.

Unless second order analysis is carried out, members which are subjected to combined bending and axial compression should satisfy:

$$\frac{N_{Ed}}{\frac{\chi_{y}N_{Rk}}{\gamma_{M1}}} + k_{yy}\frac{M_{y,Ed} + \Delta M_{y,Ed}}{\chi_{LT}\frac{M_{y,Rk}}{\gamma_{M1}}} + k_{yz}\frac{M_{z,Ed} + \Delta M_{z,Ed}}{\frac{M_{z,Rk}}{\gamma_{M1}}} \le 1$$
$$\frac{N_{Ed}}{\frac{\chi_{z}N_{Rk}}{\gamma_{M1}}} + k_{zy}\frac{M_{y,Ed} + \Delta M_{y,Ed}}{\chi_{LT}\frac{M_{y,Rk}}{\gamma_{M1}}} + k_{zz}\frac{M_{z,Ed} + \Delta M_{z,Ed}}{\frac{M_{z,Rk}}{\gamma_{M1}}} \le 1$$

 $N_{Ed}$ ,  $M_{y,Ed}$ ,  $M_{z,Ed}$  are the design values of the compression force and the **maximum** moments about the y-y and z-z axis along the member respectively.

 $\chi_{v}$  and  $\chi_{z}$  are the reduction factors due to flexural buckling

 $\chi_{LT}$  is the reduction factor due to lateral torsional buckling

| Class             | 1          | 2          | 3          | 4                 |
|-------------------|------------|------------|------------|-------------------|
| A <sub>i</sub>    | Α          | А          | А          | $A_{eff}$         |
| Wy                | $W_{pl,y}$ | $W_{pl,y}$ | $W_{el,v}$ | $W_{eff,y}$       |
| Wz                | $W_{pl,z}$ | $W_{pl,z}$ | $W_{el,z}$ | $W_{eff,z}$       |
| $\Delta M_{y,Ed}$ | 0          | 0          | 0          | $e_{N,y} N_{Ed}$  |
| $\Delta M_{z,Ed}$ | 0          | 0          | 0          | $e_{N,z}  N_{Ed}$ |

The interaction factors  $\mathbf{k}_{yy}$ ,  $\mathbf{k}_{yz}$ ,  $\mathbf{k}_{zy}$  and  $\mathbf{k}_{zz}$  have been derived from EN 1993-1-1 Annex A (alternative method1) or from Annex B (alternative method 2).

The choice between Interaction Method 1 or 2 can be made in SCIA Engineer in the National Annex parameters:

|                                                                                                    | Steel setup                                                                                                    | ×                                                                                                    |
|----------------------------------------------------------------------------------------------------|----------------------------------------------------------------------------------------------------|----------------------------------------------------------------------------------------------------|
| <ul> <li>Standard EN</li> <li>Steel</li> <li>— Member check</li> <li>— Fire resistance</li> <li>— Cold Formed</li> <li>— Plated structural elements</li> </ul> | Name         Steel         Member check         Bow Imperfections         Member Imperfection         Partial Safety Factors         LTB Curves - General Case         LTB Curves - Rolled/Equivalent welded         Interaction Method         Values         Fire resistance         Cold Formed         Plated structural elements | Standard EN         EN 1993-1-1         EN 1993-1-1: 5.3.2(3) b)         EN 1993-1-1: 5.3.4(3)         EN 1993-1-1: 6.1(1)         EN 1993-1-1: 6.3.2.2         EN 1993-1-1: 6.3.2.3(1)         EN 1993-1-1: 6.3.2.3(1)         EN 1993-1-1: 6.3.3(5)         Annex A (alternative method 1)         Annex B (alternative method 2)         EN 1993-1-5 |

## Example: Industrial Hall.esa

Consider column B28 (for combination CO1-ULS).

In SCIA Engineer first all calculated formulas, in this example following EN 1993 Annex 1, are given:

## Bending and axial compression check According to EN 1993-1-1 article 6.3.3 and formula (6.61),(6.62)

| Bending and axial compression check parameters        |                      |                 |  |
|-------------------------------------------------------|----------------------|-----------------|--|
| Interaction method                                    | alternative method 1 |                 |  |
| Cross-section effective area Aeff                     | 1.7222e+04           | mm <sup>2</sup> |  |
| Effective section modulus Weff,y                      | 4.4111e+06           | mm <sup>3</sup> |  |
| Effective section modulus Weff,z                      | 3.9920e+05           | mm <sup>3</sup> |  |
| Design compression force NEd                          | 160.01               | kN              |  |
| Design bending moment (maximum) My,Ed                 | -701.56              | kNm             |  |
| Design bending moment (maximum) M <sub>z,Ed</sub>     | -0.23                | kNm             |  |
| Additional moment $\Delta M_{y,Ed}$                   | 0.00                 | kNm             |  |
| Additional moment ΔM <sub>z,Ed</sub>                  | 0.00                 | kNm             |  |
| Characteristic compression resistance N <sub>Rk</sub> | 4047.10              | kN              |  |
| Characteristic moment resistance My,Rk                | 1036.61              | kNm             |  |
| Characteristic moment resistance Mz,Rk                | 93.81                | kNm             |  |
| Reduction factor Xy                                   | 0.80                 |                 |  |
| Reduction factor $\chi_z$                             | 0.42                 |                 |  |
| Reduction factor XLT                                  | 0.75                 |                 |  |
| Interaction factor kyy                                | 0.98                 |                 |  |
| Interaction factor kyz                                | 0.83                 |                 |  |
| Interaction factor k <sub>zy</sub>                    | 0.94                 |                 |  |
| Interaction factor k <sub>zz</sub>                    | 0.80                 |                 |  |

Maximum moment  $M_{y,Ed}$  is derived from beam B28 position 6.900 m. Maximum moment  $M_{z,Ed}$  is derived from beam B28 position 6.900 m.

| Interaction method 1 parameters                       |                           |                 |
|-------------------------------------------------------|---------------------------|-----------------|
| Critical Euler load Ncr,y                             | 6438.53                   | kN              |
| Critical Euler load N <sub>cr,z</sub>                 | 2362.99                   | kN              |
| Elastic critical load N <sub>cr,T</sub>               | 4845.28                   | kN              |
| Effective section modulus Weff,y                      | 4.4111e+06                | mm <sup>3</sup> |
| Second moment of area Iy                              | 1.6610e+09                | mm <sup>4</sup> |
| Second moment of area Iz                              | 5.2890e+07                | mm <sup>4</sup> |
| Torsional constant It                                 | 1.6200e+06                | mm <sup>4</sup> |
| Method for equivalent moment factor G <sub>my,0</sub> | Table A.2 Line 1 (Linear) |                 |
| Ratio of end moments $\psi_y$                         | 0.00                      |                 |
| Equivalent moment factor C <sub>my,0</sub>            | 0.79                      |                 |
| Method for equivalent moment factor G <sub>mz,0</sub> | Table A.2 Line 1 (Linear) |                 |
| Ratio of end moments ψ <sub>z</sub>                   | 0.00                      |                 |
| Equivalent moment factor Cmz,0                        | 0.78                      |                 |
| Factor µy                                             | 0.99                      |                 |
| Factor µz                                             | 0.96                      |                 |
| Factor Ey                                             | 17.12                     |                 |
| Factor a <sub>LT</sub>                                | 1.00                      |                 |
| Critical moment for uniform bending M <sub>cr,0</sub> | 1008.48                   | kNm             |
| Relative slenderness $\lambda_{rel,0}$                | 1.01                      |                 |
| Limit relative slenderness λrel,0,lim                 | 0.26                      |                 |
| Equivalent moment factor C <sub>my</sub>              | 0.96                      |                 |
| Equivalent moment factor C <sub>mz</sub>              | 0.78                      |                 |
| Equivalent moment factor G <sub>mLT</sub>             | 1.00                      |                 |

And afterwards the check is given as two times a sum of three values as in formulas (6.61) and (6.62) of the EN 1993-1-1:

$$\frac{\frac{N_{Ed}}{\chi_y N_{Rk}}}{\frac{\chi_y N_{Rk}}{\gamma_{M1}}} + k_{yy} \frac{\frac{M_{y,Ed} + \Delta M_{y,Ed}}{\chi_{LT} \frac{M_{y,Rk}}{\gamma_{M1}}}}{\chi_{LT} \frac{M_{y,Rk}}{\gamma_{M1}}} + k_{yz} \frac{\frac{M_{z,Ed} + \Delta M_{z,Ed}}{M_{z,Rk}}}{\frac{M_{z,Rk}}{\gamma_{M1}}} \le 1$$

$$\frac{\frac{N_{Ed}}{\chi_z N_{Rk}}}{\gamma_{M1}} + k_{zy} \frac{\frac{M_{y,Ed} + \Delta M_{y,Ed}}{\chi_{LT} \frac{M_{y,Rk}}{\gamma_{M1}}} + k_{zz} \frac{M_{z,Ed} + \Delta M_{z,Ed}}{\frac{M_{z,Rk}}{\gamma_{M1}}} \le 1$$

In SCIA Engineer:

Unity check 
$$(6.61) = 0.05 + 0.89 + 0.00 = 0.94$$
 -  
Unity check  $(6.62) = 0.09 + 0.85 + 0.00 = 0.95$  -

# Shear buckling check – EN 1993-1-5

### General

The shear buckling check will check if the web of the cross section can locally buckle. This check is not included in EN 1993-1-1, but in EN 1993-1-5: Design of steel structures – Part 1-5: Plated structural elements.

First it will be checked if the slenderness is lesser than a certain value, because for webs with a small slenderness, this check should not be executed.

Plates with  $h_w/t$  greater than  $72\varepsilon/\eta$  for an unstiffened web should be checked for resistance to shear.

With:

$$\epsilon = \sqrt{\frac{235}{f_y[N/mm^2]}}$$

 $\eta$  will be defined in the National Annex. The value  $\eta = 1.20$  is recommended for steel grades up to and including S460. For higher steel grades  $\eta = 1.00$  is recommended.

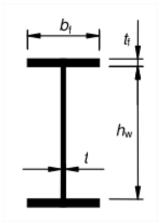

If the slenderness is higher than the minimum one, the shear buckling check is executed following EN 1993-1-5, formula (5.10) (this is a check on the shear force) and formula (7.1) (which is the check on the interaction between shear force, bending moment and axial force). Both formulas are checked in SCIA Engineer.

### Example: Shear buckling.esa

#### Consider Beam B1

This is an IPE 160 profile:  $h_w = 160 - 2 \times 7.40 = 145.2 \text{ mm}$ . And t = 5 mm

This should be checked with the value:  $72\varepsilon/\eta = 72 \times 1.00 / 1.2 = 60$ 

- $\Rightarrow$  h<sub>w</sub> / t < 72 $\varepsilon/\eta$
- $\Rightarrow$  The shear buckling check does not have to be executed.

This is also indicated in SCIA Engineer:

#### Shear Buckling check

According to EN 1993-1-5 article 5 & 7.1 and formula (5.10) & (7.1)

| Shear Buckling parameters |             |    |  |
|---------------------------|-------------|----|--|
| Buckling field length a   | 6.000       | m  |  |
| Web                       | unstiffened |    |  |
| Web height h <sub>w</sub> | 145         | mm |  |
| Web thickness t           | 5           | mm |  |
| Material coefficient ε    | 1.00        |    |  |
| Shear correction factor n | 1.20        |    |  |

Shear Buckling verification

Web slenderness hw/t 29.04

Web slenderness limit 60.00

**Note:** The web slenderness is such that Shear Buckling effects may be ignored according to EN 1993-1-5 article 5.1(2).

### Consider Beam B2:

This is an I profile:  $h_w = 600 - 2 \times 9 = 582$  mm. And t = 6 mm

$$\Rightarrow$$
 h<sub>w</sub> / t = 97

This should be checked with the value:  $72\varepsilon/\eta = 72 \times 1.00 / 1.2 = 60$ 

- $\Rightarrow$  h<sub>w</sub> / t > 72 $\varepsilon/\eta$
- $\Rightarrow$  The shear buckling check has to be executed.

#### Shear Buckling check

According to EN 1993-1-5 article 5 & 7.1 and formula (5.10) & (7.1)

| Shear Buckling parameters   |             |     |  |
|-----------------------------|-------------|-----|--|
| Buckling field length a     | 6.000       | m   |  |
| Web                         | unstiffened |     |  |
| End post                    | non-rigid   |     |  |
| Web height h <sub>w</sub>   | 582         | mm  |  |
| Web thickness t             | 6           | mm  |  |
| Yield strength fyw          | 235.0       | MPa |  |
| Flange width b <sub>f</sub> | 276         | mm  |  |
| Flange thickness tr         | 9           | mm  |  |
| Yield strength fyf          | 235.0       | MPa |  |
| Material coefficient ε      | 1.00        |     |  |
| Shear correction factor n   | 1.20        |     |  |

| Shear Buckling verification              |        |     |  |
|------------------------------------------|--------|-----|--|
| Web slenderness hw/t                     | 97.00  |     |  |
| Web slenderness limit                    | 60.00  |     |  |
| Plate slenderness $\lambda_w$            | 1.12   |     |  |
| Reduction factor Xw                      | 0.74   |     |  |
| Contribution of the web Vbw,Rd           | 350.27 | kN  |  |
| Capacity of the flange M <sub>f,Rd</sub> | 344.99 | kNm |  |
| Flange factor c                          | 1.606  | m   |  |
| Contribution of the flange Vbf,Rd        | 3.27   | kN  |  |
| Maximum resistance Vb,Rd,limit           | 568.54 | kN  |  |
| Resistance V <sub>b,Rd</sub>             | 353.53 | kN  |  |
| Plastic resistance Mpl,Rd                | 502.92 | kNm |  |
| Shear ratio η <sub>3,bar</sub>           | 0.04   |     |  |

Unity check (5.10) = 0.04 - **Note:** The interaction between Bending and Shear Buckling does not need to be verified because the shear ratio does not exceed 0.5.

# Stiffners

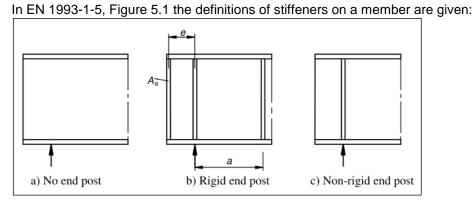

Those stiffeners will influence the total length for shear buckling. Also in SCIA Engineer those stiffeners can be inputted on a beam and will only have influence on the shear buckling check.

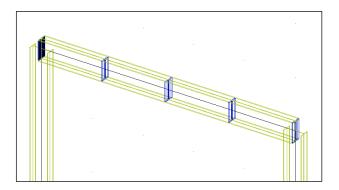

Those stiffeners can be inputted via "Steel -> Beams -> Member check data -> Stiffeners".

The stiffeners define the field dimensions (a,d) which are only relevant for the shear buckling check. When no stiffeners are defined, the value for 'a' is taken equal to the member length.

# Example: Stiffeners.esa

In this example 2 identical beams are inputted. B1 without stiffeners and B2 with stiffeners:

Let's now compare the shear buckling check with and without stiffeners:

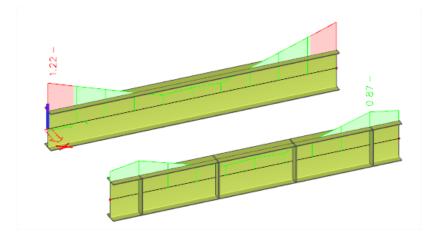

| Shear Buckling parame                                                 | eters | 5                |          |
|-----------------------------------------------------------------------|-------|------------------|----------|
| Buckling field length a                                               | 6.0   | 00               | m        |
| Web                                                                   | uns   | tiffened         |          |
| End post                                                              | nor   | ı-rigid          |          |
| Web height h <sub>w</sub>                                             | 782   | 2.00             | mm       |
| Web thickness t                                                       | 5.0   | 0                | mm       |
| Yield strength fyw                                                    | 235   | 5.0              | MPa      |
| Flange width br                                                       | 275   | 5.00             | mm       |
| Flange thickness t <sub>f</sub>                                       | 9.0   | 0                | mm       |
| Yield strength fyf                                                    | 235   | 5.0              | MPa      |
| Material coefficient ɛ                                                | 1.0   | 0                |          |
| Shear correction factor η                                             | 1.2   | 0                |          |
| Shear Buckling verification                                           |       |                  |          |
| Web slenderness hw/t                                                  |       | 156.40           |          |
| Web slenderness limit                                                 |       | 60.00            |          |
| Plate slenderness λ <sub>w</sub>                                      |       | 1.81             |          |
| Reduction factor Xw                                                   |       | 0.46             |          |
| Contribution of the web V <sub>bw,Rd</sub>                            |       | 243.24           | kN       |
| Capacity of the flange M <sub>f,Rd</sub>                              |       | 460.07           | kNm      |
| Flange factor c                                                       |       | 1.570<br>1.92    | m<br>kN  |
| Contribution of the flange V <sub>b</sub>                             | of,Rd |                  | kN<br>kN |
| Maximum resistance V <sub>b,Rd,limi</sub>                             | t     | 636.60<br>245.16 | kN<br>kN |
| Resistance V <sub>b,Rd</sub><br>Plastic resistance M <sub>pl,Rd</sub> |       | 693.01           | kNm      |
| Shear ratio η <sub>3,bar</sub>                                        |       | 1.23             | KINITI   |
| Moment resistance M <sub>R,eff</sub>                                  |       | 580.90           | kNm      |
| noment resistance mR,eff                                              |       | 0.43             | KINIII   |
| Moment ratio η <sub>1,bar</sub>                                       |       |                  |          |

# With stiffeners Shear buckling check:

| Buckling field length a                | 1.600              |        | m     |     |
|----------------------------------------|--------------------|--------|-------|-----|
| Web                                    | stiffen            | ed     |       |     |
| End post                               | non-ri             | gid    |       |     |
| Web height hw                          | 782.00             | )      | mm    |     |
| Web thickness t                        | 5.00               |        | mm    |     |
| Yield strength f <sub>yw</sub>         | 235.0              |        | MPa   | 1   |
| Flange width b <sub>f</sub>            | 275.00             | )      | mm    |     |
| Flange thickness t <sub>f</sub>        | 9.00               |        | mm    |     |
| Yield strength fyf                     | 235.0              |        | MPa   | 1   |
| Material coefficient ε                 | 1.00               |        |       |     |
| Shear correction factor η              | 1.20               |        |       |     |
| Shear Buckling verifica                | tion               |        |       |     |
| Shear buckling coefficient             |                    | 6.30   |       |     |
| Web slenderness h <sub>w</sub> /t      |                    |        | 40    |     |
| Web slenderness limit                  | 101                |        | 64.82 |     |
| Plate slenderness $\lambda_w$          | ess λ <sub>w</sub> |        |       |     |
| Reduction factor Xw                    | duction factor Xw  |        | 0.50  |     |
| Contribution of the web Vt             |                    | 264.19 |       | kN  |
| Capacity of the flange Mf,R            | d                  | 460.07 |       | kNm |
| Flange factor c                        |                    | 0.419  |       | m   |
| Contribution of the flange             |                    | 11.38  |       | kN  |
| Maximum resistance V <sub>b,Rd</sub> , | limit              | 636.60 |       | kN  |
| Resistance V <sub>b,Rd</sub>           |                    | 275.   | 57    | kN  |
| Plastic resistance M <sub>pl,Rd</sub>  |                    | 693.   | 01    | kNm |
| Shear ratio ŋ <sub>3,bar</sub>         |                    | 0.91   |       |     |
| Moment resistance M <sub>R,eff</sub>   |                    | 580.   | 90    | kNm |
| Moment ratio n <sub>1,bar</sub>        |                    | 0.20   |       |     |
| Moment ratio limit n1,bar,lim          | ir .               | 0.66   |       |     |

# ULS Check for Battened compression members

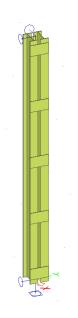

This check will be executed following the EC-EN 11993-1-1 art.6.4.1 and 6.4.3.

The following section pairs are supported as battened compression member:

- (1) 21
- (2) 2Uo
- (3) 2Uc

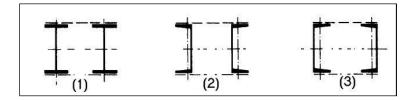

Two links (battens) are used.

The following additional checks are performed:

- buckling resistance check around weak axis of single chord with Nf,Sd
- section check of single chord, using internal forces
- section check of single batten, using the internal forces

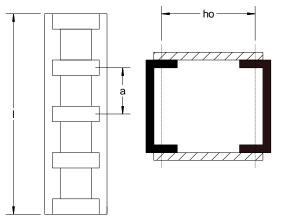

Example – manual calculation of a battened compression member

EC\_EN\_Battened\_Compression\_Members\_I.esa

Consider member B1

On this beam, only a compression force of 500kN is applied

Properties of the batten:

| Division                  | 4     |
|---------------------------|-------|
| Distance from begin x [m] | 0,200 |
| Distance from end x' [m]  | 0,200 |
| Width of link w [m]       | 0,220 |
| Thickness t [mm]          | 7,00  |
| On begin                  |       |
| On end                    |       |

## Properties of the IPE 330 profile

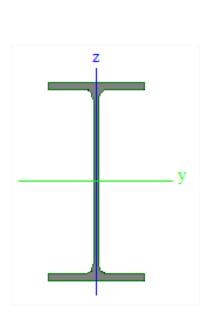

| A [mm^2]    | 6,2600e+03 |
|-------------|------------|
| Ay [mm^2]   | 3,2283e+03 |
| Az [mm^2]   | 2,3645e+03 |
| AL [m^2/m]  | 1,2540e+00 |
| AD [m^2/m]  | 1,2540e+00 |
| cYUCS [mm]  | 80,00      |
| cZUCS [mm]  | 165,00     |
| α [deg]     | 0,00       |
| ly [mm^4]   | 1,1770e+08 |
| lz [mm^4]   | 7,8810e+06 |
| iy [mm]     | 137,12     |
| iz [mm]     | 35,48      |
| Wely [mm^3] | 7,1310e+05 |
| Welz [mm^3] | 9,8520e+04 |
| Wply [mm^3] | 8,0430e+05 |
| Wplz [mm^3] | 1,5370e+05 |
| Mply+ [Nmm] | 0,00       |
| Mply- [Nmm] | 1000,00    |
| Mplz+ [Nmm] | 0,00       |
| Mplz- [Nmm] | 0,00       |
| dy [mm]     | 0,00       |
| dz [mm]     | 0,00       |
| lt [mm^4]   | 2,8150e+05 |
| lw [mm^6]   | 1,9910e+11 |
| β y [mm]    | 0,00       |
| β z [mm]    | 0,00       |
|             |            |

# Values in SCIA Engineer:

## Check for battened compression member

| Length L                                | 4600.00    | mm              |
|-----------------------------------------|------------|-----------------|
| Length a                                | 1150.00    | mm              |
| Distance between centroids of chords ho | 210.00     | mm              |
| Second moment of area of chord Ich      | 7.8800e+06 | mm <sup>4</sup> |
| Slenderness λ                           | 41.50      |                 |
| Efficiency factor µ                     | 1.00       |                 |
| Area of chord Ach                       | 6.2600e+03 | mm <sup>2</sup> |
| Effective second moment of area Ieff    | 1.5379e+08 | mm <sup>4</sup> |
| Shear stiffness Sv                      | 24381.93   | kN              |
| Bow imperfection e <sub>0</sub>         | 9.20       | mm              |
| Moment M <sup>I</sup> <sub>Ed</sub>     | 0.00       | kNm             |
| Moment M <sub>Ed</sub>                  | 4.86       | <u>k</u> Nm     |
| Shear force V <sub>Ed</sub>             | 3.32       | kN              |

## Manual calculation of those values:

I length = Member length – (distance from begin) – (distance from end)

= 5000mm - 200mm - 200mm

= 4600mm

- a distance between battens = I / (number of divisions) = 4600mm / 4 = 1150 mm
- h<sub>0</sub> distance between centroids of chords = 210mm

Iz of the IPE330 profile l<sub>ch</sub> area if one I-profile, so A of IPE 330  $A_{ch}$ Lambda =  $I / i_0 = 4600 \text{mm} / 110,833 \text{ mm} = 41.5$ with  $l_1 = 0.5 \cdot h0^2 \cdot Ach + 2 \cdot Ich$  $= 0.5 \cdot (210mm)^2 \cdot (6260mm^2) + 2 \cdot (7881000mm^4) = 1.538 \times 10^8 mm^4$  $i0 = \sqrt{\frac{l_1}{2 \cdot Ach}} = \sqrt{\frac{1.538 \times 10^8 mm^4}{2 \cdot 6260 mm^2}} = 110,833 mm$ Mu μ: = 0 if Lambda > 150  $= 2 - \frac{Lambda}{75}$  if 75 < Lambda < 150 = 1.0 if Lambda < 75 And Lambda = 41.5 < 75 in this example =>  $\mu = 1.00$  $0.5 \cdot h0^2 \cdot Ach + 2 \cdot \mu \cdot Ich$ leff  $= 0.5 \cdot (210mm)^2 \cdot (6260mm^2) + 2 \cdot (1.00) \cdot (7881000mm^4) = 1.538 \times 10^8 mm^4$  $\frac{24 \cdot E \cdot lch}{a^2 \cdot \left(1 + \frac{2 \cdot lch \ h0}{n \cdot lb \ a}\right)} but Sv \leq \frac{2 \cdot \pi^2 \cdot E \cdot lch}{a^2}$ Sv With: n = number of planes of battens: n=2 = (tickness batten) x (width of batten)<sup>3</sup> / 12 = (7 mm) x (220 mm)<sup>3</sup> / 12 lb  $= 6,211 \text{ x } 10^6 \text{ mm}^4$  $\frac{24 \cdot E \cdot Ich}{a^2 \cdot \left(1 + \frac{2 \cdot Ich}{n \cdot Ib} \frac{h0}{a}\right)} = \frac{24 \cdot \left(\frac{210000N}{mm^2}\right) \cdot (7881000mm^4)}{(1150mm)^2 \cdot \left(1 + \frac{2 \cdot (7881000mm^4)}{2 \cdot (6,211 \times 10^6 \text{ mm}^4)} \frac{210mm}{1150mm}\right)} = 2.438 \text{ x } 10^4 \text{ kN}$ And  $\frac{2 \cdot \pi^2 \cdot E \cdot Ich}{a^2} = \frac{2 \cdot \pi^2 \cdot \left(\frac{210000N}{mm^2}\right) \cdot (7881000mm^4)}{(1150)^2} = 2.470 \ x \ 10^4 kN$  $\Rightarrow$  Sv = 2.438 x 10<sup>4</sup> kN = I/500 = 4600mm/500 = 9.2 mm **e**0

 $M_{Ed,I}$   $M_z$  in the cross section under consideration = 0 kNm

MEd

will be calculated as follows:

If 
$$\left(1 - \frac{NEd}{Ncr} - \frac{NEd}{Sv}\right) > 0 => MEd = \frac{NEd \cdot e0 + MEd I}{1 - \frac{NEd}{Ncr} - \frac{NEd}{Sv}}$$
  
Otherwise:  $=> Med = 1 \times 10^{6} \text{ kNm}$ 

With:

$$N_{cr} = \frac{\pi^2 \cdot E \cdot Ieff}{L^2} = \frac{\pi^2 \cdot \left(\frac{210000N}{mm^2}\right) \cdot (1.538 \times 10^8 mm^4)}{(4600 mm)^2} = 15064 \ kN$$
$$1 - \frac{500 kN}{15064 kN} - \frac{500 kN}{24700 \ kN} = 0,9466 > 0$$

$$\Rightarrow MEd = \frac{NEd \cdot e0 + MEd_{-I}}{1 - \frac{NEd}{Ncr} - \frac{NEd}{Sv}} = \frac{500kN \cdot 9.2mm + 0kNm}{0.9466} = 4860kNmm = 4,860kNm$$

V

Ed 
$$= \frac{\pi \cdot MEd}{l} = \frac{\pi \cdot 4860 kNmm}{4600mm} 3,32kN$$

### Check of chord as beam in field between battens

According to EN 1993-1-1 article 6.4.3.1 & 6.2.9.1 and formula (6.42)

| Axial force N <sub>G</sub> | 270.78 | kN  |
|----------------------------|--------|-----|
| Shear force V <sub>G</sub> | 1.66   | kN  |
| Moment M <sub>G</sub>      | 0.95   | kNm |
| Unity check                | 0.19   | -   |

The check of the chord will be executed with a section check following the EN 1993-1-1 for the chord profile with the following internal forces on one batten:

 $N_{G} = N_{Chord} = 0.5 \cdot NEd + \frac{Med \cdot h0 \cdot Ach}{2 \cdot leff} = 0.5 \cdot 500 kN + \frac{(4860 kNmm) \cdot (210mm) \cdot (6260mm^{2})}{2 \cdot 1.538 \times 10^{8} mm^{4}} = 270,78 kN$  $V_{G} = V_{Ed} / 2 = 3,32 kN / 2 = 1,66 kN$ 

 $M_{\rm G} = \frac{Ved \cdot a}{4} = \frac{3,32kN \cdot 1150mm}{4} = 0.95kNm$ 

This section check will result in a unity check of 0,19

### Buckling check of chord

#### **Buckling check of chord**

According to EN 1993-1-1 article 6.4.3.1 & 6.3.1.1 and formula (6.46)

| Chord force N <sub>ch,Ed</sub>       | 270.78  | kN |
|--------------------------------------|---------|----|
| Buckling length La                   | 1150.00 | mm |
| Slenderness $\lambda$                | 32.41   |    |
| Relative slenderness $\lambda_{rel}$ | 0.37    |    |
| Buckling curve                       | b       |    |
| Imperfection a                       | 0.34    |    |
| Reduction factor x                   | 1.00    |    |
| Unity check                          | 0.16    | -  |

 $N_{ch,Ed} = N_{Chord} = 170,78 \text{ kN}$  (see check of Check of chord as beam in field between battens)

Buckling length = 
$$L_{cr}$$

Slenderness = 
$$\frac{Buckling \ length}{\sqrt{\frac{Ich}{Ach}}} = \frac{1150mm}{\sqrt{\frac{7881000mm^4}{6260mm^2}}} = 32,411$$

Relative slenderness Lambda  $\sqrt{\frac{Ach \cdot fy}{Ncr_z}} = \sqrt{\frac{\frac{6260mm^2 \cdot \frac{275N}{mm^2}}{12351000 N}}{12351000 N}} = 0.373$ 

With:

$$Ncr_{z} = \frac{\pi^{2} \cdot E \cdot Ich}{(Buckling \ length)^{2}} = \frac{\pi^{2} \cdot \left(\frac{210000N}{mm^{2}}\right) \cdot (7881000mm^{4})}{(1150mm)^{2}} = 12351 \ kN$$

Buckling curve = b, this is the buckling curve for the IPE 330 around the z-axis Imperfection alpha for buckling curve b = 0.34

Reduction factor Chi can be calculated as explained in the buckling check.

Unity check = 
$$\frac{NchEd}{NbRd} = \frac{270,78kN}{1618,2 kN} = 0.16$$

With:

*Nb*, *Rd* = reduction factor Chi 
$$\frac{Ach \cdot fy}{\gamma_{M1}} = 0.94 \frac{6260mm^2 \cdot 275N/mm^2}{1.00} = 1618,21 kN$$

## Check of batten:

### Check of batten

According to EN 1993-1-1 article 6.4.3.1, 6.2.9.2 & 6.2.6 and formula (6.42), (6.19)

| Thickness t     | 7.00   | mm  |
|-----------------|--------|-----|
| Width of link b | 220.00 | mm  |
| Moment T        | 9.09   | kN  |
| Moment Mg       | 0.95   | kNm |
| Stress o        | 16.9   | MPa |
| Unity check     | 0.06   | -   |
| Stress T        | 5.9    | MPa |
| Unity check     | 0.04   | -   |

t thickness of batten

b width of batten

T 
$$= \frac{VEd \cdot a}{h0 \cdot 2} = \frac{3,32kN \cdot 1150mm}{210mm \cdot 2} = 9.09kN$$

M<sub>G</sub> = 0.954 kNm (see previous check)

Sigma 
$$\frac{MG \cdot b/2}{Ib} = \frac{954000Nmm \cdot 220mm/2}{6.211 \cdot 10^6 mm^4} = 16,9MPa$$

(calculation of  $I_b$  see calculation of  $S_v$  at the properties)

Unity check sigma: 
$$= \frac{Sigma}{\frac{fy}{\gamma_{M0}}} = \frac{\frac{16,9MPa}{275N/mm^2}}{\frac{275N/mm^2}{1.00}} = 0.06$$

Tau

$$=\frac{T}{b \cdot t} = \frac{9090N}{220mm \cdot 7mm} = 5.9MPa$$

Unity check Tau: 
$$=\frac{Tau}{\frac{fy/\sqrt{3}}{\gamma_{M0}}} = \frac{5,9MPa}{\frac{275N/mm^2/\sqrt{3}}{1.00}} = 0.04$$

# **Optimisation**

In SCIA Engineer there are two ways of performing an optimization:

- 1. Cross section optimisation: Optimisation of a chosen cross section.
- 2. Overall optimisation: Optimisation of one or more (or all) cross sections at the same time.

Both options are explained in the next two paragraphs.

# **Cross section optimisation**

With this option the user can optimise a cross section for the steel code check. This will be explained in the example below.

## Example: Optimisation.esa

The optimisation can be found via "Steel -> Beams -> ULS Checks – EC-EN 1993 Steel Check ULS". First the steel code check has to be calculated, so first click on "Refresh".

When clicking now on "Autodesign", SCIA Engineer will give the following message:

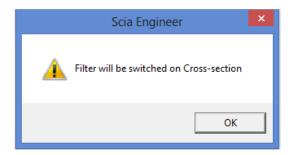

And in the properties window the option for "Filter" has been changed into "Cross-section". Now choose here for the profile IPE 140 and click again on "Refresh" and afterwards on "Autodesign".

|                                                                                                    | Autodesign of the cross-section                                     |                   |            |         |    |  |
|----------------------------------------------------------------------------------------------------|---------------------------------------------------------------------|-------------------|------------|---------|----|--|
| Autodesign<br>Maximal check<br>Maximum unity check:<br>Edit constraints<br>Edit<br>Next down<br>Search for op<br>Direction<br>U<br>Parameter<br>1 - catalogue: IPE140 | 1     2.696     Info     Change     Next up     vtimal     p & down | Z                 |            |         |    |  |
| Param. 1 I sections                                                                                                    | Value<br>IPE140                                                     | Autodesign<br>Ves | List<br>No | F H     | 4  |  |
| Set value                                                                                                    | Select/Deselect All                                                 | Test relatio      | ns         | OK Cano | el |  |

Now the "Autodesign of the cross-section" window will open:

First you can fill in the maximal check. Normally this is a unity check of 1.00. The Maximum unity check displayed below is the maximum unity check for the IPE140, found in this project.

When clicking on "Search for optimal", SCIA Engineer will suggest the smallest IPE profile which will resist the calculated internal forces.

In this example an IPE 200 will be found. When clicking on "OK" now, SCIA Engineer will replace this IPE140 profile by an IPE200 profile automatically.

Now the steel code check of this IPE200 profile is executed with the internal forces calculated with the properties of the IPE140 profile. For example the self weight will not be taken into account correctly. So the project should be recalculated, before accepting those new unity check results.

It is also possible to use a list of sections.

With this list it is possible to indicate which sections can be used or not. For example the section IPE140A can be filtered out the possibilities for the autodesign.

Recalculate the project and let's make a list for the columns. This can be done through "Library -> Structure, analysis, Cross-section list" and choose for "Library cross-section of one type".

|                                                                                                    | List of available cr                                            | oss-sections                                                                                                    | ×                                     |
|----------------------------------------------------------------------------------------------------|-----------------------------------------------------------------|----------------------------------------------------------------------------------------------------|---------------------------------------|
| Form code                                                                                                    | Code name                                                       | Selected to list                                                                                                    |                                       |
| I sections<br>Rectangular hollow sections<br>Circular hollow sections<br>L sections<br>Channel sections<br>T sections<br>Full rectangular sections<br>Full circular sections<br>Asymmetric I sections<br>Cold formed angle sections<br>Cold formed Channel section<br>Cold formed Z sections<br>Cold formed C sections<br>Cold formed C sections<br>Cold formed C section<br>Cold formed C section<br>Cold formed C section<br>Cold formed C section<br>Cold formed ZED section<br>Cold formed ZED section<br>Cold formed ZED section<br>Cold formed ZED section<br>Cold formed ZED section<br>Cold formed Sigma section<br>Cold formed Sigma section | HP(ARC)<br>HP(ARCUS)<br>HP(GERD)<br>HP(Imp)<br>HT(CH)<br>HW(CH) | <ul> <li>▲ HEA100<br/>HEA100A<br/>HEA120A<br/>HEA120A<br/>HEA140A<br/>HEA140A<br/>HEA160A<br/>HEA160A<br/>HEA180A<br/>HEA200<br/>HEA200A<br/>HEA220A<br/>HEA220A<br/>HEA220A<br/>HEA240A<br/>HEA240A<br/>HEA240A<br/>HEA260A<br/>HEA280A<br/>HEA280A</li></ul> | ← ← ← ← ← ← ← ← ← ← ← ← ← ← ← ← ← ← ← |

Now select the profiles that should be added to this list:

When performing an Autodesign in the steel menu now for the columns HEA220, this list can be chosen:

| Autodesign of the cross-section |                    |                  |           |         |  |
|---------------------------------|--------------------|------------------|-----------|---------|--|
| Autodesign<br>Maximal check     | 1                  |                  |           | _       |  |
| Maximum unity check:            | 0.386              |                  |           |         |  |
| Edit constraints                | Info               |                  |           |         |  |
| Edit                            | Change             |                  |           |         |  |
| Next down                       | Next up            |                  |           |         |  |
| Search fo                       | or optimal         |                  |           |         |  |
| Direction                       | Up & down 💌        | N                |           |         |  |
| Parameter                       |                    |                  |           |         |  |
| 1 - catalogue: HEA220           | •                  |                  |           |         |  |
| Param.                          | Value              | Autodesign       | List      | Sort by |  |
| 1 I sections                    | HEA220             | Ves Ves          | LIST1 🝷 H | · ·     |  |
|                                 |                    |                  |           |         |  |
| Set value                       | Select/Deselect Al | II Test relation | ons OK    | Cancel  |  |

For the moment this profile has a maximum unity check of 0.386, so SCIA Engineer will search for the smallest profile from this "LIST1" which will pass the unity check

### Close this example without saving! It will be used in the next paragraph again!

In the next example the different options of the cross-section optimisation are explained.

### Example: Optimisation2.esa

Go here to "Steel -> Beams -> ULS Checks – EC-EN 1993 Steel Check ULS" and go to the Autodesign menu for this beam.

This profile has a lot of parameters, so the user can choose which parameters should be updated:

| Autodesign of the cross-section                               |                           |                                      |  |  |  |
|---------------------------------------------------------------|---------------------------|--------------------------------------|--|--|--|
| Autodesign                                                    |                           | 1                                    |  |  |  |
| Maximal check                                                 | 1                         | N Ba 400                             |  |  |  |
| Maximum unity check:                                          | 2.176                     |                                      |  |  |  |
| Edit constraints                                              | Info                      | tha 12                               |  |  |  |
| Edit                                                          | Change                    | It 300                               |  |  |  |
| Next down                                                     | Next up                   | <b>a</b>                             |  |  |  |
| Search for                                                    | optimal                   |                                      |  |  |  |
| Direction                                                     | Up & down 💌               |                                      |  |  |  |
|                                                               |                           | thb 12 A 120                         |  |  |  |
| Parameter                                                     |                           |                                      |  |  |  |
| 1 - dimension: Ba                                             |                           |                                      |  |  |  |
| 2 - dimension: tha<br>3 - dimension: Bb<br>4 - dimension: thb | odesigr Related<br>(es No | ed to Ratio List Step Min. Max. Info |  |  |  |
| 5 - dimension: A<br>Advanced Autodesign                       | es No                     | 00 00 00                             |  |  |  |
| Coupled Set Autodesign                                        |                           |                                      |  |  |  |
|                                                               |                           |                                      |  |  |  |
|                                                               |                           |                                      |  |  |  |
|                                                               |                           |                                      |  |  |  |
| Set value                                                     | Select/Deselect A         | All Test relations OK Cancel         |  |  |  |

Also the option "**Advanced Autodesign**" will appear. With this option several parameters can be optimized at the same time and restriction for each parameter can be given. So input the following options:

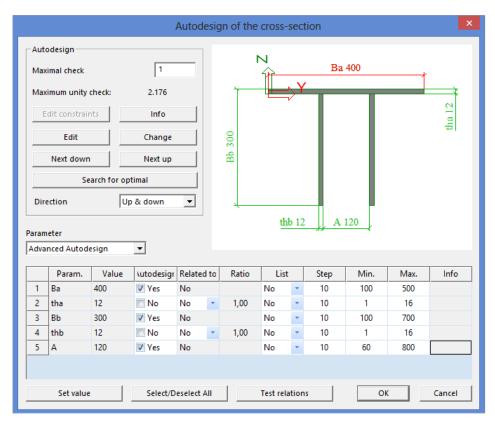

So the thicknesses thb and tha are not autodesigned. All other options can be adapted by SCIA Engineer. When clicking on "Search for an optimal", the following profile is suggested by SCIA Engineer:

|                    | odesign                                |            |                                   |                |        |                            |                    |                        |                         |                  |        |
|--------------------|----------------------------------------|------------|-----------------------------------|----------------|--------|----------------------------|--------------------|------------------------|-------------------------|------------------|--------|
| Max                | ximal check                            |            | 1                                 |                |        |                            |                    | Ba                     | 440                     |                  |        |
| Max                | ximum unity chec                       | k:         | 3.173                             |                | Ť      |                            |                    |                        |                         |                  | ¥      |
| E                  | Edit constraints                       |            | Info                              |                |        |                            |                    |                        |                         |                  | tha 12 |
|                    | Edit                                   |            | Change                            |                | Bb 300 |                            |                    |                        |                         |                  | the    |
|                    | Next down                              |            | Next up                           |                | ß      | N                          |                    |                        |                         |                  |        |
|                    | Search                                 | for op     | timal                             |                |        |                            |                    |                        |                         |                  |        |
| Dir                | ection                                 | Up         | o & down                          | ~              | 4      | ld                         | <sub>≓&gt;</sub> Ү | <b>′</b>               |                         |                  |        |
|                    |                                        |            |                                   |                |        |                            |                    |                        |                         |                  |        |
|                    |                                        |            |                                   |                |        |                            | thb 12             | 2 A                    | 120                     |                  |        |
|                    | neter                                  |            |                                   |                |        |                            | thb 12             | 2 <b>A</b>             | 120                     |                  |        |
|                    | neter<br>Inced Autodesigr              | ı          | *                                 |                |        |                            | thb 12             | 2   A                  | 120                     |                  |        |
|                    | anced Autodesign                       | n<br>/alue | ۲<br>utodesigr                    | Related t      | o Rat  |                            |                    | 2 A<br>Step            | 120 ,<br>Min.           | Max.             | Info   |
|                    | anced Autodesign                       | alue       |                                   | Related t      | o Rat  |                            |                    | - ++                   | *                       | Max.             | Info   |
| dva<br>1           | nced Autodesign<br>Param. V            | alue       | lutodesigr                        | No             | o Rat  | io Li<br>No                | st                 | Step                   | Min.                    |                  | Info   |
| dva<br>1<br>2      | Param. V<br>Ba 440                     | /alue      | lutodesigr<br>▼ Yes               | No             |        | io Li<br>No                | st 🔹               | Step<br>10             | Min.                    | 500              | Info   |
| dva<br>1<br>2<br>3 | Param. V<br>Ba 440<br>tha 12           | /alue      | Autodesigr<br>✓ Yes<br>□ No       | No<br>No<br>No |        | io Li<br>No<br>00 No<br>No | st<br>•            | Step<br>10<br>10       | Min.<br>100<br>1        | 500<br>16        | Info   |
| dva                | Param. V<br>Ba 440<br>tha 12<br>Bb 300 | alue       | utodesigr<br>✓ Yes<br>No<br>✓ Yes | No<br>No<br>No | 1.0    | io Li<br>No<br>00 No<br>No | st<br>•<br>•       | Step<br>10<br>10<br>10 | Min.<br>100<br>1<br>100 | 500<br>16<br>700 | Info   |

With the option "Set value" a value for a certain parameter can be set. So select the parameter "Ba" and click on "Set value". Now a value of 500mm can be inputted. And the Maximum unity check for this profile will be adapted automatically.

# **Overall optimisation**

It is also possible to perform an overall optimisation in SCIA Engineer. With this option, one or more profiles can be optimised at the same time. Afterwards the calculation will be restarted and the internal forces are recalculated with the new cross-sections, followed again with a new optimisation.

This iterative process can

- Or stop because all profiles does not have to be autodesigned and the same profile was found as in the previous step
- Or stop because the maximum number of iteration steps has been reached if this is inputted by the user.

It is advised to input a number of iteration steps, otherwise this optimisation process can become a loop and will stop after 99 iteration steps. This will cost a lot of calculation time.

The principle of the overall optimisation process is explained by the following example.

### Example: Optimisation.esa

If this example is still open from the previous chapter, please close it and reopen it without saving.

Calculate the project and go to "Main -> Calculation, Mesh -> **Autodesign**". Click here on **Add item** and choose for "Steel > Cross-section AutoDesign" and add all cross-sections in this Autodesign process. The combination, for which the optimisation calculation has to be calculated, can be chosen. Also for each profile, the user can indicate if this profile has to be autodesigned only in the "Up" direction (so only become bigger) or in the 'Up and down" direction (and also can become a smaller profile as result). With this last option, there is a chance that the iterative process will become a loop.

|                                                                                     |                | C               | Overall Autodesign           | × |
|-------------------------------------------------------------------------------------|----------------|-----------------|------------------------------|---|
| Property                                                                            | Parameters     |                 | Picture                      |   |
| Name 01                                                                             | Cross-section  | CS1 - HEA2 👻    |                              |   |
| Type of loads Combinati 👻                                                           | Parameter      | HEA220 🔹        |                              |   |
| Combinations CO1 - ULS 👻                                                            | Use cross-sect |                 |                              |   |
| Autodesign t Steel - Cros                                                           | Rolled         | HEA220          |                              |   |
| Items count 4                                                                       | Sort by        | Height 🔹 💌      |                              |   |
|                                                                                     | Starting CSS   | Actual 🔹        |                              |   |
|                                                                                     | Search pattern | Find first ok 💌 |                              |   |
|                                                                                     | Direction      | Up and dov 👻    |                              |   |
| Items                                                                               | Maximal chec   | 1.00            |                              |   |
| 1. CS1 (HEA220)                                                                     | Autodesign c   | 0.00            |                              |   |
| 2. C52 (IPE140)<br>3. C53 (HFLeq45x45x5)<br>4. C54 (IPE100)<br>Remove Item Add item |                |                 |                              |   |
|                                                                                     |                |                 | Autodesign Calculation Close |   |

Now Close this window. And click in the next window on Optimisation Routine:

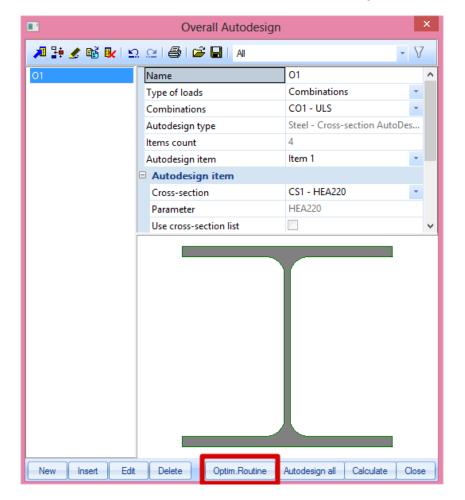

Now the user can choose for a maximum number of iteration steps:

- Determine automatically: the iteration process will stop if all the profiles are autodesigned and no different result will be found in a certain iteration step. So no maximum of number of iteration steps will be inputted.
- o Limit number of iteration: maximum of number of iteration steps.

Input 5 iteration steps as limit number and click on "Start".

Now the iteration process will start. The iteration process will stop after no difference will be found or after 5 iteration steps. In this example SCIA Engineer will stop after 3 iteration steps, because all profiles remain the same after the third step.

After this process an information window about this iteration will be displayed.

#### **ITERATION STEP 1:**

| 1. Routine | step: | 1 |
|------------|-------|---|
| 1.1. 01    |       |   |

| Cross-section      | Parameter    | Sort by | Original cross-section | Autodesign of cross-section | Autodesign check<br>[-] |
|--------------------|--------------|---------|------------------------|-----------------------------|-------------------------|
| CS1 - HEA160       | HEA160       | Height  | CS1 - HEA220           | CS1 - HEA200                | 0.81                    |
| CS2 - IPE200       | IPE200       | Height  | CS2 - IPE140           | CS2 - IPE200                | 0.94                    |
| CS3 - HFLeq80x80x8 | HFLeq80x80x8 | Height  | CS3 - HFLeq45x45x5     | CS3 - HFLeq80x80x8          | 0.94                    |
| CS4 - IPE140A      | IPE140A      | Height  | CS4 - IPE100           | CS4 - IPE140AA              | 0.91                    |

Changed profiles:

- CS1: HEA220 > HEA200
- CS2: IPE140 -> IPE200
- CS3: HFLeq45x45x5 -> HFLeq80x80x8
- CS4: IPE100 -> IPE140AA

#### **ITERATION STEP 2:**

2. Routine step: 2

| Cross-section      | Parameter    | Sort by | Original cross-section | Autodesign of cross-section | Autodesign check<br>[-] |
|--------------------|--------------|---------|------------------------|-----------------------------|-------------------------|
| CS1 - HEA160       | HEA160       | Height  | CS1 - HEA200           | CS1 - HEA160                | 0.98                    |
| CS2 - IPE200       | IPE200       | Height  | CS2 - IPE200           | CS2 - IPE200                | 0.94                    |
| CS3 - HFLeq80x80x8 | HFLeq80x80x8 | Height  | CS3 - HFLeq80x80x8     | CS3 - HFLeq80x80x8          | 0.94                    |
| CS4 - IPE140A      | IPE140A      | Height  | CS4 - IPE140AA         | CS4 - IPE140A               | 0.98                    |

Changed profiles:

- CS1: HEA200 > HEA160
- o CS2: IPE200 -> IPE200
- CS3: HFLeq80x80x8 -> HFLeq80x80x8
- CS4: IPE140AA -> IPE140A

#### **ITERATION STEP 3:**

3. Routine step: 3

| Cross-section      | Parameter    | Sort by | Original cross-section | Autodesign of cross-section | Autodesign check |
|--------------------|--------------|---------|------------------------|-----------------------------|------------------|
|                    |              |         |                        |                             | [-]              |
| CS1 - HEA160       | HEA160       | Height  | CS1 - HEA160           | CS1 - HEA160                | 0.88             |
| CS2 - IPE200       | IPE200       | Height  | CS2 - IPE200           | CS2 - IPE200                | 0.94             |
| CS3 - HFLeq80x80x8 | HFLeq80x80x8 | Height  | CS3 - HFLeq80x80x8     | CS3 - HFLeq80x80x8          | 0.94             |
| CS4 - IPE140A      | IPE140A      | Height  | CS4 - IPE140A          | CS4 - IPE140A               | 0.98             |

No profile is adapted. So the iteration process is stopped.

# **Arbitrary members**

Since SCIA Engineer 17.0, there is a new setting available for performing the autodesign of arbitrary members. This setting can be found in "Steel > Beams > Steel Setup":

| 8                                                                                                    | Steel setup                                                                                                    | ×                                                                                     |
|----------------------------------------------------------------------------------------------------|----------------------------------------------------------------------------------------------------|---------------------------------------------------------------------------------------|
| <ul> <li>Standard EN</li> <li>Steel</li> <li>Member check</li> <li>Relative deformation</li> <li>Fire resistance</li> <li>Buckling defaults</li> <li>Limit slenderness</li> <li>Cold Formed</li> <li>Plated structural elements</li> <li>Autodesign</li> </ul> | Name         Steel         H Member check         Fire resistance         Cold Formed         Plated structural elements         Limit slenderness         Buckling defaults         Relative deformation | Standard EN<br>EN 1993-1-1<br>EN 1993-1-2<br>EN 1993-1-3<br>EN 1993-1-5<br>EN 50341-1 |
|                                                                                                    | Autodesign<br>Consider arbitrary members as prismatic for Autodesign                                                                                                    | I yes                                                                                 |

When this setting is activated (default setting), the member is considered as being prismatic (e.g.one cross-section) during the autodesign calculation. This speeds up the calculation.

# 2<sup>nd</sup> order calculation and imperfections

# **Overview**

Global analysis aims at determining the distribution of the internal forces and moments and the corresponding displacements in a structure subjected to a specified loading. The first important distinction that can be made between the methods of analysis is the one that separates elastic and plastic methods. Plastic analysis is subjected to some restrictions. Another important distinction is between the methods, which make allowance for, and those, which neglect the effects of the actual, displaced configuration of the structure. They are referred to respectively as **second-order theory and first-order theory** based methods.

The second-order theory can be adopted in all cases, while first-order theory may be used only when the displacement effects on the structural behavior are negligible.

The second-order effects are made up of a local or member second-order effects, referred to as the P- $\delta$  effect, and a global second-order effect, referred to as the P- $\Delta$  effect.

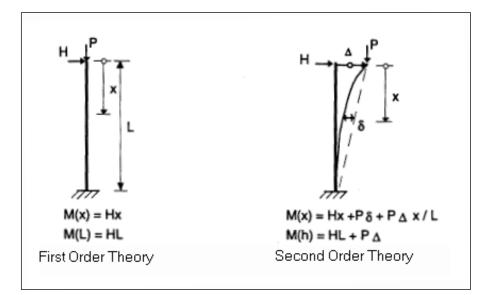

On the next page an overview of the global analysis following the EN 1993-1-1, chapter 5, will be given:

- All the rules in this overview are given in the EN 1993-1-1 art. 5. For each step the rule will be indicated. The first rule ( $\alpha_{cr} \ge 10$ ) will be explained in EN 1993-1-1 art. 5.2.1(3).
- In this overview 3 paths are defined:
  - Path 1: In this path a first order calculation will be executed
  - Path 2: In this path a second order calculation will be executed with global (and bow) imperfections.
  - Path 3: In this path a second order calculation will be executed with the buckling shape of the construction as imperfection.
- The calculation will become more precise when choosing for a higher path.
- The lower paths will result in a faster calculation, because a first order calculation can be executed without iterations, but this first-order theory may be used only when the displacement effects on the structural behavior are negligible.
- o In the next paragraphs the rules in this overview will be explained.

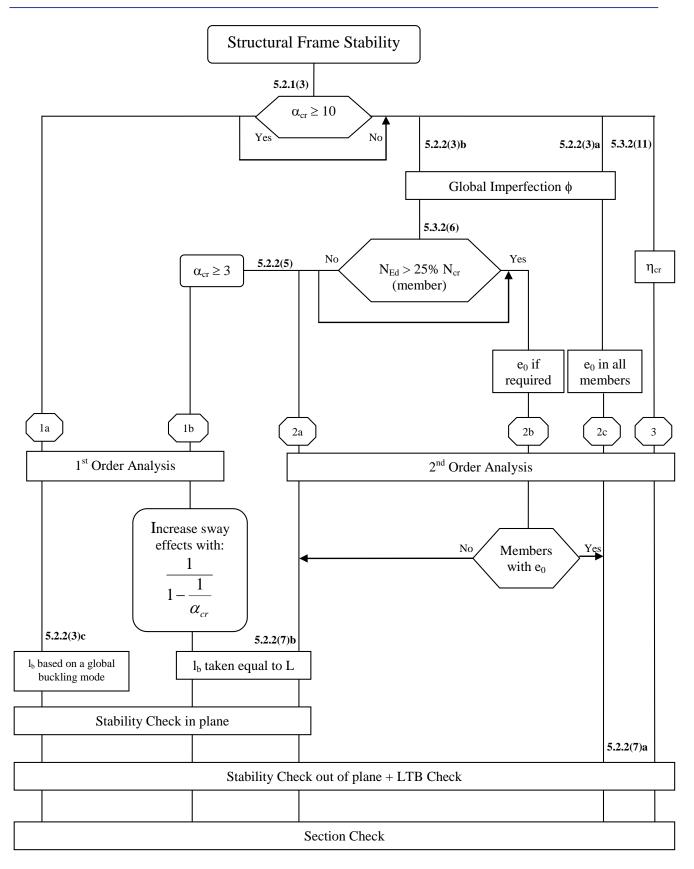

With:

- Elastic critical buckling mode.  $\eta_{\text{cr}}$ L
  - Member system length
- lь Buckling Length

# Alpha critical – Not in concept edition

The calculation of alpha critical is done by a stability calculation in SCIA Engineer. For this calculation a Professional or an Expert edition is necessary. The stability calculation has been inputted in module esas.13.

According to the EN 1993-1-1, 1<sup>st</sup> Order analysis may be used for a structure, if the increase of the relevant internal forces or moments or any other change of structural behaviour caused by deformations can be neglected. This condition may be assumed to be fulfilled, if the following criterion is satisfied:

$$\alpha_{cr} = \frac{F_{cr}}{F_{Ed}} \ge 10$$
 for elastic analysis

 $\begin{array}{lll} \mbox{With:} & \alpha_{cr}: & \mbox{the factor by which the design loading has to be increased} \\ & \mbox{to cause elastic instability in a global mode.} \\ & \mbox{F}_{Ed}: & \mbox{the design loading on the structure.} \\ & \mbox{F}_{cr}: & \mbox{the elastic critical buckling load for global instability,} \\ & \mbox{based on initial elastic stiffnesses.} \end{array}$ 

If  $\alpha_{cr}$  has a value lower then 10, a 2<sup>nd</sup> Order calculation needs to be executed. Depending on the type of analysis, both Global and Local imperfections need to be considered.

EN1993-1-1 prescribes that 2<sup>nd</sup> Order effects and imperfections may be accounted for both by the global analysis or partially by the global analysis and partially through individual stability checks of members.

# Global frame imperfection $\phi$

The global frame imperfection will be inputted for the whole structure by an imperfection value  $\phi$ . This value can be calculated with the following formula (EN 1993-1-1 art. 5.3.2(3)a):

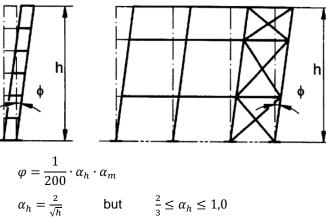

$$\alpha_m = \sqrt{0.5\left(1 + \frac{1}{m}\right)}$$

With: h The height of the structure in meters

m The number of columns in a row including only those columns which carry a vertical load  $N_{Ed}$  not less than 50% of the average value of the vertical load per column in the plane considered.

The global imperfection can be inputted in SCIA Engineer in the nonlinear combinations as explained by the example below.

### Example: Industrial Hall.esa

In this example, two global imperfections functions will be used: one according to global X-direction and one according to the global Y direction. It is not necessary to combine both imperfections in the same combination.

In SCIA Engineer the user can choose between four options for the **global imperfection** in the nonlinear combinations:

|                             | Nonlinear combinations                                  |                                             |  |  |
|-----------------------------|---------------------------------------------------------|---------------------------------------------|--|--|
| 🥕 🤮 🗶 😫 ស                   | 2. 🗠   🚭   Al                                           | • 7                                         |  |  |
| NC1                         | Name                                                    | NC1                                         |  |  |
| NC2                         | Description                                             |                                             |  |  |
| NC3<br>NC4                  | Туре                                                    | Ultimate 💌                                  |  |  |
| NC5                         | Contents of combination                                 |                                             |  |  |
| NC6                         | LC1 - Self Weight [-]                                   | 1,35                                        |  |  |
| NC7                         | LC2 - Self Weight Cladding [-]                          | 1,35                                        |  |  |
| NC8<br>NC9                  | LC3 - Maintenance [-]                                   | 1,50                                        |  |  |
| NC10                        | LC4 - Snow [-]                                          | 0,75                                        |  |  |
| NC11                        | 3DWnd10 - 180, + CPE, - CPI [-]                         | 0,90                                        |  |  |
| NC12<br>NC13                | Bow imperfection                                        | None 🔻                                      |  |  |
| NC14                        | Global imperfection                                     | Inclination functions                       |  |  |
| NC15<br>NC16                | dx inclination functions                                | None                                        |  |  |
| NC17                        | Z                                                       | Simple inclination<br>Inclination functions |  |  |
| NC18                        | Y                                                       | Deform. from loadcase                       |  |  |
| NC19                        | dy inclination functions                                |                                             |  |  |
| NC20                        | Z                                                       | None 🔻                                      |  |  |
|                             | x                                                       | None 👻                                      |  |  |
|                             |                                                         |                                             |  |  |
|                             | dz inclination functions                                |                                             |  |  |
|                             | <ul> <li>dz inclination functions</li> <li>X</li> </ul> | None                                        |  |  |
|                             |                                                         | None 💌                                      |  |  |
|                             | х                                                       |                                             |  |  |
| New from linear combination | X<br>Y                                                  | None                                        |  |  |

- o None: No global imperfection will be taken into account
- **Simple inclination**: the user will input a deformation in the global X- or/and Y-direction as the imperfection in mm per meter height in the global Z-direction [mm/m].
- **Inclination functions**: input a user inclination function or the inclination function of the EN 1993-1-1 (this option is explained below).
- **Deformation from loadcase**: with this option the user can choose for a calculated loadcase and the deformation of that loadcase will be used as initial global imperfection.

In this example the option "inclination functions" has been chosen.

These inclination functions are entered through "Main -> Library -> Structure, Analysis -> Initial deformations":

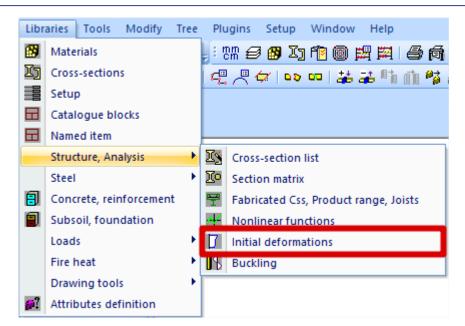

The Type is chosen as "EN 1993-1-1 art. 5.3.2(3)", with a standard imperfection of 1/200.

The height of the construction is 8.4m for both inclination functions.

There are 6 columns in the X-direction, but in the middle only 2 columns are inputted. Because a long part of structure only has 2 columns in the X-direction, in this example the number of columns in this direction has been inputted as "2".

There are 11 columns in the Y-direction. But the columns at the end are smaller than the middle ones. So in this example it is decided to input "9" columns in the Y-direction.

The inclination function for the x-direction (Def\_X) in SCIA Engineer is displayed below:

| Initial deformations               |                           |  |  |  |  |
|------------------------------------|---------------------------|--|--|--|--|
| 利 🤮 🗶 📸 🔛 🗠 😂                      | 1 🖙 🖬   All 🔹 🔨           |  |  |  |  |
| Def_X<br>Def_Y                     |                           |  |  |  |  |
| Name                               | Def_X                     |  |  |  |  |
| Туре                               | EN 1993-1-1 art. 5.3.2(3) |  |  |  |  |
| Basic imperfection value : 1 / [-] | 200,00                    |  |  |  |  |
| Height of structure : [m]          | 8,400                     |  |  |  |  |
| Number of columns per plane :      | 2                         |  |  |  |  |
| Φ:                                 | 0,00298800                |  |  |  |  |
| α <sub>h</sub> :[-]                | 0,69                      |  |  |  |  |
| α <sub>m</sub> : [-]               | 0,87                      |  |  |  |  |
|                                    |                           |  |  |  |  |
| New Insert Edit Delete             | Close                     |  |  |  |  |

In this example 5 nonlinear combinations are inputted:

- 1,35 x Self Weight + 1,35 x Self Weight Cladding + 1,5 x Maintenance
   + 0,75 x Snow + 0,9 x 3DWind10
- 1,35 x Self Weight + 1,35 x Self Weight Cladding + 0,75 x Snow + 1,5 x 3DWind13
- 1,35 x Self Weight + 1,35 x Self Weight Cladding + 0,75 x Snow + 1,5 x 3DWind14
- 0 1,35 x Self Weight + 1,35 x Self Weight Cladding + 0,75 x Snow + 1,5 x 3DWind15

0 1,35 x Self Weight + 1,35 x Self Weight Cladding + 0,75 x Snow + 1,5 x 3DWind16

All combinations are entered four times:

- NC1-NC5: inclination in the positive X- direction
- NC6-NC10: inclination in the negative X- direction
- o NC11-NC15: inclination in the positive Y- direction
- o NC16-NC20: inclination in the negative Y- direction

| Nonlinear combinations     |                                 |                            |   |  |  |
|----------------------------|---------------------------------|----------------------------|---|--|--|
| 🎜 🤮 🗶 🛍 🔛                  | 2. 🖂   🎒   Al                   | • 7                        |   |  |  |
| NC1                        | Name                            | NC1                        |   |  |  |
| NC2                        | Description                     |                            |   |  |  |
| NC3<br>NC4                 | Туре                            | Ultimate                   | - |  |  |
| NC5                        | Contents of combination         |                            |   |  |  |
| NC6                        | LC1 - Self Weight [-]           | 1,35                       |   |  |  |
| NC7<br>NC8                 | LC2 - Self Weight Cladding [-]  | 1,35                       |   |  |  |
| NC9                        | LC3 - Maintenance [-]           | 1,50                       |   |  |  |
| NC10                       | LC4 - Snow [-]                  | 0,75                       |   |  |  |
| NC11<br>NC12               | 3DWnd10 - 180, + CPE, - CPI [-] | 0,90                       |   |  |  |
| NC12<br>NC13               | Bow imperfection                | According to buckling data | ÷ |  |  |
| NC14                       | Global imperfection             | Inclination functions      | • |  |  |
| NC15<br>NC16               | dx inclination functions        |                            |   |  |  |
| NC17                       | Z                               | Def_X                      | - |  |  |
| NC18                       | Factor                          | None                       | - |  |  |
| NC19<br>NC20               | Sense                           | +                          | - |  |  |
| NC20                       | Y                               | None                       | - |  |  |
|                            | dy inclination functions        |                            |   |  |  |
|                            | Z                               | None                       | - |  |  |
|                            | х                               | None                       | - |  |  |
|                            | dz inclination functions        |                            |   |  |  |
|                            | х                               | None                       | - |  |  |
|                            | Y                               | None                       | - |  |  |
|                            |                                 |                            |   |  |  |
| New from linear combinatio | ns New Insert Edit Dele         | te Close                   |   |  |  |

**Tip**: The nonlinear combinations can be copied from the linear combinations using the button "New from linear combinations". If code or envelope combinations were used to perform the linear calculation, these combinations first need to be exploded to linear combinations before it is possible to copy them to nonlinear combinations.

# **Bow imperfection**

# NEd > 25% Ncr

The relative initial local bow imperfections of members for flexural buckling is given as the value:  $e_0/L$ .

This bow imperfection does not have to be applied on each member as given in EN 1993-1-1 art. 5.3.2(6):

The bow imperfection has to be applied when the normal force  $N_{Ed}$  in a member is higher than 25% of the member's critical load  $N_{cr}$ :

When performing the global analysis for determining end forces and end moments to be used in member checks according to 6.3 local imperfections may be neglected. However for frames sensitive to second order effects local bow imperfections of members additionally to global sway imperfections should be introduced in the structural analysis of the frame of each compressed member where the following conditions are met:

• At least one moment resistant joint at one member end

• 
$$\bar{\lambda} > 0.5 \sqrt{\frac{A \cdot f_y}{N_{Ed}}}$$
  
And  $\bar{\lambda} = \sqrt{\frac{A \cdot f_y}{N_{CT}}}$ 

Thus:  $\sqrt{\frac{A \cdot f_y}{N_{cr}}} > 0.5 \sqrt{\frac{A \cdot f_y}{N_{Ed}}}$  $\frac{1}{N_{cr}} > 0.25 \frac{1}{N_{Ed}}$ 

 $N_{Ed} > 0,25 N_{cr}$ 

# Bow imperfection e<sub>0</sub>

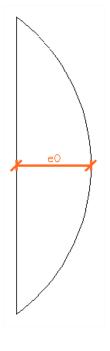

The initial bow imperfection is given by:

| Buckling curve acc. to Table 6.1 | elastic analysis<br>e <sub>0</sub> / L | plastic analysis<br>e <sub>0</sub> / L |
|----------------------------------|----------------------------------------|----------------------------------------|
| a <sub>0</sub>                   | 1 / 350                                | 1 / 300                                |
| a                                | 1 / 300                                | 1 / 250                                |
| b                                | 1 / 250                                | 1 / 200                                |
| с                                | 1 / 200                                | 1 / 150                                |
| d                                | 1 / 150                                | 1 / 100                                |

Where L is the member length.

As explained in the previous chapter, the bow imperfection has to be applied when the normal force  $N_{Ed}$  in a member is higher than 25% of the member's critical buckling load  $N_{cr}$ . If  $N_{Ed} < 25\%~N_{cr}$ , the user can choose to apply this bow imperfection or not.

The buckling curve used for calculation of the imperfection is the curve inputted in the cross-section library. For standard sections, the curve according to the code is automatically used, for non-standard cross sections (as general cross sections) the user needs to input the buckling curve manually.

## Example: Industrial hall.esa

In SCIA Engineer the user can choose between three options for the **bow imperfection** in the nonlinear combinations:

| 🎜 🤮 🗶 📸 💽    | <u>∽</u>                  | - 7                        |                            |  |  |  |
|--------------|---------------------------|----------------------------|----------------------------|--|--|--|
| NC1          | Name                      | NC1                        |                            |  |  |  |
| NC2          | Description               |                            |                            |  |  |  |
| NC3          |                           | Ultimate                   | 1 Haise and a              |  |  |  |
| NC4          | Туре                      |                            |                            |  |  |  |
| NC5          | Contents of combination   |                            |                            |  |  |  |
| NC6<br>NC7   | LC1 - Self Weight [-]     | 1,35                       |                            |  |  |  |
| NC7<br>NC8   | LC2 - Self Weight Claddir | ng [-] 1,35                | 1,35                       |  |  |  |
| NC9          | LC3 - Maintenance [-]     | 1,50                       | 1,50                       |  |  |  |
| NC10         | LC4 - Snow [-]            | 0,75                       | 0.75                       |  |  |  |
| NC11         | 3DWnd10 - 180, + CPE, -   |                            | •                          |  |  |  |
| NC12<br>NC13 | Bow imperfection          |                            | According to buckling data |  |  |  |
| NC14         | Global imperfection       | None                       | None                       |  |  |  |
| NC15         | dx inclination function   | Simple curvature           |                            |  |  |  |
| NC16         |                           | According to buckling data |                            |  |  |  |
| NC17<br>NC18 |                           | None                       |                            |  |  |  |
| NC18<br>NC19 | Factor                    |                            |                            |  |  |  |
| NC20         | Sense<br>Y                | +                          |                            |  |  |  |
|              |                           | None                       |                            |  |  |  |
|              | dy inclination function   | inclination functions      |                            |  |  |  |
|              | Z                         | None                       |                            |  |  |  |
|              | Х                         | None                       |                            |  |  |  |
|              | dz inclination functions  | Ins                        |                            |  |  |  |
|              | x                         | None                       |                            |  |  |  |
|              | γ                         | None                       |                            |  |  |  |
|              |                           |                            |                            |  |  |  |

- o None: No bow imperfection will be taken into account
- **Simple curvature**: the user will input a deformation "f" or "1/f" for all the members, where "1/f" corresponds with the value "e0/L" as explained earlier.
- According to buckling data: with this option the user can choose for a local imperfection as defined in the buckling data, so for each member following his own buckling curve (this option is explained below).

In this example the option "According to buckling data" has been chosen.

The buckling data can be inputted via "Steel -> Beams -> Member Check data -> Member buckling data"

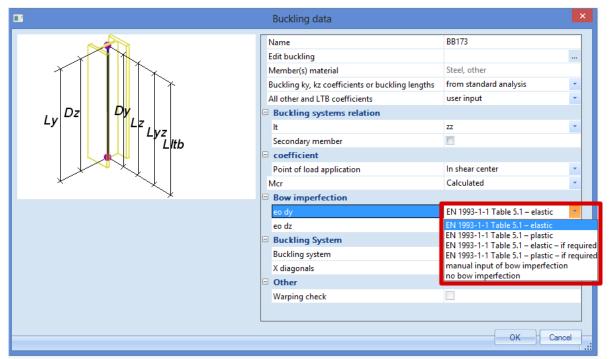

The user can choose between 6 options:

- EN 1993-1-1 Table 5.1 elastic: the elastic value following the buckling curve of the cross section will be used.
- EN 1993-1-1 Table 5.1 plastic: the plastic value following the buckling curve of the cross section will be used.
- EN 1993-1-1 Table 5.1 elastic if required: the elastic value following the buckling curve of the cross section will be used if Ned > 25% Ncr.
- EN 1993-1-1 Table 5.1 plastic if required: the plastic value following the buckling curve of the cross section will be used if Ned > 25% Ncr
- **Manual input of bow imperfection**: the user can input manually a value for this bow imperfection.
- **No bow imperfection**: no bow imperfection is taken into account for the member.

In this example on all beams the bow imperfection "According to code – elastic" has been inputted. Except for the diagonals no bow imperfection has been inputted in this example.

# Buckling shape as imperfection - $\eta_{cr}$ – Not in concept edition

The calculation of alpha critical is done by a stability calculation in SCIA Engineer. For this calculation a Professional or an Expert edition is necessary. The stability calculation has been inputted in module esas.13.

As an alternative the global and bow imperfection can be replaced by the buckling shape as imperfection (path 3 from the global diagram).

To input geometrical imperfections, the functionality **Nonlinearity > Initial deformations and curvature** and **Stability** must be activated.

|               |                                | Project  | t data | а |                                  |          | >     |
|---------------|--------------------------------|----------|--------|---|----------------------------------|----------|-------|
| Basic data Fu | nctionality Actions Protection |          |        |   |                                  |          |       |
| 🚳 SCiA        | Dynamics                       |          | ^      |   | Nonlinearity                     |          | ^     |
|               | Initial stress                 |          |        |   | Initial deformations and curvat  | <b>V</b> |       |
|               | Subsoil                        |          |        |   | 2nd order - geometrical nonlin   | 1        |       |
|               | N. 17. 79                      |          |        |   | Beam local nonlinearity          | 1        |       |
|               | Stability                      | <b>V</b> |        |   | Support nonlinearity/Soil spring |          |       |
|               | Climatic loads                 | V        |        |   | Friction support/Soil spring     |          |       |
|               | Prestressing                   |          |        |   | Membrane elements                |          |       |
|               | Pipelines                      |          |        |   | Press only 2D members            |          |       |
|               | Structural model               | 1        |        |   | General plasticity               |          |       |
|               | BIM properties                 |          |        |   | Sequential analysis              |          |       |
|               | Parameters                     |          |        |   | Steel                            |          |       |
|               | Mobile loads                   |          |        |   | Plastic hinges                   |          |       |
|               | Automated GA drawings          |          |        |   | Fire resistance                  |          |       |
|               | LTA - load cases               |          |        |   | Connection modeller              |          |       |
|               | External application checks    |          |        |   | Frame rigid connections          |          |       |
|               | Property modifiers             |          |        |   | Frame pinned connections         |          |       |
|               | Bridge design                  |          |        |   | Grid pinned connections          |          |       |
|               | -                              |          | ¥      |   |                                  |          | ¥     |
|               |                                |          |        |   |                                  |          |       |
|               |                                |          |        |   | ОК                               | Ca       | ancel |

So first the stability calculation (linear or nonlinear) is calculated. Afterwards in the nonlinear combinations, the user can choose the buckling shape he wants to take into account. So first he can choose for the stability combination and just below for the calculated mode:

| Nonlinear combinations                                    |                                 |                |  |  |
|-----------------------------------------------------------|---------------------------------|----------------|--|--|
| 🏓 🤮 🍠 📸 💺 🗠                                               | . 🗠   🎒   Al                    | • 7            |  |  |
| NC1                                                       | Name                            | NC1            |  |  |
| NC2                                                       | Description                     |                |  |  |
| NC3<br>NC4                                                | Туре                            | Ultimate 🔹     |  |  |
| NC5                                                       | Contents of combination         |                |  |  |
| NC6                                                       | LC1 - Self Weight [-]           | 1,35           |  |  |
| NC7                                                       | LC2 - Self Weight Cladding [-]  | 1,35           |  |  |
| NC8<br>NC9                                                | LC3 - Maintenance [-]           | 1,50           |  |  |
| NC10                                                      | LC4 - Snow [-]                  | 0.75           |  |  |
| NC11                                                      | 3DWnd10 - 180, + CPE, - CPI [-] | 0.90           |  |  |
| NC12<br>NC13                                              | Bow imperfection                | None           |  |  |
| NC13                                                      | Global imperfection             | Buckling shape |  |  |
| NC15                                                      | Stability                       | S1             |  |  |
| NC16                                                      | · · ·                           | 1              |  |  |
| NC17                                                      | Eigen shape                     | 1              |  |  |
| NC18                                                      | Max deformation [mm]            | 10,0           |  |  |
| NC19<br>NC20                                              |                                 |                |  |  |
| New from linear combinations New Insert Edit Delete Close |                                 |                |  |  |

The last option that has to be inputted is a value for the maximum deformation. This is the deformation of the node which has the biggest deformation of the construction. SCIA Engineer will recalculate all the displacement of the other nodes using this maximal deformation.

Since the buckling shape is dimensionless, EN 1993-1-1 gives the formula to calculate the amplitude  $\eta_{init}$  of the imperfection. In below an example of this calculation is given for a simple example.

#### Example: Buckling Shape.esa

In this example, the procedure to calculate a buckling shape is illustrated for a column.

The column has a cross-section of type **IPE 300**, is fabricated from **S235** and has the following relevant properties:

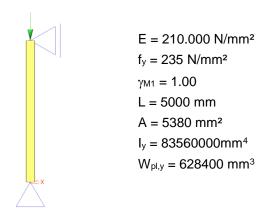

Calculation of the buckling shape

First a **Stability calculation** is done using a load of 1kN. This way, the elastic critical buckling load  $N_{cr}$  is obtained.

In order to obtain precise results, the **Number of 1D elements** is set to **10**. This can be done in "Setup -> Mesh". In addition, the **Shear Force Deformation** is neglected so the result can be checked by a manual calculation.

The stability calculation gives the following result:

# **Critical load coefficients**

| N<br>-   | f<br>[]            |
|----------|--------------------|
| Stabilit | y combination : S1 |
| 1        | 6927,50            |
| 2        | 27714,23           |
| 3        | 62404,64           |
| 4        | 111170,55          |

This can be verified with Euler's formula using the member length as the buckling length:

**Displacement of nodes** 

 $N_{cr} = \frac{\pi^2 EI}{l^2} = \frac{\pi^2 \cdot 210000 N / mm^2 \cdot 8,3560 \cdot 10^7 mm^4}{(5000 mm)^2} = 6927,51 \ kN$ 

The following picture shows the mesh nodes of the column and the corresponding buckling shape:

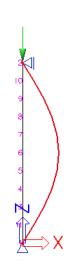

#### Stability calculation, Extreme : No Selection : All Stability combinations : S1/1 - 6927,50

Buckling shapes are dimensionless, units are printed for consistency purposes.

| Node of mesh | of mesh Case   |        | Uz<br>[mm] | Fiy<br>[mrad] |
|--------------|----------------|--------|------------|---------------|
| 1            | S1/1 - 6927,50 | 0,0    | 0,0        | 628,3         |
| 11           | S1/1 - 6927,50 | 309,0  | 0,0        | 597,6         |
| 3            | S1/1 - 6927,50 | 587,8  | 0,0        | 508,3         |
| 4            | S1/1 - 6927,50 | 809,0  | 0,0        | 369,3         |
| 5            | S1/1 - 6927,50 | 951,1  | 0,0        | 194,2         |
| 6            | S1/1 - 6927,50 | 1000,0 | 0,0        | 0,0           |
| 7            | S1/1 - 6927,50 | 951,1  | 0,0        | -194,2        |
| 8            | S1/1 - 6927,50 | 809,0  | 0,0        | -369,3        |
| 9            | S1/1 - 6927,50 | 587,8  | 0,0        | -508,3        |
| 10           | S1/1 - 6927,50 | 309,0  | 0,0        | -597,6        |
| 2            | S1/1 - 6927,50 | 0,0    | 0,0        | -628,3        |

Using for example an Excel worksheet, the buckling shape can be approximated by a 4<sup>th</sup> grade polynomial.

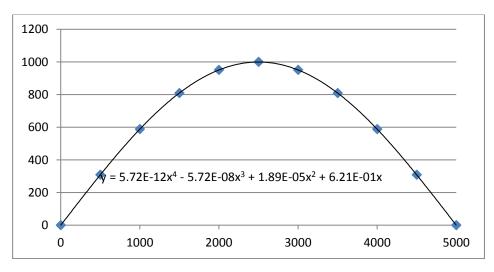

A polynomial has the advantage that the second derivative can easily be calculated.

$$\Rightarrow \quad \eta_{cr} = 5,72 \cdot 10^{-12} \cdot x^4 - 5,72 \cdot 10^{-8} \cdot x^3 + 1,89 \cdot 10^{-5} \cdot x^2 + 6,21 \cdot 10^{-1} \cdot x$$
$$\Rightarrow \quad \eta_{cr,max}^{"} = 6,86 \cdot 10^{-11} \cdot x^2 - 3,43 \cdot 10^{-7} \cdot x + 3,78 \cdot 10^{-5}$$

Calculation of e<sub>0</sub>

$$N_{Rk} = f_y \cdot A = 235 \frac{N}{mm^2} \cdot 5380 \ mm^2 = 1264300 \ N$$
$$M_{Rk} = f_y \cdot W_{pl} = 235 \frac{N}{mm^2} \cdot 628400 \ mm^3 = 147674000 \ Nmm \ (class2)$$
$$\bar{\lambda} = \sqrt{N_{Rk}/N_{cr}} = \sqrt{1264300N/6885280N} = 0.43$$
$$\alpha = 0.21 \ \text{for buckling curve a}$$

$$\chi = \frac{1}{0.5 \left[1 + \alpha (\bar{\lambda} - 0.2) + (\bar{\lambda})^2\right]^2 + \sqrt{\left(0.5 \left[1 + \alpha (\bar{\lambda} - 0.2) + (\bar{\lambda})^2\right]\right)^2 - (\bar{\lambda})^2}} = 0.945$$

These intermediate results can be verified through SCIA ENGINEER when performing a Steel Code Check on the column:

| Buckling parameters             | уу      | ZZ       |    |
|---------------------------------|---------|----------|----|
| Sway type                       | sway    | non-sway |    |
| System length L                 | 5,000   | 5,000    | m  |
| Buckling factor k               | 1,00    | 1,00     |    |
| Buckling length Lcr             | 5,000   | 5,000    | m  |
| Critical Euler load Ncr         | 6927,51 | 500,58   | kN |
| Slenderness Lambda              | 40,12   | 149,25   |    |
| Relative slenderness Lambda,rel | 0,43    | 1,59     |    |
| Limit slenderness Lambda,rel,0  | 0,20    | 0,20     |    |

$$\Rightarrow e_{0} = \alpha \cdot (\bar{\lambda} - 0, 2) \cdot \frac{M_{Rk}}{N_{Rk}} \cdot \frac{1 - \frac{\chi \cdot (\bar{\lambda})^{2}}{Y_{M1}}}{1 - \chi \cdot (\bar{\lambda})^{2}} = \alpha \cdot (\bar{\lambda} - 0, 2) \cdot \frac{M_{Rk}}{N_{Rk}}$$
$$\Rightarrow e_{0} = 0.21(0.43 - 0.2) \cdot \frac{147674000 \, Nmm}{1264300 \, N} = 5.573 \, mm$$

The required parameters have now been calculated so in the final step the amplitude of the imperfection can be determined.

#### Calculation of ninit

The mid section of the column is decisive  $\Rightarrow x = 2500$ 

 $\eta_{cr}$  at mid section = 1000,31

 $\eta^{"}_{cr,max}$  at mid section = -3,912  $\cdot 10^{-4} \cdot 1/mm^2$ 

$$\Rightarrow \quad \eta_{init} = e_0 \cdot \frac{N_{cr}}{E \cdot I_y \cdot \eta_{cr,max}} \cdot \eta_{cr}$$
  
$$\Rightarrow \quad \eta_{init} = 5,642 \, mm \frac{6885280 \, N}{210000 N/mm^2 \cdot 83560000 \, mm^4 \cdot 3,912 \cdot 10^{-4} \cdot 1/mm^2} \cdot 1000$$

$$\Rightarrow \eta_{init} = 5,629 mm$$

|                    | Nonlinear combir                  | lations        |       |
|--------------------|-----------------------------------|----------------|-------|
| 🥕 🦆 🖋 🖬 I          | 🔽 🗠 🖾 🛛 🗛                         | • 7            |       |
| NC1                | Name                              | NC1            |       |
|                    | Description                       |                |       |
|                    | Туре                              | Ultimate       |       |
|                    | Contents of combination           |                |       |
|                    | LC1 [-]                           | 1,00           |       |
|                    | Bow imperfection                  | None           |       |
|                    | Global imperfection               | Buckling shape |       |
|                    | Stability                         | S1             |       |
|                    | Eigen shape                       | 1              |       |
|                    | Max deformation [mm]              | 5,6            |       |
| New from linear co | mbinations New Insert Edit Delete |                | Close |

This value can now be inputted as amplitude of the buckling shape for imperfection.

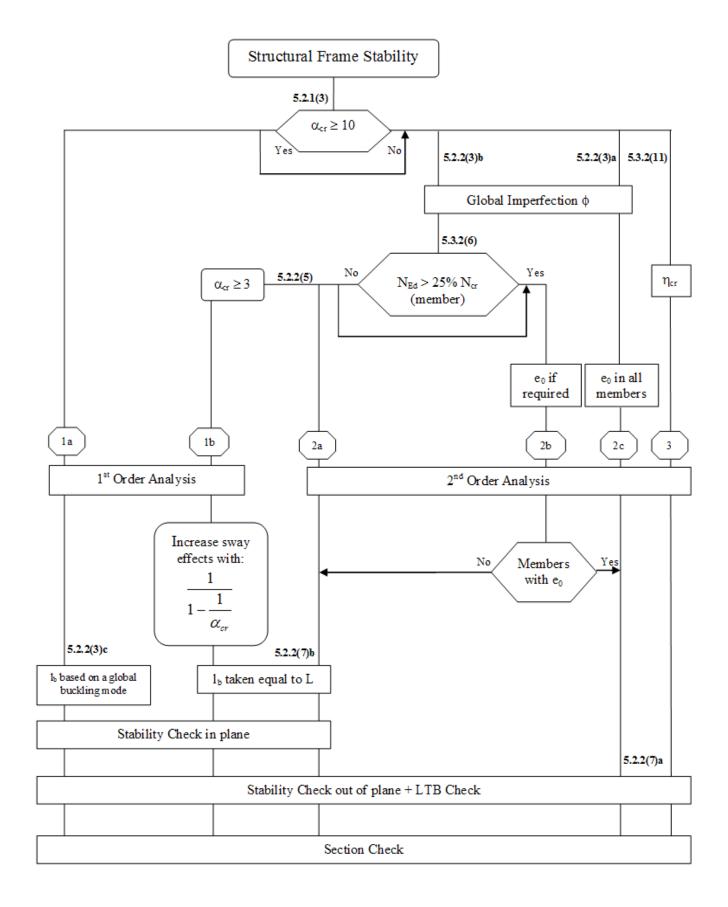

1<sup>st</sup> or 2<sup>nd</sup> order analysis – Overview paths acc. to EN1993: overview

| Examples:                          |
|------------------------------------|
| Example Overview Paths.esa         |
| Example Overview Paths_path 1a.esa |
| Example Overview Paths_path 1b.esa |
| Example Overview Paths_path 2a.esa |
| Example Overview Paths_path 2b.esa |
| Example Overview Paths_path 2c.esa |
| Example Overview Paths_path 3.esa  |

# **Example Overview**

1 load case, containing 3 point loads of 600 kN.

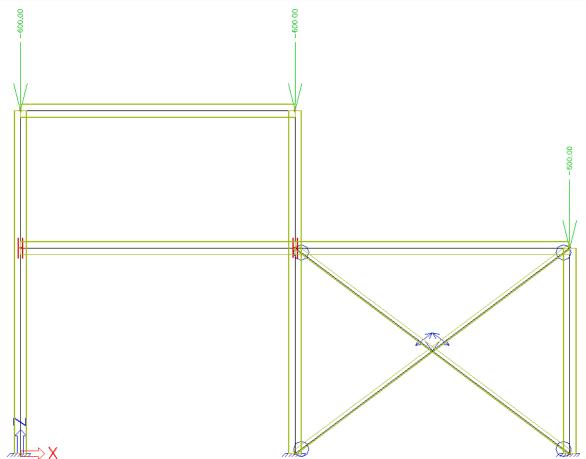

# Path 1a 1<sup>st</sup> order analysis

#### 1) Functionalities

|                | P                              | roject da | ita                               | × |
|----------------|--------------------------------|-----------|-----------------------------------|---|
| Basic data Fur | nctionality Actions Protection |           |                                   |   |
| 🚳 SCIA         | Dynamics                       |           | Nonlinearity                      | ^ |
|                | Initial stress                 |           | Initial deformations and curvat   |   |
|                | Subsoil                        |           | 2nd order - geometrical poplin    | _ |
|                | Nonlinearity                   |           | Beam local nonlinearity           |   |
| •              | Stability                      |           | Support nonlinearity/ Soil spring | - |
|                | Climatic loads                 |           | Friction support/Soil spring      |   |
|                | Prestressing                   |           | General plasticity                |   |
|                | Pipelines                      |           | Sequential analysis               |   |
|                | Ctructural model               |           | - Staal                           |   |

#### 2) Linear calculation

#### Setup of buckling properties

- buckling factor k: calculated by default by SCIA Engineer (only valid for simple structures!)

- sway/non-sway property: proposition of SCIA Engineer to be checked by user

- system length of member: proposition of SCIA Engineer to be checked by user

Alternative: input of buckling factor k or buckling length I by user

#### Unity check for ULS

 $\rightarrow$  Flexural buckling check is decisive

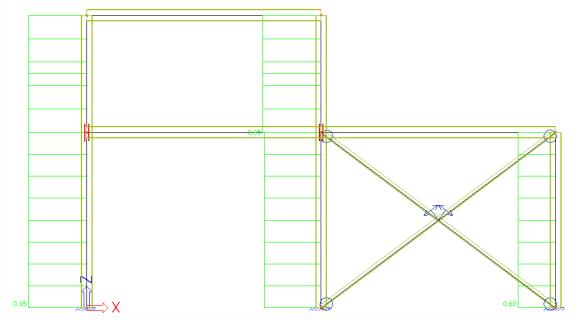

#### 3) Nonlinear calculation

Same setup of buckling properties as for linear calculation.

The only difference is the 'tension only' property that has been added to the wind bracings. This means we are still dealing with a 1<sup>st</sup> order calculation, but a nonlinear calculation has to be executed to take the local nonlinearity 'tension only' into account.

<u>Attention</u>: It is necessary to execute a BATCH calculation (linear & nonlinear), because the buckling properties are calculated only during the linear calculation!

|        | FE analysis                                 | × |  |  |  |  |
|--------|---------------------------------------------|---|--|--|--|--|
| 🚳 SCIA | Single analysis Batch analysis              |   |  |  |  |  |
|        | ✓ Linear calculation                        |   |  |  |  |  |
|        | ✓ Nonlinear calculation                     |   |  |  |  |  |
|        | 🗖 Modal analysis 🗖                          |   |  |  |  |  |
|        | 🗖 Stability                                 |   |  |  |  |  |
|        | Concrete - Code Dependent Deflections (CDD) |   |  |  |  |  |
|        | Construction stage analysis                 |   |  |  |  |  |
|        | Engineering report regeneration             |   |  |  |  |  |
|        |                                             |   |  |  |  |  |
|        |                                             |   |  |  |  |  |
|        |                                             |   |  |  |  |  |
|        |                                             |   |  |  |  |  |
|        | Solver setup Mesh setup                     |   |  |  |  |  |
|        | OK Cancel                                   |   |  |  |  |  |

Unity check for ULS  $\rightarrow$  Flexural buckling check is decisive

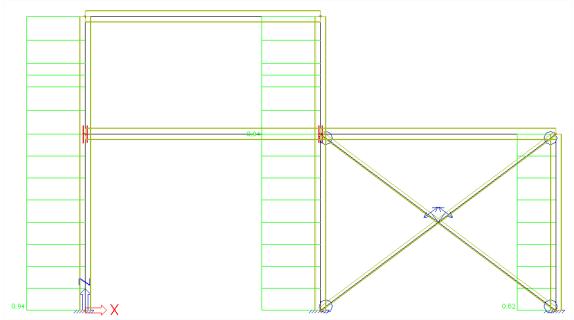

# Path 1b 1<sup>st</sup> order analysis

## 1) Functionalities

|               |                                | Project data | 3 |                                  |          |   |
|---------------|--------------------------------|--------------|---|----------------------------------|----------|---|
| Basic data Fu | nctionality Actions Protection |              |   |                                  |          |   |
| 🚳 SCiA        | Dynamics                       |              |   | Nonlinearity                     |          | ^ |
|               | Initial stress                 |              |   | Initial deformations and curvat  | <b>V</b> | 1 |
|               | Subsoil                        |              |   | 2nd order - geometrical nonlin   |          | 1 |
|               | Nonlinearity                   | <b>V</b>     |   | Beam local nonlinearity          | V        |   |
|               | Stability                      | <b>V</b>     |   | Support nonlinearity/Soil spring |          |   |
|               | Climatic loads                 |              |   | Friction support/Soil spring     |          |   |
|               | Prestressing                   |              |   | General plasticity               |          |   |
|               | Pipelines                      |              |   | Sequential analysis              |          |   |
|               | Charles and an end of          |              |   | Charles 1                        |          |   |

#### 2) Stability calculation

The stability calculation will be performed to determine the critical alpha coefficient. As mentioned in the chapter "Buckling shape as imperfection", the **Average number of tiles of 1d element** is set to **10**.

| Mesh setup                                    |            |    |
|-----------------------------------------------|------------|----|
| Name                                          | MeshSetup1 |    |
| General mesh settings                         |            |    |
| Minimal distance between two points [m]       | 0,001      |    |
| Average number of tiles of 1d element         | 10         |    |
| Average size of 2d element/curved element [m] | 1,000      |    |
| Definition of mesh element size for panels    | Automatic  | Υ. |
| Average size of panel element [m]             | 1,000      |    |
| Elastic mesh                                  |            |    |

The critical alpha value has to be higher than 3 to be able to use path b of the structural frame stability scheme. In this example, the critical load coefficient is equal to 7,03 (which is in between 3 and 10).

# **Critical load coefficients**

| Ν            | f                |   |
|--------------|------------------|---|
| -            | []               |   |
| Stability of | combination : S1 |   |
| 1            | 7,03             |   |
| 2            | 22,78            | 1 |
| 3            | 27,07            |   |
| 4            | 35,01            |   |

#### 3) Global imperfection

The next step is to insert the global imperfection. This will be done using "Libraries > Structure, Analysis > Initial deformations".

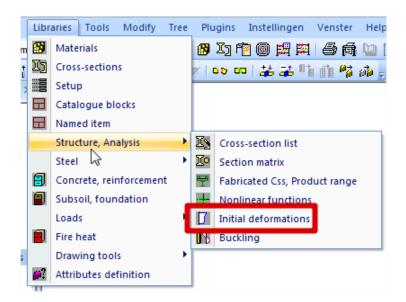

Since this example is made in a 2D-environment, one initial deformation for the x-direction is sufficient. If the project was made in a 3D-environment, it would be needed to create two initial deformations (one in x-direction and one in y-direction).

|                           | Initial deforma          | ations | ×     |
|---------------------------|--------------------------|--------|-------|
| 🏓 🤮 🏒 📸 💽 🖄               | 🗠   🎒   🗳 🔒   Al         |        | • 7   |
| IDef X                    |                          |        |       |
|                           |                          |        |       |
|                           |                          |        |       |
|                           |                          |        |       |
| Name                      | IDef X                   |        |       |
| Туре                      | EN 1993-1-1 art. 5.3.2 🔻 |        |       |
| Basic imperfection valu   | 200,00                   |        |       |
| Height of structure : [m] | 6,000                    |        |       |
| Number of columns per     | 3                        |        |       |
| Φ:                        | 0,00333300               |        |       |
| α <sub>h</sub> :[-]       | 0,82                     |        |       |
| α <sub>m</sub> : [-]      | 0,82                     |        |       |
| New Insert Edit           | Delete                   | 1      | Close |

This global imperfection can now be inserted into the nonlinear combination. Once in the positive x-direction and once in the negative x-direction.

|                    | Noninear                          | combinations          | ×        |
|--------------------|-----------------------------------|-----------------------|----------|
| 🔎 🦆 🏒 🛍            | 💽 🗠 🖾 🛛 🖓 🗛                       | • 7                   |          |
| NC1                | Description                       |                       | ^        |
| NC2                | Туре                              | Ultimate              | <b>•</b> |
|                    | Contents of combination           |                       |          |
|                    | BG1 [-]                           | 1,00                  |          |
|                    | Bow imperfection                  | None                  | -        |
|                    | Global imperfection               | Inclination functions | -        |
|                    | dx inclination functions          |                       |          |
|                    | Z                                 | IDef X                | -        |
|                    | Factor                            | None                  | -        |
|                    | Sense                             | +                     | · ·      |
|                    |                                   |                       | ×        |
| New from linear of | combinations New Insert Edit Dele | ste                   | Close    |

#### 4) Linear combination

The inserted imperfections have to be used during the linear calculation. This can be done by referring to the correct nonlinear combination in the linear combination window.

|           | Combinations                 | ×                 |
|-----------|------------------------------|-------------------|
| 🏓 🤮 🗶 🖄 🔽 | 🗠 🛛 🖨 📔 Input combinations   | •                 |
| C01       | Name                         | C01               |
| C02       | Description                  |                   |
|           | Type                         | Linear - dicimate |
|           | New Bernstein Street in a    | NC1 🗸             |
|           | Nonlinear combination        | NCI               |
|           | Amplified Sway Moment method | no no             |
|           |                              |                   |
|           | Amplified Sway Moment method |                   |
|           | Amplified Sway Moment method | E no              |
|           | Amplified Sway Moment method | E no              |

The **Amplified Sway Moment method** may only be used, if the actual normal force  $N_{Ed}$  is smaller than 25% of the critical Euler force  $N_{cr}$ . Both values are printed in the detailed output of the steel code check. For column S1:

| The critical check is on position 0.000 |            |      |  |  |  |  |
|-----------------------------------------|------------|------|--|--|--|--|
| Internal forces                         | Calculated | Unit |  |  |  |  |
| N,Ed                                    | -500,05    | kN   |  |  |  |  |
| Vy,Ed                                   | 0,00       | kN   |  |  |  |  |
| Vz,Ed                                   | -0,11      | kN   |  |  |  |  |
| T,Ed                                    | 0,00       | kNm  |  |  |  |  |
| My,Ed                                   | 0,22       | kNm  |  |  |  |  |
| Mz,Ed                                   | 0,00       | kNm  |  |  |  |  |

| Buckling parameters             | уу       |
|---------------------------------|----------|
| Sway type                       | non-sway |
| System length L                 | 3,000    |
| Buckling factor k               | 0,60     |
| Puckling longth Lor             | 1,900    |
| Critical Euler load Ncr         | 23558,43 |
| Slenderness Lambda              | 21,76    |
| Relative slenderness Lambda,rel | 0,23     |
| Limit slenderness Lambda,rel,0  | 0,20     |
| Buckling curve                  | b        |
| Imperfection Alpha              | 0,34     |
| Reduction factor Chi            | 0,99     |
| Buckling resistance Nb,Rd       | 1250,09  |

Next the **Amplified Sway Moment Method** can be activated in the linear combinations and the critical alpha value has to be inserted:

|                                        | Combinations                 |                   |  |  |  |  |
|----------------------------------------|------------------------------|-------------------|--|--|--|--|
| n 📲 🥜 📸 💽 😂 🛛 🚔 🛛 Input combinations 🔹 |                              |                   |  |  |  |  |
| C01                                    | Name                         | C01               |  |  |  |  |
| C02                                    | Description                  |                   |  |  |  |  |
|                                        | Туре                         | Linear - ultimate |  |  |  |  |
|                                        | Nonlinear combination        | NC1               |  |  |  |  |
|                                        | Amplified Sway Moment method | 🔽 yes             |  |  |  |  |
|                                        | Contents of combination      |                   |  |  |  |  |
|                                        | BG1 [-]                      | 1,17              |  |  |  |  |
|                                        | Amplified Sway Moment method |                   |  |  |  |  |
|                                        | α <sub>cr</sub> [-]          | 7,03              |  |  |  |  |
|                                        | Amplification factor [-]     | 1,17              |  |  |  |  |
|                                        | BG1                          | 🔽 yes             |  |  |  |  |
| •                                      |                              |                   |  |  |  |  |
| New Insert Edit Delete                 |                              | Close             |  |  |  |  |

#### 5) Linear calculation

The buckling lengths are taken equal to the system lengths. This can be done by inserting buckling ratios equal to 1 manually:

| В                                                                                                    | uckling and relative lengt                      | :hs.                      |                           | ×        |
|----------------------------------------------------------------------------------------------------|-------------------------------------------------|---------------------------|---------------------------|----------|
| Base settings Buckling data                                                                                   |                                                 |                           |                           |          |
|                                                                                                    | Name BC1                                        | Number of parts           | 2                         |          |
|                                                                                                    | ZZ = ZZ                                         | ky factor                 | Factor                    | -        |
|                                                                                                    | yz = zz 💌                                       | kz factor                 | Factor                    | •        |
| Dz Dy                                                                                                    | lt = zz 💌                                       | Sway yy                   | acc. to Steel>Beams>Setup |          |
| $L_{y} = \begin{bmatrix} D_{z} \\ D_{z} \end{bmatrix} \begin{bmatrix} D_{y} \\ L_{z} \\ L_{vz} \end{bmatrix}$ |                                                 | Sway zz                   | acc. to Steel>Beams>Setup | •        |
| L/tb                                                                                                    |                                                 | Point of load application | In shear center           | •        |
|                                                                                                    |                                                 | Mcr<br>Bow imperfection   | Calculated                | <b>_</b> |
|                                                                                                    |                                                 |                           | imperfection              | •        |
| *                                                                                                    |                                                 | eo dz no bow              | imperfection              | -        |
|                                                                                                    | Relative deformation systems re<br>def z = vv • | -                         |                           |          |
|                                                                                                    | def z = yy _                                    |                           | 22 •                      |          |
|                                                                                                    |                                                 |                           |                           |          |
|                                                                                                    | Warping check Buckling system                   |                           |                           |          |
| 🗌 X diagonals                                                                                                 | Star                                            | andard method             |                           | <b>_</b> |
|                                                                                                    |                                                 |                           |                           |          |
|                                                                                                    |                                                 |                           | OK Cancel                 | Apply    |
|                                                                                                    |                                                 |                           |                           |          |

|   | Buckling and relative lengths. |             |           |        |   |            |           |      | ×           |            |      |      |      |      |   |
|---|--------------------------------|-------------|-----------|--------|---|------------|-----------|------|-------------|------------|------|------|------|------|---|
| E | Base set                       | ttings Buck | ling data |        |   |            |           |      |             |            |      |      |      |      |   |
|   |                                | уу          | ky        | Sway y | y | eo dy [mm] | ZZ        | kz   | Sway zz     | eo dz [mm] | kyz  | klt  | k    | kw   |   |
|   | 1                              | Fixed       | 1,00      | lo     | - |            | Fixed     | 1,00 | acc. to B 💌 |            | 1,00 | 1,00 | 1,00 | 1,00 | _ |
|   | 2                              | V Fixed     | 1,00      | es     | - |            | Free Free |      |             |            |      |      |      |      |   |
|   | 3                              | Fixed       |           |        |   |            | Fixed     |      |             |            |      |      |      |      |   |

In the next step, the calculation can be performed. Since the global imperfections are inserted in the non-linear combination, the linear as well as the nonlinear calculation need to be performed using the Batch analysis.

|        | FE analysis                                 | × |  |  |  |  |
|--------|---------------------------------------------|---|--|--|--|--|
| 🚳 SCIA | Single analysis Batch analysis              |   |  |  |  |  |
|        | ✓ Linear calculation                        |   |  |  |  |  |
|        | ✓ Nonlinear calculation                     |   |  |  |  |  |
|        | 🗖 Modal analysis                            |   |  |  |  |  |
|        | 🗖 Stability                                 |   |  |  |  |  |
|        | Concrete - Code Dependent Deflections (CDD) |   |  |  |  |  |
|        | Construction stage analysis                 |   |  |  |  |  |
|        | Engineering report regeneration             |   |  |  |  |  |
|        |                                             |   |  |  |  |  |
|        |                                             |   |  |  |  |  |
|        |                                             |   |  |  |  |  |
|        |                                             |   |  |  |  |  |
|        | Solver setup Mesh setup                     | , |  |  |  |  |
|        | OK Cancel                                   |   |  |  |  |  |

Unity check for ULS  $\rightarrow$  Flexural buckling check is decisive

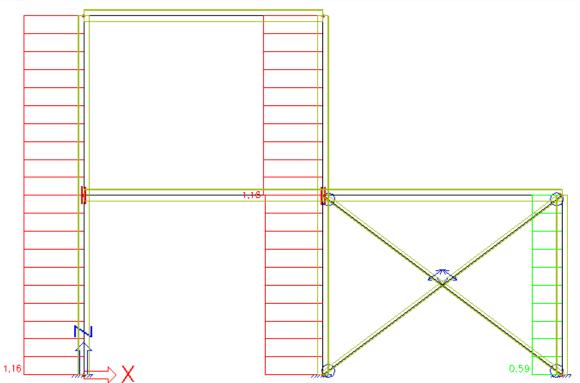

# Path 2a 2<sup>nd</sup> order analysis – Global imperfection (initial inclination)

### 1) Functionalities

| Project data  |                                |  |                                   |   |  |
|---------------|--------------------------------|--|-----------------------------------|---|--|
| Basic data Fu | nctionality Actions Protection |  |                                   |   |  |
| Scia          | Dynamics                       |  | Nonlinearity                      | ^ |  |
| Engineer      | Initial stress                 |  | Initial deformations and curvat 📝 |   |  |
|               | Subsoil                        |  | 2nd order - geometrical nonlin 🗹  |   |  |
|               | Nonlinearity                   |  | Beam local nonlinearity           |   |  |
|               | Stability                      |  | Support nonlinearity/Soil spring  |   |  |
|               | Climatic loads                 |  | Friction support/Soil spring      |   |  |
|               | Prestressing                   |  | Sequential analysis               |   |  |

#### 2) Global imperfection

See previous chapter.

#### 3) Steel setup

The whole structure can be considered as non-sway, which means that  $I \le L$  (or conservatively I = L). SCIA Engineer will execute the flexural buckling check with k = 1.

|                   | Steel setup                                                                                                    |                                                                         | × |
|-------------------|----------------------------------------------------------------------------------------------------|-------------------------------------------------------------------------|---|
|                   | Name Steel Member check Shear Torsion                                                                             | Standaard EN<br>EN 1993-1-1<br>EN 1993-1-1: 6.2.6<br>EN 1993-1-1: 6.2.7 | ^ |
| Buckling defaults | <ul> <li>Default sway types</li> <li>y-y</li> <li>z-z</li> <li>Buckling length ratios ky, kz</li> </ul>           | EN 1993-1-1: 6.3.1  yes no EN 1993-1-1: 6.3.1                           |   |
|                   | Max. k ratio [-]<br>Max. slenderness [-]<br>2 <sup>nd</sup> order buckling ratios<br>E Lateral Torsional Buckling | 10,00<br>200,00<br>I = L V<br>EN 1993-1-1: 6.3.2                        |   |
|                   |                                                                                                    | Constal case                                                            |   |

#### Unity check for ULS

 $\rightarrow$  Combined compression and bending check is decisive

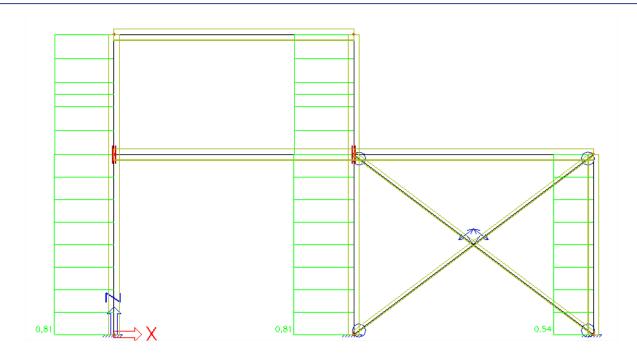

# Path 2c 2<sup>nd</sup> order analysis – Global imperfection (initial inclination) + local imperfection (curvature)

## 1) Functionalities

| Project data  |                                 |  |                                   |   |  |
|---------------|---------------------------------|--|-----------------------------------|---|--|
| Basic data Fu | Inctionality Actions Protection |  |                                   |   |  |
| Scia          | Dynamics                        |  | Nonlinearity                      | ^ |  |
| Engineer      | Initial stress                  |  | Initial deformations and curvat 🗹 |   |  |
|               | Subsoil                         |  | 2nd order - geometrical nonlin 📝  |   |  |
|               | Nonlinearity                    |  | Beam local nonlinearity           |   |  |
|               | Stability                       |  | Support nonlinearity/Soil spring  |   |  |
|               | Climatic loads                  |  | Friction support/Soil spring      |   |  |
|               | Prestressing                    |  | Sequential analysis               |   |  |

#### 2) Global imperfection

See previous chapters.

#### 3) Bow imperfection

The bow imperfection e0 is inserted in the Buckling parameters:

| В                                             | uckling and relative lengths.           |                                   |                           | ×        |
|-----------------------------------------------|-----------------------------------------|-----------------------------------|---------------------------|----------|
| Base settings Buckling data                   |                                         |                                   |                           |          |
|                                               | Name BC1<br>Buckling systems relation   | Number of parts                   | 2                         |          |
|                                               | ZZ = ZZ                                 | ky factor                         | Calculate                 | -        |
|                                               | yz = zz 💌                               | kz factor                         | Calculate                 | -        |
| Dz Dy                                         | lt = zz 💌                               | Sway yy                           | acc. to Steel>Beams>Setup | -        |
| $Ly = \begin{bmatrix} J^2 \\ J \end{bmatrix}$ |                                         | Sway zz                           | acc. to Steel>Beams>Setup | •        |
| Lyz<br>Lttb                                   |                                         | Point of load application         | In shear center           | -        |
|                                               |                                         |                                   | Calculated                | <b>-</b> |
|                                               |                                         | Bow imperfection<br>eo dy EN 1993 | 3-1-1 Table 5.1 - elastic | <b>_</b> |
|                                               |                                         |                                   | 3-1-1 Table 5.1 - elastic |          |
|                                               | ─ Relative deformation systems relation | ,                                 |                           |          |
|                                               | def z = yy                              | def y =                           | ZZ                        |          |
|                                               |                                         |                                   |                           |          |
|                                               | Warping check                           |                                   |                           |          |
|                                               |                                         |                                   |                           |          |
| 🗌 X diagonals                                 | Standa                                  | ard method                        |                           |          |
|                                               |                                         |                                   |                           |          |
|                                               |                                         |                                   | OK Cancel                 | Apply    |
|                                               |                                         |                                   | Cancel                    | Alda     |

And in the nonlinear combination, a reference is made to this inserted buckling data:

|                             | Nonlinear combinations     |                            |      |  |
|-----------------------------|----------------------------|----------------------------|------|--|
| 🏓 🤮 🏒 📸 💽 🖆                 | 2. ⊆   <b>⊜</b>   Al       | • 7                        |      |  |
| NL BG1                      | Name                       | NL BG1                     |      |  |
| NL BG2                      | Description                |                            |      |  |
|                             | Туре                       | Ultimate                   | Ψ.   |  |
|                             | Contents of combination    |                            |      |  |
|                             |                            | 1,00                       |      |  |
|                             | Bow imperfection           | According to buckling data | -    |  |
|                             | Global imperfection        | Inclination functions      | Ψ.   |  |
|                             | dx inclination functions   |                            |      |  |
|                             | Z                          | IDef X                     | Ψ.   |  |
|                             | Factor                     | None                       | Ψ.   |  |
|                             | Sense                      | +                          | Ψ.   |  |
|                             |                            |                            |      |  |
| New from linear combination | ons New Insert Edit Delete | c                          | lose |  |

#### 4) Steel setup

According to the Eurocode, it is not necessary anymore to execute the flexural buckling check. SCIA Engineer will execute the flexural buckling check with k = 0,001, so that it will not be decisive.

|                 | Steel setup                                                                                                    | ×                                                                                                    |
|-----------------|----------------------------------------------------------------------------------------------------|----------------------------------------------------------------------------------------------------|
| ⊡- Standaard EN | Name         Steel         Member check         Shear         Torsion         Default sway types         Buckling length ratios ky, kz         Lateral Torsional Buckling         General settings         Elastic verification         Verify only section checks         Flexural buckling accounted for by 2 <sup>nd</sup> order calculation | Standaard EN<br>EN 1993-1-1<br>EN 1993-1-1: 6.2.6<br>EN 1993-1-1: 6.2.7<br>EN 1993-1-1: 6.3.1<br>EN 1993-1-1: 6.3.1<br>EN 1993-1-1: 6.3.2<br>no<br>no<br>V yes |
|                 | Moments on columns in simple construction                                                                                                    | no                                                                                                    |

# Unity check for ULS

 $\rightarrow$  Combined compression and bending check is decisive

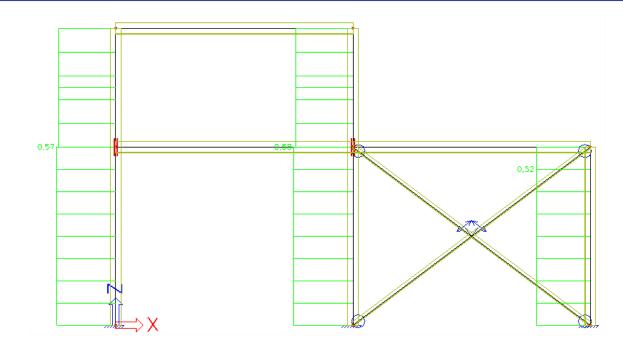

# Path 3 2<sup>nd</sup> order analysis – Buckling form replacing both global + local imperfection

### 1) Functionalities

|               | l                              | Project dat | ta                                | × |
|---------------|--------------------------------|-------------|-----------------------------------|---|
| Basic data Fu | nctionality Actions Protection |             |                                   |   |
| Scia          | Dynamics                       |             | Nonlinearity                      | ^ |
| Engineer      | Initial stress                 |             | Initial deformations and curvat 📝 |   |
|               | Subsoil                        |             | 2nd order - geometrical nonlin 🗵  |   |
|               | Nonlinearity                   | <b>V</b>    | Beam local nonlinearity 🛛 📝       |   |
|               | Stability                      |             | Support nonlinearity/Soil spring  |   |
|               | Climatic loads                 |             | Friction support/Soil spring      |   |
|               | Prestressing                   |             | Sequential analysis               |   |

#### 2) Stability calculation

See previous chapters.

The first buckling mode looks like this:

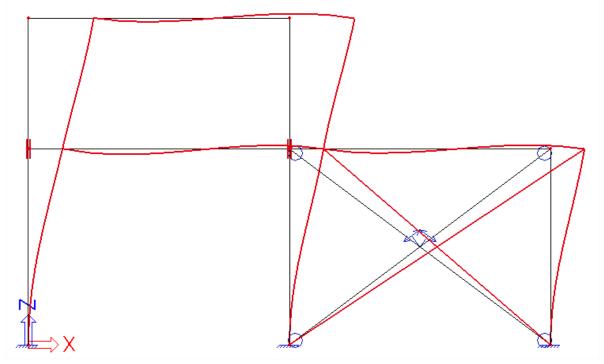

Calculation of  $\eta_{init}$   $\rightarrow$  To be filled in as 'max. deformation' (see 'Nonlinear combinations' window)

| A 👬 🏹 📑 🕻 | k 🗅 🗠 🖾 🖌 🗛             | • 7            |  |
|-----------|-------------------------|----------------|--|
| IL BG1    | Name                    | NL BG1         |  |
| L BG2     | Description             |                |  |
|           | Туре                    | Ultimate       |  |
|           | Contents of combination |                |  |
|           | BG1 [-]                 | 1,00           |  |
|           | Bow imperfection        | None           |  |
|           | Global imperfection     | Buckling shape |  |
|           | Stability               | S1             |  |
|           | Eigen shape             | 1              |  |
|           | Max deformation [mm]    | 188,0          |  |
|           | L                       |                |  |

# 3) Steel setup

According to the Eurocode, it is not necessary anymore to execute the flexural buckling check. SCIA Engineer will execute the flexural buckling check with k = 0,001, so that it will not be decisive.

| •                                                                                                    | Steel setup                                                                                                    | ×                                                                                                    |
|----------------------------------------------------------------------------------------------------|----------------------------------------------------------------------------------------------------|----------------------------------------------------------------------------------------------------|
| <ul> <li>□- Standaard EN</li> <li>□- Steel</li> <li>□ Member check</li> <li>□ Fire resistance</li> <li>□ Cold Formed</li> <li>□ Plated structural elements</li> <li>□ Limit slenderness</li> <li>□ Buckling defaults</li> <li>□ Relative deformation</li> </ul> | Name         Steel         Member check         Shear         Torsion         Default sway types         Buckling length ratios ky, kz         Lateral Torsional Buckling         General settings         Elastic verification         Verify only section checks         Flexural buckling accounted for by 2 <sup>nd</sup> order calculation         Moments on columns in simple construction | Standaard EN<br>EN 1993-1-1<br>EN 1993-1-1: 6.2.6<br>EN 1993-1-1: 6.2.7<br>EN 1993-1-1: 6.3.1<br>EN 1993-1-1: 6.3.1<br>EN 1993-1-1: 6.3.2<br>no<br>no<br>yes<br>no |

Unity check for ULS  $\rightarrow$  Combined compression and bending check is decisive

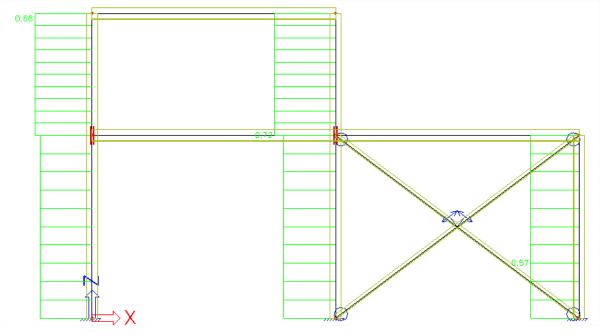

# SLS Check

# Nodal displacement

The nodal displacement defines the maximum global deflections in the vertical and horizontal directions.

The following values are controlled in the example below:

- $\circ$  Limit for horizontal deflections  $\delta$  is h/150
- $\circ$  Limit for vertical deflection  $\delta_{max}$  is L/200

#### Example: Industrial Hall.esa

Look at "Results -> Displacement of nodes" and look at the combination CO2 - SLS.

#### Horizontal deformation

The maximum displacement in the X direction is 26,1mm on a height of 6.9m. And in the Y-direction 28,0mm on a height of 8.1m.

Limit for Limit for horizontal deflection  $\delta$  is h/150

| ⇔ | 6900/150 = 46 mm | ightarrow 26,1mm < 46 mm | ightarrow OK |
|---|------------------|--------------------------|--------------|
|   |                  |                          |              |

 $\Rightarrow 8100/150 = 54 \text{ mm} \rightarrow 28,0 \text{mm} < 54 \text{mm} \rightarrow \text{OK}$ 

#### Vertical deformation

The maximum displacement in the Z direction is 59,0 mm

Limit for Limit for vertical deflection  $\delta$  is L/200

| ⇒ | 30000/200 = 150 mm | $\rightarrow$ 59,0 mm < 150 mm | $\rightarrow OK$ |
|---|--------------------|--------------------------------|------------------|
|---|--------------------|--------------------------------|------------------|

# **Displacement of nodes**

Linear calculation Combination: CO2 Extreme: Global Selection: All

| Name | Case  | U <sub>x</sub><br>[mm] | Uy<br>[mm] | Uz<br>[mm] | Φ <sub>x</sub><br>[mrad] | Φ <sub>y</sub><br>[mrad] | Φz<br>[mrad] | U <sub>total</sub><br>[mm] |
|------|-------|------------------------|------------|------------|--------------------------|--------------------------|--------------|----------------------------|
| N113 | CO2/1 | -26.1                  | -0.5       | -0.1       | -1.4                     | 0.3                      | 0.0          | 26.1                       |
| N114 | CO2/2 | 26.1                   | -0.5       | -0.1       | -1.4                     | -0.3                     | 0.0          | 26.1                       |
| N70  | CO2/3 | 0.0                    | -28.0      | 0.0        | 1.5                      | 0.0                      | 1.3          | 28.0                       |
| N60  | CO2/4 | 0.0                    | 28.0       | 0.0        | -1.5                     | 0.0                      | 1.3          | 28.0                       |
| N109 | CO2/5 | 13.1                   | 0.1        | -59.0      | -0.1                     | -0.3                     | 0.0          | <b>60.4</b>                |
| N82  | CO2/6 | 9.9                    | -9.3       | 14.5       | -26.8                    | -0.2                     | 1.9          | 19.8                       |
| N80  | CO2/6 | 9.6                    | -10.3      | 0.0        | -29.7                    | 0.0                      | 1.3          | 14.1                       |
| N179 | CO2/7 | -9.6                   | 10.3       | 0.0        | 29.7                     | 0.0                      | 1.3          | 14.1                       |
| N116 | CO2/8 | -9.6                   | -0.1       | -21.5      | -0.4                     | -5.9                     | 0.0          | 23.6                       |
| N112 | CO2/5 | 9.6                    | -0.1       | -21.5      | -0.4                     | 5.9                      | 0.0          | 23.6                       |
| N95  | CO2/7 | -9.6                   | -9.5       | 0.0        | -27.7                    | 0.0                      | -4.3         | 13.6                       |
| N87  | CO2/6 | 9.6                    | -9.5       | 0.0        | -27.7                    | 0.0                      | 4.3          | 13.6                       |

# **Relative deformation**

For each beam type, limiting values for the relative deflections are set, using the menu "Steel -> Beams -> Steel Setup -> Relative deformations":

|                                                                                                    | Steel setup                                                                                                    |                                                                        |
|----------------------------------------------------------------------------------------------------|----------------------------------------------------------------------------------------------------|------------------------------------------------------------------------|
| ∃- Standard EN                                                                                                    | Name                                                                                                    | Standard EN                                                            |
| - Steel - Member check - Relative deformation - Fire resistance - Buckling defaults - Limit slenderness - Cold Formed - Plated structural elements - Autodesign | <ul> <li>Steel</li> <li>Member check</li> <li>Fire resistance</li> <li>Cold Formed</li> <li>Plated structural elements</li> <li>Limit slenderness</li> </ul> | EN 1993-1-1<br>EN 1993-1-2<br>EN 1993-1-3<br>EN 1993-1-5<br>EN 50341-1 |
| Autodesign                                                                                                    | Buckling defaults     Relative deformation                                                                                                    |                                                                        |
|                                                                                                    | General [-]<br>Beam [-]                                                                                                    | 200.00<br>200.00                                                       |
|                                                                                                    | Column [-]<br>Gable column [-]                                                                                                    | 200.00<br>200.00                                                       |
|                                                                                                    | Secondary column [-]<br>Rafter [-]                                                                                                    | 200.00 200.00                                                          |
|                                                                                                    | Purlin [-]<br>Roof bracing [-]                                                                                                    | 200.00                                                                 |
|                                                                                                    | Wall bracing [-]                                                                                                    | 200.00                                                                 |
|                                                                                                    | Girt [-]<br>Truss chord [-]                                                                                                    | 200.00                                                                 |
|                                                                                                    | Truss diagonal [-]<br>Plate rib [-]                                                                                                    | 200.00 200.00                                                          |
|                                                                                                    | Autodesign                                                                                                    |                                                                        |

With the option "Steel -> Beams -> SLS Checks - Relative deformation", the relative deformations can be checked. The relative deformations are given as absolute value, relative value related to the span, or as unity check related to the limit for the relative value to the span.

The span is defined in the menu "Buckling and relative lengths".

Two options for this span are possible and explained below:

#### 2 nodes supported

When two nodes are supported in this menu as shown below, the deformation is taken as the maximum deflection of the beam in comparison with a line connecting the two end nodes:

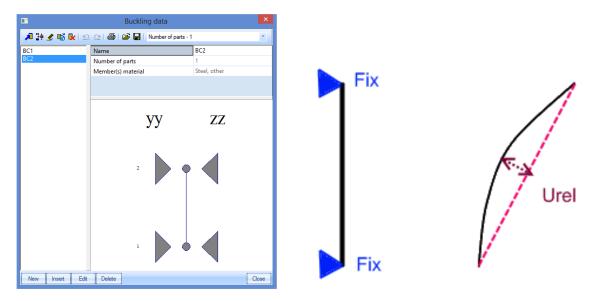

In below an example on this principle:

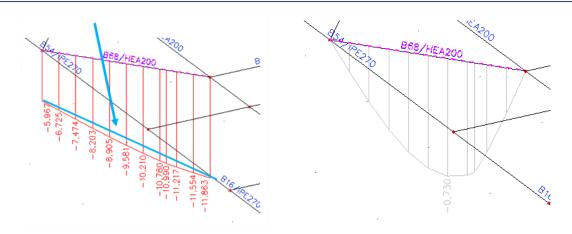

Calculation for this relative deformation:

Deformation in the beginning of the beam = 5,967mm and at the end = 11,863mm.

Maximum deformation is at 0,979m from the beginning at the beam. So this point has already displaced 9,5mm (see blue line at the picture):

 $uz_{blue\ line;0,979m} = 5,967mm + \frac{0,979m}{1,632m} * (11,863mm - 5,967mm) = 9,504mm$ 

And  $u_{z, relative} = 10,2mm - 9,5mm = 0,7mm$ 

And suppose the length of this beam = 1632mm:

$$\Rightarrow rel uz = \frac{0.73mm}{1632mm} = 1/2236$$

#### 1 node supported and the other free

This is the case if one end node is free:

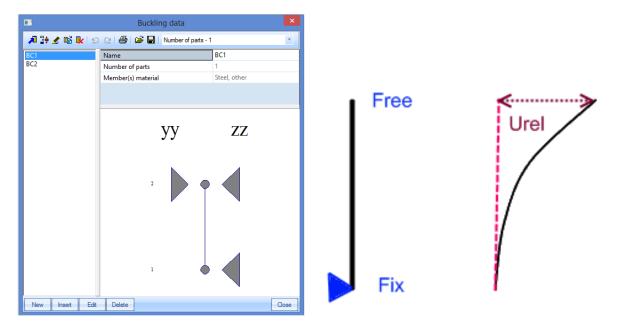

In below an example on this principle:

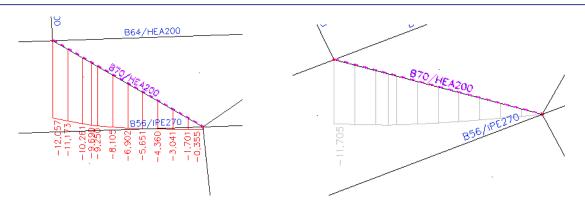

No the maximal relative deformation is taken as the deformation minus the deformation of the fixed node.

And uz, relative = 12,057mm - 0,355mm = 11,7mm

And suppose the length of this beam = 1632mm:

$$\Rightarrow rel uz = \frac{11,7mm}{1632mm} = 1/139$$

Now this principle is shown at the example of the industrial hall.

#### Example: Industrial hall

Consider beam B10.

# **Relative deformation**

Linear calculation, Extreme : Global, System : Principal Selection : B10 Combinations : CO2

| Member | dx<br>[m] | Case - combination | uy<br>[mm] | Rel uy<br>[1/xx] | uz<br>[mm] | Rel uz<br>[1/xx] | Check uy<br>[-] | Check uz<br>[-] |
|--------|-----------|--------------------|------------|------------------|------------|------------------|-----------------|-----------------|
| B10    | 15.075    | CO2/1              | -0.2       | 1/3095           | -28.4      | 1/531            | 0.06            | 0.38            |
| B10    | 15.075    | CO2/2              | 0.2        | 1/3161           | 10.0       | 1/1505           | 0.06            | 0.13            |
| B10    | 13.751    | CO2/3              | 0.0        | 1/10000          | -59.0      | 1/255            | 0.00            | 0.78            |
| B10    | 12.029    | CO2/4              | 0.0        | 1/10000          | 13.8       | 1/1092           | 0.00            | 0.18            |

Around the y-y axis (in the z-direction), only the first node has been supported:

| yy zz | Length = 15,075 m                                                    |
|-------|----------------------------------------------------------------------|
| 6     | Deformation $uz = 59,0$ mm (and 0 mm at the beginning of the beam)   |
| 5     | $uz_{relative} = 59,0 \text{ mm} - 0.0 \text{ mm} = 59,0 \text{ mm}$ |
|       | uz <sub>relative</sub> / Length = 59,0 mm / 15075 mm = 1/255         |
| 2     | Check = $\frac{1/255}{1/200} = 0,78$                                 |
| 1     |                                                                      |

# Fire resistance Check - Not in concept edition

For the fire resistance calculation a Professional or an Expert edition is necessary. The fire resistance check has been inputted in module esasd.05.xx (esasd.05.01 for the EC-EN).

# General

The fire resistance check in SCIA Engineer has been inputted following the EN 1993-1-2 – simple calculation model.

For a selected temperature curve, the temperature in the material after a required period is calculated. And with this material temperature, the material characteristics are adapted.

The required levels of fire safety depend on factors such as:

- type of occupancy
- height and size of the building
- effectiveness of fire brigade action
- active measures such as vents and sprinklers

#### **Temperature time curves**

The user can choose between 4 nominal temperature-time curves in SCIA Engineer:

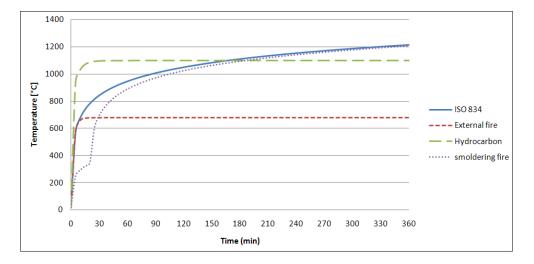

Standard temperature-time curve:  $\Theta_g = 20 + 345 \log_{10}(8 t + 1)$  [°C]  $\alpha_c = 25 \text{ W/m}^2 \text{K}$ 

> External fire curve:  $\Theta_g = 660 (1 - 0.687 e^{-0.32 t} - 0.313 e^{-3.8 t}) + 20$  [°C]  $\alpha_c = 25 \text{ W/m}^2 \text{K}$

Hydrocarbon curve :  $\Theta_g = 1080 (1 - 0.325 e^{-0.167 t} - 0.675 e^{-2.5 t}) + 20$  [°C]  $\alpha_c = 50 \text{ W/m}^2\text{K}$ 

Smoldering fire:  $\Theta_g = 154 \sqrt[4]{t} + 20$  [°C] During 20 minutes followed by the standard ISO 834 curve This can be set in "Steel -> Beams -> Steel Setup":

| B Contraction of the second second second second second second second second second second second second second | Steel setup                                                                                                    |           |  |  |  |  |
|----------------------------------------------------------------------------------------------------|----------------------------------------------------------------------------------------------------|-----------|--|--|--|--|
| ⊡ Standard EN<br>⊟ Steel                                                                                        | Name Standard                                                                                                    | EN        |  |  |  |  |
| Member check<br>Relative deformation                                                                            | Steel Member check EN 1993-1                                                                                                    | -1        |  |  |  |  |
| ···· Fire resistance<br>···· Buckling defaults                                                                  | Fire resistance     EN 1993-1     Requirement     EN 1993-1                                                                           | -         |  |  |  |  |
| Cold Formed                                                                                                    | Required fire resistance R [min] 30.00                                                                                                | 2.21      |  |  |  |  |
| <ul> <li>Plated structural elements</li> <li>Autodesign</li> </ul>                                              | Net heat flux         EN 1993-1           Emissivity related to the fire compartment ε <sub>f</sub> [-]         1.00                  | -2: 5,1   |  |  |  |  |
|                                                                                                    | Emissivity related to the surface material $\epsilon_m$ [-] 0.70<br>Configuration factor $\phi$ for radiative heat flux [-] 1.00      |           |  |  |  |  |
|                                                                                                    | Temperature-time curve     EN 1993-1                                                                                                  |           |  |  |  |  |
|                                                                                                    | Temperature-time curve         ISO 834 cc           Coefficient of heat transfer by convection $\alpha_c$ [W/m^2K]         ISO 834 cc | irve      |  |  |  |  |
|                                                                                                    | Structural fire design     Analysis type     Smolderin                                                                                | oon curve |  |  |  |  |
|                                                                                                    | Use adaptation factor for shadow effect k <sub>sh</sub> User-defin                                                                    | ned curve |  |  |  |  |
|                                                                                                    | Cold Formed     EN 1993-1                                                                                                    | -         |  |  |  |  |

This is the temperature of the air during the time.

# **Steel temperature**

Afterwards the steel temperature will be calculated after a certain time with the following formulas. This steel temperature will be assumed as a uniform temperature in the whole section:

#### Unprotected steel member:

$$\Delta \theta_{a,t} = k_{sh} \frac{A_m/V}{c_a \rho_a} \dot{h}_{net} \Delta t$$

#### Protected steel member:

$$\Delta \theta_{a,t} = \frac{\lambda_p A_p / V}{d_p c_a \rho_a} \cdot \frac{\theta_{g,t} - \theta_{a,t}}{(1 + \phi/3)} \Delta t - \left(e^{\frac{\phi}{10}} - 1\right) \Delta \theta_{g,t}$$

Where:

| k <sub>sh</sub> | Correction factor for shadow effect                                                                                                    |
|-----------------|----------------------------------------------------------------------------------------------------|
|                 | For I-sections under nominal fire actions: $k_{sh} = 0.9 [A_m/V]_b / [A_m/V]$                                                                                             |
|                 | All other cases: $k_{sh} = [A_m/V]_b/[A_m/V]$                                                                                                    |
| $A_m/V$         | Section factor for unprotected steel members [1/m]<br>In table 4.2 (EN 1993-1-2) some section factors are calculated for unprotected steel<br>members.                    |
| $[A_m/V]_b$     | the box value for the section factor                                                                                                    |
| $\dot{h}_{net}$ | the design value on the net heat flux per unit area [W/m <sup>2</sup> ]<br>This value should be obtained from EN 1991-1-2 with $\epsilon_f$ = 1,0 and $\epsilon_m$ = 0,7. |
| $\phi$          | $=\frac{c_p\rho_p}{c_a\rho_a}\mathbf{d}_p\cdot A_p/V$                                                                                                    |
| $A_p/V$         | section factor – see also table 4.3. En 1993-1-2                                                                                                    |

And the netto heat flux can be calculated according EN 1991-1-2 article 3.1:

| $\dot{h}_{net} = \dot{h}_{r}$ | $h_{net,r} + \dot{h}_{net,c}$                      |                                                                                                    |
|-------------------------------|----------------------------------------------------|----------------------------------------------------------------------------------------------------|
| <i>h</i> <sub>net,c</sub>     | = heat trans<br>= $\alpha_c (\Theta_g - \Theta_g)$ | fer by convection $O_m$ [W/m <sup>2</sup> ]                                                            |
| <i>h</i> <sub>net,r</sub>     |                                                    | fer by radiation<br>$\cdot \sigma \cdot [(\Theta_r + 273)^4 - (\Theta_m + 273)^4]$ [W/m <sup>2</sup> ] |
| With                          |                                                    |                                                                                                    |
|                               | αc                                                 | Coefficient of heat transfer by convection [W/m <sup>2</sup> K]                                        |
|                               | $\Theta_g$                                         | The gas temperature in the vicinity of the fire exposed member [°C]                                    |
|                               | -                                                  | This temperature may be adopted as nominal temperature-time curves as given below                      |
|                               | $\Theta_m$                                         | The surface temperature of the member [°C]                                                             |
|                               | σ                                                  | Stephan Boltzmann constant (=5,67 $\cdot$ 10 <sup>-8</sup> W/m <sup>2</sup> K <sup>4</sup> )           |
|                               | εm                                                 | Surface emissivity of fire = 0,7 (EN 1993-1-2)                                                         |
|                               | ε <sub>f</sub>                                     | Emissivity of fire = 1                                                                                 |
|                               |                                                    | Configuration factor $\Phi_{1}$ 1.0 A lower value may be chosen to take account                        |

- $\Phi$  Configuration factor  $\Phi$  = 1,0. A lower value may be chosen to take account of so called position and shadow effects (calculation is given in EN 1991-1-2 -Annex G).
- $\Theta_r$  Is the effective radiation temperature of the fire environment [°C]

In case of fully fire engulfed members, the radiation temperature  $\Theta_r$  may be represented by the gas temperature  $\Theta_g$  around that member.

All the parameters of the previous formulas can be adapted in the Steel setup:

| •          | Steel setup                                                                                                    |                                                                                                    |  |  |
|------------|----------------------------------------------------------------------------------------------------|----------------------------------------------------------------------------------------------------|--|--|
|            | Name Steel Member check Fire resistance Requirement Required fire resistance R [min] Name                                                                                                    | Standard EN<br>EN 1993-1-1<br>EN 1993-1-2<br>EN 1993-1-2: 2.5<br>30.00<br>EN 1993-1-2: 3.1                |  |  |
| Autodesign | Emissivity related to the fire compartment $\epsilon_f$ [-]<br>Emissivity related to the surface material $\epsilon_m$ [-]<br>Configuration factor $\phi$ for radiative heat flux [-]                                                                            | 1.00<br>0.70<br>1.00                                                                                      |  |  |
|            | Imperature-time curve         Temperature-time curve         Coefficient of heat transfer by convection α <sub>o</sub> [W/m^2K]         Structural fire design         Analysis type         Use adaptation factor for shadow effect k <sub>sh</sub> Cold Formed | EN 1993-1-2: 3.2<br>ISO 834 curve<br>25.00<br>EN 1993-1-2: 4.2<br>Resistance domain<br>Ino<br>EN 1993-1-3 |  |  |

## **Steel properties**

Most of the steel properties will change by a different temperature, so once the steel temperature is known, the steel properties can be calculated. In below the properties for carbon steel from EN 1993-1-2, art.3 are used. The properties for stainless steel can be found in EN 1993-1-2: 2005: Annex C.

#### **Reduction factors**

Effective yield strength, relative to yield strength at 20°C:  $k_{y,\theta} = f_{y,\theta}/f_y$ Proportional limit, relative to yield strength at 20°C:  $k_{P,\theta} = f_{P,\theta}/f_y$  Slope of linear elastic range, relative to slope at 20°C:  $k_{E,\theta} = E_{a,\theta}/E_a$ 

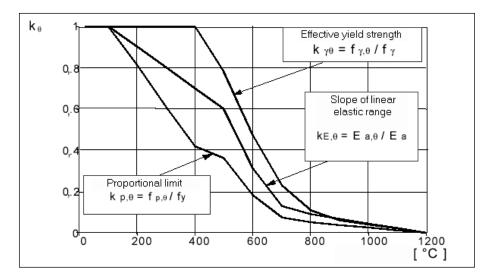

#### **Thermal elongation**

The relative thermal elongation of steel  $\Delta l/l$  should be determined from the following:

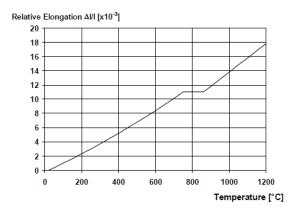

For 20°C  $\leq \theta_a < 750°C$ :  $\frac{\Delta l}{l} = 1,2 \ x \ 10^{-5} \theta_a + 0,4 \ x \ 10^{-8} \theta_a^2 - 2,416 \ x \ 10^{-4}$ For 750°C  $\leq \theta_a < 860°C$ :  $\frac{\Delta l}{l} = 1,1 \ x \ 10^{-2}$ For 860°C  $\leq \theta_a < 1200°C$ :  $\frac{\Delta l}{l} = 2 \ x \ 10^{-5} \ \theta_a - 6,2 \ x \ 10^{-3}$ 

**Specific heat** 

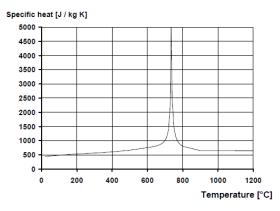

$$\begin{split} & \text{For } 20^{\circ}C \leq \theta_{a} < 600^{\circ}C \text{: } c_{a} = 425 + 7,73 \, x \, 10^{-1} \, \theta_{a} - \\ & 1,69 \, x \, 10^{-3} \theta_{a}^{2} + 2,22 \, x \, 10^{-6} \theta_{a}^{3} \quad J/kgK \end{split} \\ & \text{For } 600^{\circ}C \leq \theta_{a} < 735^{\circ}C \text{: } c_{a} = 666 + \frac{13002}{738 - \theta_{a}} \, J/kgK \\ & \text{For } 735^{\circ}C \leq \theta_{a} < 900^{\circ}C \text{: } c_{a} = 545 + \frac{17820}{\theta_{a-731}} \, J/kgK \\ & \text{For } 900^{\circ}C \leq \theta_{a} < 1200^{\circ}C \text{: } c_{a} = 650 \, J/kgK \end{split}$$

# **Thermal conductivity**

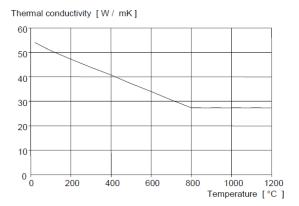

For  $20^{\circ}C \le \theta_a < 800^{\circ}C$ :  $\lambda_a = 54 - 3,33 \ x \ 10^{-2} \ \theta_a \ W/mK$ 

For  $800^{\circ}C \le \theta_a < 1200^{\circ}C$ :  $\lambda_a = 27,3 W/mK$ 

# Fire resistance properties in SCIA Engineer

In SCIA Engineer the user can input fire resistance properties on a steel member by "Steel -> Beams - > Member Check data -> Fire resistance":

| 1                                     | FireResistance                               | e                             |
|---------------------------------------|----------------------------------------------|-------------------------------|
|                                       | General settings                             |                               |
|                                       | lgnore check                                 | no no                         |
|                                       | Requirement                                  |                               |
| <b>►</b>    <b>∢</b>                  | Required fire resistance                     | Input 🔹                       |
|                                       | Required fire resistance R [min]             | 30.00                         |
| <b>†</b>                              | Temperature-time curve                       |                               |
| I                                     | Temperature-time curve                       | According to setup            |
|                                       | Coefficient of heat transfer by convection o | χ <sub>c</sub> 25.00          |
| 1                                     | Compression members                          |                               |
| · · · · · · · · · · · · · · · · · · · | Modify buckling lengths during fire          | no 🗾                          |
|                                       | Beams                                        |                               |
|                                       | Fire exposure                                | 3 sides 👻                     |
|                                       | Covered flange                               | Top flange 👻                  |
| Ť                                     | Adaptation factor for cross-section K1       | 0.85                          |
|                                       | Adaptation factor for beam                   | Statically indeterminate beam |
|                                       | Adaptation factor for beam $\kappa_2$        | 0.85                          |
|                                       | Steel temperature development                |                               |
|                                       | Protection                                   | 🗸 yes                         |
|                                       | Insulation                                   | Fibre board 💌                 |
|                                       | Thickness [mm]                               | 10.00                         |
|                                       |                                              |                               |
|                                       |                                              | OK Cancel                     |
|                                       |                                              |                               |

#### Where:

| Required fire resistance:              | Inputted by the                | e user or according to the steel setup                                      |
|----------------------------------------|--------------------------------|-----------------------------------------------------------------------------|
| Required fire resistance R:            | Specifies the re               | equired resistance (input).                                                 |
| Temperature-time curve:                | According to th                | ne steel setup, or overruled for the selected member.                       |
| Coefficient of heat transfer by c      | convection $\alpha_c$ :        | Can only be changed by a user defined temperature time curve.               |
| Modified buckling lengths during fire: |                                | The buckling ratios can be inputted manually for the fire resistance check. |
| Fire exposure:                         | The section ma                 | ay be exposed to fire on all or only three sides.                           |
| Covered flange:                        | When a section flange can be o | n is exposed to fire on only three sides, the covered chosen here.          |

| Adaption factor for cross-sectio      | $ κ_1 $ : This parameters is the adaptation factor for non-uniform temperature distribution across a cross-section. This factor $ κ_1 $ is used for the check on the design moment resistance $M_{f_i, \theta, Rd}$ . |
|---------------------------------------|----------------------------------------------------------------------------------------------------|
| Adaption factor for beam:             | At the supports of a statically indeterminate beam or all other cases.                                                                                                    |
| Adaption factor for beam $\kappa_2$ : | This parameters is the adaptation factor for non-uniform temperature distribution along the beam. This factor $\kappa_2$ is used for the check on the design moment resistance $M_{fi,\theta,Rd}$ .                   |
| Protection:                           | Yes or no.                                                                                                    |
| Insulation:                           | Here the insulation properties can be inputted.                                                                                                    |

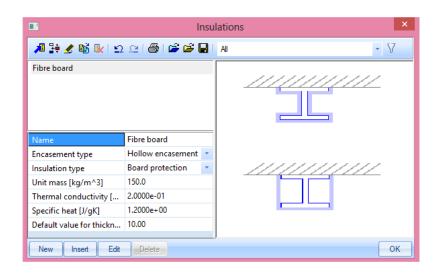

Thickness [mm]:

Thickness of the insulation.

# **Resistance domain**

In SCIA Engineer 3 calculation methods are implemented:

- Resistance domain
- Time domain.
- Temperature domain (iterative).

The choice between those analysis types can be made in "Steel -> Beams -> Steel setup":

| 1                                            | Steel setup                                                                                                    |                                                                                         |
|----------------------------------------------|----------------------------------------------------------------------------------------------------|-----------------------------------------------------------------------------------------|
|                                              | Name Steel Member check Fire resistance Requirement Required fire resistance R [min]                                                                                                    | Standard EN<br>EN 1993-1-1<br>EN 1993-1-2<br>EN 1993-1-2: 2.5<br><b>30.00</b>           |
| - Plated structural elements<br>- Autodesign | <ul> <li>Net heat flux</li> <li>Emissivity related to the fire compartment ε<sub>f</sub> [-]</li> <li>Emissivity related to the surface material ε<sub>m</sub> [-]</li> <li>Configuration factor φ for radiative heat flux [-]</li> </ul> | EN 1993-1-2: 3.1<br>1.00<br>0.70<br>1.00<br>EN 1993-1-2: 3.2                            |
|                                              | □ Temperature-time curve         Temperature-time curve         Coefficient of heat transfer by convection α <sub>o</sub> [W/m^2K]         □ Structural fire design                                                                       | EN 1993-1-2: 3.2<br>ISO 834 curve<br>25.00<br>EN 1993-1-2: 4.2                          |
|                                              | Analysis type<br>Use adaptation factor for shadow effect k <sub>sh</sub><br>Cold Formed<br>Plated structural elements                                                                                                    | Resistance domain<br>Resistance domain<br>Time domain<br>Temperature domain (Iterative) |

In this chapter the fire resistance check following the Resistance domain will be explained.

#### **Principle**

The user will choose the used temperature time curve and will input a required fire resistance time. After this time the temperature of the gas and afterwards of the steel will be calculated.

With this steel temperature the reduced properties will be calculated and a fire resistance check according to EN 1993-1-2, art. 4 will be executed with those adapted steel properties. This check will result in a unity check, which is the fire resistance check for the resistance domain.

# **Example in SCIA Engineer**

This principle is explained with an example in SCIA Engineer.

#### Example: Industrial hall.esa

Consider member B28:

Following fire resistance properties are inputted on this column:

| Properties                            | <b>4</b> ×                    |
|---------------------------------------|-------------------------------|
| Member (1)                            | 🔤 Va 🖙 🖉                      |
| <b>N</b>                              | ی ک                           |
| General settings                      |                               |
| lgnore check                          | no no                         |
| Requirement                           |                               |
| Required fire resistance              | Input 🔹                       |
| Required fire resistance R [min]      | 30,00                         |
| Temperature-time curve                |                               |
| Temperature-time curve                | According to setup            |
| Coefficient of heat transfer by cor   | 25,00                         |
| Compression members                   |                               |
| Modify buckling lengths during        | no                            |
| Beams                                 |                               |
| Fire exposure                         | All sides 🔹                   |
| Adaptation factor for cross-sectio    | 1,00                          |
| Adaptation factor for beam            | Statically indeterminate beam |
| Adaptation factor for beam $\kappa_2$ | 0,85                          |
| Steel temperature develop             |                               |
| Protection                            | V yes                         |
| Insulation                            | Fibre board 💌                 |
| Thickness [mm]                        | 5,00                          |
| Member                                | B28                           |
|                                       |                               |

So the fire resistance will be checked after 30 minutes (= 1800 seconds) with a fibre board protection and the buckling factors are taken equal as the buckling factors of the normal steel code check.

The fire resistance check is executed via "Steel -> Beams -> ULS check -> EC-EN 1993 Steel Check Fire" for this column and for combination "CO3 - Fire", resulting in a unity check of 1,11:

1.17

When looking at the detailed output, this calculation is given by SCIA Engineer:

First the partial safety factors are given:

| Partial safety factors               |      |
|--------------------------------------|------|
| γmo for resistance of cross-sections | 1.00 |
| YM1 for resistance to instability    | 1.00 |
| YM2 for resistance of net sections   | 1.25 |
| үм,fi for resistance to fire         | 1.00 |

Afterwards the material properties (not adapted by the temperature) are given:

| Material             |        |     |
|----------------------|--------|-----|
| Yield strength fy    | 235.0  | MPa |
| Ultimate strength fu | 360.0  | MPa |
| Fabrication          | Rolled |     |

And the fire resistance properties as inputted in SCIA Engineer. Here is also indicated that the fire resistance check has been executed after 30 minutes of fire.

#### Fire resistance

Verification in Resistance domain according to EN 1993-1-2 article 4.2.3

| Fire resistance                                       |               |                    |
|-------------------------------------------------------|---------------|--------------------|
| Temperature-time curve                                | ISO 834 curve |                    |
| Coefficient of heat transfer by convection ac         | 25.00         | W/m <sup>2</sup> K |
| Emissivity related to fire compartment $\epsilon_f$   | 1.00          |                    |
| Emissivity related to surface material ε <sub>m</sub> | 0.70          |                    |
| Configuration factor for radiation heat flux $\phi$   | 1.00          |                    |
| Required fire resistance R                            | 30.00         | min                |
| Gas temperature θ₀                                    | 841.80        | °C                 |
| Material temperature $\theta_{a,t}$                   | 600.06        | °C                 |
| Beam exposure                                         | All sides     |                    |
| Adaptation factor for cross-section κ <sub>1</sub>    | 1.00          |                    |
| Adaptation factor for beam κ <sub>2</sub>             | 0.85          |                    |
| Reduction factor for the 0.2% proof strength          | 0.47          |                    |
| k0.2p,θ                                               |               |                    |
| Reduction factor for the E modulus $k_{E,\theta}$     | 0.31          |                    |

| Insulation properties                              |                   |                   |
|----------------------------------------------------|-------------------|-------------------|
| Name                                               | Fibre board       |                   |
| Encasement type                                    | Hollow encasement |                   |
| Insulation type                                    | Board             |                   |
| Thickness d <sub>p</sub>                           | 5.00              | mm                |
| Unit mass pp                                       | 150.0             | kg/m <sup>3</sup> |
| Thermal conductivity $\lambda_p$                   | 2.0000e-01        | W/mK              |
| Specific heat o                                    | 1.2000e+00        | J/gK              |
| Section factor for insulated steel members $A_p/V$ | 1.0830e-01        | 1/mm              |

And now a graph is shown with the gas temperature (in this example follow the ISO 834 curve), the steel temperature calculated with a protection and the reduction of the yield strength.

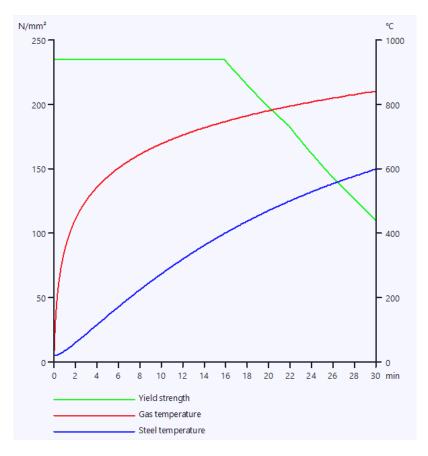

#### And after all the unity check is shown with the reduced properties:

#### ...::SECTION CHECK::...

#### The critical check is on position 6.900 m

| Internal forces      | Calculated | Unit |
|----------------------|------------|------|
| Nfi,Ed               | -60.55     | kN   |
| Vy,fi,Ed             | -0.01      | kN   |
| V <sub>z,fi,Ed</sub> | -34.98     | kN   |
| Tfi,Ed               | 0.00       | kNm  |
| My,fi,Ed             | -241.35    | kNm  |
| Mz,fi,Ed             | -0.05      | kNm  |

#### Classification for cross-section design

Classification according to EN 1993-1-2 article 4.2.2 Classification of Internal and Outstand parts according to EN 1993-1-1 Table 5.2 Sheet 1 & 2

| Id | Туре | c<br>[mm] | t<br>[mm] | σ <sub>1</sub><br>[kN/m <sup>2</sup> ] | σ <sub>2</sub><br>[kN/m <sup>2</sup> ] | Ψ<br>[-] |     | a<br>[-] | c/t<br>[-] | Class 1<br>Limit<br>[-] | Class 2<br>Limit<br>[-] | Class 3<br>Limit<br>[-] | Class |
|----|------|-----------|-----------|----------------------------------------|----------------------------------------|----------|-----|----------|------------|-------------------------|-------------------------|-------------------------|-------|
| 1  | SO   | 108.90    | 17.00     | 56728.614                              | 56823.237                              | 1.0      | 0.4 | 1.0      | 6.4        | 7.6                     | 8.5                     | 11.7                    | 1     |
| 3  | SO   | 108.90    | 17.00     | 56687.602                              | 56592.980                              | 1.0      | 0.4 | 1.0      | 6.4        | 7.6                     | 8.5                     | 11.7                    | 1     |
| 4  | Ι    | 685.00    | 13.20     | 53002.386                              | -46543.485                             | -0.9     |     | 0.5      | 51.9       | 59.2                    | 68.2                    | 93.9                    | 1     |
| 5  | SO   | 108.90    | 17.00     | -50269.713                             | -50364.335                             |          |     |          |            |                         |                         |                         |       |
| 7  | SO   | 108.90    | 17.00     | -50228.701                             | -50134.079                             |          |     |          |            |                         |                         |                         |       |

The cross-section is classified as Class 1

#### Compression check

According to EN 1993-1-2 article 4.2.3.2 and formula (4.5)

| Α           | 1.8800e+04 | mm <sup>2</sup> |
|-------------|------------|-----------------|
| Nfi,t,Rd    | 2075.86    | kN              |
| Unity check | 0.03       | -               |

#### Bending moment check for My

According to EN 1993-1-2 article 4.2.3.3 and formula (4.10)

| Wpl,y       | 5.1100e+06 | mm <sup>3</sup> |
|-------------|------------|-----------------|
| Mpl,y,Rd    | 1200.85    | kNm             |
| My,fi,θ,Rd  | 564.24     | kNm             |
| My,fi,t,Rd  | 663.81     | kNm             |
| Unity check | 0.36       | -               |

#### Bending moment check for Mz

According to EN 1993-1-2 article 4.2.3.3 and formula (4.10)

| Wpl,z                  | 6.3100e+05 | mm <sup>3</sup> |
|------------------------|------------|-----------------|
| Mpl,z,Rd               | 148.28     | kNm             |
| M <sub>z,fi,θ,Rd</sub> | 69.67      | kNm             |
| Mz,fi,t,Rd             | 81.97      | kNm             |
| Unity check            | 0.00       | -               |

#### Shear check for Vy

According to EN 1993-1-2 article 4.2.3.3 and formula (4.16)

| η           | 1.20       |                 |
|-------------|------------|-----------------|
| Av          | 9.4086e+03 | mm <sup>2</sup> |
| Vpl,y,Rd    | 1276.54    | kN              |
| Vy,fi,t,Rd  | 599.80     | kN              |
| Unity check | 0.00       | -               |

# Shear check for Vz

According to EN 1993-1-2 article 4.2.3.3 and formula (4.16)

| η           | 1.20       |                 |
|-------------|------------|-----------------|
| Av          | 1.1389e+04 | mm <sup>2</sup> |
| Vpl,z,Rd    | 1545.22    | kN              |
| Vz,fi,t,Rd  | 726.05     | kN              |
| Unity check | 0.05       | -               |

#### Combined bending, axial force and shear force check

According to EN 1993-1-2 article 4.2.3

According to EN 1993-1-1 article 6.2.9.1 and formula (6.41)

| M <sub>y,fi,t,Rd</sub> | 663.81 | kNm |
|------------------------|--------|-----|
| a                      | 2.00   |     |
| Mz,fi,t,Rd             | 81.97  | kNm |
| β                      | 1.00   |     |

Unity check (4.9) = 0.13 + 0.00 = 0.13 -

Note: Since the shear forces are less than half the plastic shear resistances their effect on the moment resistances is neglected.

Note: Since the axial force satisfies both criteria (6.33) and (6.34) of EN 1993-1-1 article 6.2.9.1(4) its effect on the moment resistance about the y-y axis is neglected.

Note: Since the axial force satisfies criteria (6.35) of EN 1993-1-1 article 6.2.9.1(4) its effect on the moment resistance about the z-z axis is neglected.

The member satisfies the section check.

#### ...::STABILITY CHECK::...

#### Classification for member buckling design

Decisive position for stability classification: 0.000 m Classification according to EN 1993-1-2 article 4.2.2

Classification of Internal and Outstand parts according to EN 1993-1-1 Table 5.2 Sheet 1 & 2

| Id | Туре | c<br>[mm] | t<br>[mm] | σ1<br>[kN/m <sup>2</sup> ] | σ2<br>[kN/m <sup>2</sup> ] | Ψ<br>[-] | -   |     | c/t<br>[-] | Class 1<br>Limit<br>[-] | Class 2<br>Limit<br>[-] | Class 3<br>Limit<br>[-] | Class |
|----|------|-----------|-----------|----------------------------|----------------------------|----------|-----|-----|------------|-------------------------|-------------------------|-------------------------|-------|
| 1  | SO   | 108.90    | 17.00     | 3762.225                   | 3762.225                   | 1.0      | 0.4 | 1.0 | 6.4        | 7.6                     | 8.5                     | 11.9                    | 1     |
| 3  | SO   | 108.90    | 17.00     | 3762.225                   | 3762.225                   | 1.0      | 0.4 | 1.0 | 6.4        | 7.6                     | 8.5                     | 11.9                    | 1     |
| 4  | Ι    | 685.00    | 13.20     | 3762.225                   | 3762.225                   | 1.0      |     | 1.0 | 51.9       | 28.0                    | 32.3                    | 35.7                    | 4     |
| 5  | SO   | 108.90    | 17.00     | 3762.225                   | 3762.225                   | 1.0      | 0.4 | 1.0 | 6.4        | 7.6                     | 8.5                     | 11.9                    | 1     |
| 7  | SO   | 108.90    | 17.00     | 3762.225                   | 3762.225                   | 1.0      | 0.4 | 1.0 | 6.4        | 7.6                     | 8.5                     | 11.9                    | 1     |

The cross-section is classified as Class 4

#### Effective section N-

Effective width calculation

According to EN 1993-1-5 article 4.4

| Id | Туре | b <sub>p</sub><br>[mm] | σ1<br>[kN/m <sup>2</sup> ] | σ2<br>[kN/m <sup>2</sup> ] | Ψ<br>[-] | <b>k</b> σ<br>[-] | λ <sub>p</sub><br>[-] | ρ<br>[-] | b <sub>e</sub><br>[mm] | b <sub>e1</sub><br>[mm] | b <sub>e2</sub><br>[mm] |
|----|------|------------------------|----------------------------|----------------------------|----------|-------------------|-----------------------|----------|------------------------|-------------------------|-------------------------|
| 1  | SO   | 108.90                 | 235000.000                 | 235000.000                 | 1.0      | 0.4               | 0.3                   | 1.0      | 108.90                 |                         |                         |
| 3  | SO   | 108.90                 | 235000.000                 | 235000.000                 | 1.0      | 0.4               | 0.3                   | 1.0      | 108.90                 |                         |                         |
| 4  | Ι    | 685.00                 | 235000.000                 | 235000.000                 | 1.0      | 4.0               | 0.9                   | 0.8      | 569.22                 | 284.61                  | 284.61                  |
| 5  | SO   | 108.90                 | 235000.000                 | 235000.000                 | 1.0      | 0.4               | 0.3                   | 1.0      | 108.90                 |                         |                         |
| 7  | SO   | 108.90                 | 235000.000                 | 235000.000                 | 1.0      | 0.4               | 0.3                   | 1.0      | 108.90                 |                         |                         |

#### Effective section My-

Effective width calculation

According to EN 1993-1-5 article 4.4

| Id | Туре | b <sub>P</sub><br>[mm] | σ1<br>[kN/m <sup>2</sup> ] | σ <sub>2</sub><br>[kN/m <sup>2</sup> ] | Ψ<br>[-] | <b>k</b> σ<br>[-] | λ <sub>p</sub><br>[-] | ρ<br>[-] | b <sub>e</sub><br>[mm] | b <sub>e1</sub><br>[mm] | b <sub>e2</sub><br>[mm] |
|----|------|------------------------|----------------------------|----------------------------------------|----------|-------------------|-----------------------|----------|------------------------|-------------------------|-------------------------|
| 1  | SO   | 108.90                 | 235000.000                 | 235000.000                             | 1.0      | 0.4               | 0.3                   | 1.0      | 108.90                 |                         |                         |
| 3  | SO   | 108.90                 | 235000.000                 | 235000.000                             | 1.0      | 0.4               | 0.3                   | 1.0      | 108.90                 |                         |                         |
| 4  | Ι    | 685.00                 | 218716.033                 | -218716.033                            | -1.0     | 23.9              | 0.4                   | 1.0      | 342.50                 | 137.00                  | 205.50                  |
| 5  | SO   | 108.90                 | -235000.000                | -235000.000                            |          |                   |                       |          |                        |                         |                         |
| 7  | SO   | 108.90                 | -235000.000                | -235000.000                            |          |                   |                       |          |                        |                         |                         |

## Effective section Mz-

**Effective width calculation** According to EN 1993-1-5 article 4.4

| Id | Туре | b <sub>P</sub><br>[mm] | σ1<br>[kN/m <sup>2</sup> ] | σ <sub>2</sub><br>[kN/m <sup>2</sup> ] | Ψ<br>[-] | <b>k</b> σ<br>[-] | λ <sub>p</sub><br>[-] | ρ<br>[-] | b <sub>e</sub><br>[mm] | b <sub>e1</sub><br>[mm] | b <sub>e2</sub><br>[mm] |
|----|------|------------------------|----------------------------|----------------------------------------|----------|-------------------|-----------------------|----------|------------------------|-------------------------|-------------------------|
| 1  | SO   | 108.90                 | 235000.000                 | 41856.604                              | 0.2      | 0.5               | 0.3                   | 1.0      | 108.90                 |                         |                         |
| 3  | SO   | 108.90                 | -41856.604                 | -235000.000                            |          |                   |                       |          |                        |                         |                         |
| 4  | Ι    | 685.00                 | 0.000                      | 0.000                                  |          |                   |                       |          |                        |                         |                         |
| 5  | SO   | 108.90                 | -41856.604                 | -235000.000                            |          |                   |                       |          |                        |                         |                         |
| 7  | SO   | 108.90                 | 235000.000                 | 41856.604                              | 0.2      | 0.5               | 0.3                   | 1.0      | 108.90                 |                         |                         |

#### Effective properties

| Effective area    | A <sub>eff</sub>   | 1.7222e+04 | mm <sup>2</sup> |                  |            |                 |  |  |  |
|-------------------|--------------------|------------|-----------------|------------------|------------|-----------------|--|--|--|
| Effective second  | Ieff,y             | 1.6608e+09 | mm <sup>4</sup> | Ieff,z           | 5.2895e+07 | mm <sup>4</sup> |  |  |  |
| moment of area    |                    |            |                 |                  |            |                 |  |  |  |
| Effective section | W <sub>eff,y</sub> | 4.4111e+06 | mm <sup>3</sup> | Weff,z           | 3.9920e+05 | mm <sup>3</sup> |  |  |  |
| modulus           |                    |            |                 |                  |            |                 |  |  |  |
| Shift of the      | e <sub>N,y</sub>   | 0.00       | mm              | e <sub>N,z</sub> | 0.00       | mm              |  |  |  |
| centroid          |                    |            |                 |                  |            |                 |  |  |  |

#### Flexural Buckling check

According to EN 1993-1-2 article 4.2.3.2 & Annex E and formula (4.5)

| Buckling parameters                         | уу      | ZZ       |    |
|---------------------------------------------|---------|----------|----|
| Sway type                                   | sway    | non-sway |    |
| System length L                             | 6.900   | 6.900    | m  |
| Buckling factor k                           | 3.35    | 0.99     |    |
| Buckling length L <sub>cr</sub>             | 23.123  | 6.811    | m  |
| Critical Euler load Ncr                     | 6438.53 | 2362.99  | kN |
| Slenderness $\lambda$                       | 77.79   | 128.41   |    |
| Relative slenderness $\lambda_{rel}$        | 0.79    | 1.31     |    |
| Relative slenderness $\lambda_{rel,\theta}$ | 0.98    | 1.61     |    |
| Imperfection a                              | 0.65    | 0.65     |    |
| Reduction factor $\chi_{fi}$                | 0.47    | 0.25     |    |
| Buckling resistance Nb, fi, t, Rd           | 887.42  | 476.10   | kN |

# Flexural Buckling verification

| 5                                 |            |                 |
|-----------------------------------|------------|-----------------|
| Cross-section effective area Aeff | 1.7222e+04 | mm <sup>2</sup> |
| Buckling resistance Nb, fi, t, Rd | 476.10     | kN              |
| Unity check                       | 0.13       | -               |

#### Torsional(-Flexural) Buckling check

According to EN 1993-1-2 article 4.2.3.2 & Annex E and formula (4.5) **Note:** For this I-section the Torsional(-Flexural) buckling resistance is higher than the resistance for Flexural buckling. Therefore Torsional(-Flexural) buckling is not printed on the output.

#### Lateral Torsional Buckling check

According to EN 1993-1-2 article 4.2.3.4 & Annex E and formula (4.19)

| LTB parameters                                 |            |                 |  |  |  |  |  |  |
|------------------------------------------------|------------|-----------------|--|--|--|--|--|--|
| Effective section modulus Weff,y               | 4.4111e+06 | mm <sup>3</sup> |  |  |  |  |  |  |
| Elastic critical moment Mcr                    | 1785.02    | kNm             |  |  |  |  |  |  |
| Relative slenderness $\lambda_{rel,LT}$        | 0.76       |                 |  |  |  |  |  |  |
| Relative slenderness $\lambda_{rel,LT,\theta}$ | 0.94       |                 |  |  |  |  |  |  |
| Imperfection aLT                               | 0.65       |                 |  |  |  |  |  |  |
| Reduction factor XLT, fi                       | 0.48       |                 |  |  |  |  |  |  |
| Design buckling resistance Mb, fi, t, Rd       | 236.01     | kNm             |  |  |  |  |  |  |
| Unity check                                    | 1.02       | -               |  |  |  |  |  |  |

| Mcr parameters                              |              |    |  |  |  |  |  |
|---------------------------------------------|--------------|----|--|--|--|--|--|
| LTB length L                                | 6.900        | m  |  |  |  |  |  |
| Influence of load position                  | no influence |    |  |  |  |  |  |
| Correction factor k                         | 1.00         |    |  |  |  |  |  |
| Correction factor kw                        | 1.00         |    |  |  |  |  |  |
| LTB moment factor C <sub>1</sub>            | 1.77         |    |  |  |  |  |  |
| LTB moment factor C <sub>2</sub>            | 0.00         |    |  |  |  |  |  |
| LTB moment factor C <sub>3</sub>            | 1.00         |    |  |  |  |  |  |
| Shear center distance dz                    | 0.00         | mm |  |  |  |  |  |
| Distance of load application z <sub>q</sub> | 0.00         | mm |  |  |  |  |  |
| Mono-symmetry constant $\beta_y$            | 0.00         | mm |  |  |  |  |  |
| Mono-symmetry constant z <sub>j</sub>       | 0.00         | mm |  |  |  |  |  |

Note: C parameters are determined according to ECCS 119 2006 / Galea 2002.

#### Bending and axial compression check

According to EN 1993-1-2 article 4.2.3.5 & Annex E and formula (4.21c),(4.21d)

| Bending and axial compression check<br>parameters |            |                 |  |  |  |  |  |
|---------------------------------------------------|------------|-----------------|--|--|--|--|--|
| Cross-section effective area Aeff                 | 1.7222e+04 | mm <sup>2</sup> |  |  |  |  |  |
| Effective section modulus Weff,y                  | 4.4111e+06 | mm <sup>3</sup> |  |  |  |  |  |
| Effective section modulus Weff,z                  | 3.9920e+05 | mm <sup>3</sup> |  |  |  |  |  |
| Design compression force N <sub>fi,Ed</sub>       | 60.55      | kN              |  |  |  |  |  |
| Design bending moment My,fi,Ed                    | -241.35    | kNm             |  |  |  |  |  |
| Design bending moment Mz,fi,Ed                    | -0.05      | kNm             |  |  |  |  |  |
| Reduction factor Xmin, fi                         | 0.25       |                 |  |  |  |  |  |
| Reduction factor X <sub>z,fi</sub>                | 0.25       |                 |  |  |  |  |  |
| Reduction factor XLT,fi                           | 0.48       |                 |  |  |  |  |  |
| Equivalent moment factor $\beta_{M,y}$            | 1.80       |                 |  |  |  |  |  |
| Factor µy                                         | -0.28      |                 |  |  |  |  |  |
| Interaction factor ky                             | 1.02       |                 |  |  |  |  |  |
| Equivalent moment factor $\beta_{M,z}$            | 1.80       |                 |  |  |  |  |  |
| Factor µz                                         | -0.37      |                 |  |  |  |  |  |
| Interaction factor kz                             | 1.05       |                 |  |  |  |  |  |
| Equivalent moment factor $\beta_{M,LT}$           | 1.80       |                 |  |  |  |  |  |
| Factor µ∟⊤                                        | 0.29       |                 |  |  |  |  |  |
| Interaction factor k <sub>LT</sub>                | 0.96       |                 |  |  |  |  |  |

Unity check (4.21c) = 0.13 + 0.51 + 0.00 = 0.63 -Unity check (4.21d) = 0.13 + 0.99 + 0.00 = 1.11 -

#### Shear Buckling check

n

According to EN 1993-1-2 article 4.2.3 According to EN 1993-1-5 article 5 & 7.1 and formula (5.10) & (7.1)

| S | hear | Buckling | paramet | ters |
|---|------|----------|---------|------|
|   |      |          |         |      |

| Buckling field length a         | 6.900       | m   |
|---------------------------------|-------------|-----|
| Web                             | unstiffened |     |
| End post                        | non-rigid   |     |
| Web height hw                   | 719.00      | mm  |
| Web thickness t                 | 13.20       | mm  |
| Yield strength fyw              | 235.0       | MPa |
| Flange width bf                 | 265.00      | mm  |
| Flange thickness t <sub>f</sub> | 17.00       | mm  |
| Yield strength fyf              | 235.0       | MPa |
| Material coefficient ε          | 0.85        |     |
| Shear correction factor n       | 1.20        |     |

| Shear Buckling verification               |        |             |
|-------------------------------------------|--------|-------------|
| Web slenderness h <sub>w</sub> /t         | 54.47  |             |
| Web slenderness limit                     | 51.00  |             |
| Plate slenderness $\lambda_{w,\theta}$    | 0.78   |             |
| Reduction factor Xw,fi                    | 1.07   |             |
| Contribution of the web Vbw,fi,t,Rd       | 646.91 | kN          |
| Capacity of the flange Mf, fi, t, Rd      | 343.83 | kNm         |
| Flange factor c                           | 1.849  | m           |
| Contribution of the flange Vbf, fi, t, Rd | 2.32   | kN          |
| Maximum resistance Vb,fi,t,Rd,limit       | 726.05 | kN          |
| Resistance Vb,fi,t,Rd                     | 649.23 | kN          |
| Plastic resistance Mpl, fi, t, Rd         | 564.24 | <u>k</u> Nm |
| Shear ratio η <sub>3,bar</sub>            | 0.05   |             |

#### Unity check (5.10) = 0.05 -

**Note:** The interaction between Bending and Shear Buckling does not need to be verified because the shear ratio does not exceed 0.5.

The member does NOT satisfy the stability check!

#### So in this example the **Bending and axial compression check** will result in a unity check of 1,11.

# Time domain

In SCIA Engineer 3 calculation methods are implemented:

- Resistance domain
- Time domain.
- Temperature domain (iterative).

The choice between those analysis types can be made in "Steel -> Beams -> Steel Setup": In this chapter the fire resistance check following the Time domain will be explained.

## **Principle**

The user will choose the used temperature time curve and will input a required fire resistance time. After this time the temperature of the gas and afterwards of the steel will be calculated.

Now also the critical steel temperature will be calculated. And the Fire resistance check according to the time domain will be the ratio of the real steel temperature after a chosen time and the critical steel temperature.

This critical steel temperature  $\theta_{a,cr}$  will be calculated with a simple formula:

$$\theta_{a,cr} = 39,19 \ln\left[\frac{1}{0,9674\,\mu_0^{3,833}} - 1\right] + 482$$

Where  $\mu_0$  is the degree of utilization. This means the unity check following EN 1993-1-2 at time = 0sec, so without augmentation of the temperature.

#### NOTE

This simple formula is only valid if no stability phenomena or deformation criteria have to be taken into account.

## **Example in SCIA Engineer**

This principle is explained with an example in SCIA Engineer.

#### Example: Industrial hall.esa

Consider member B28:

And change in "Steel -> Beams -> Steel Setup" the analysis type to "Time domain".

The fire resistance check is executed via "Steel -> Beams -> ULS check -> Check - fire resistance" for this column and for combination "CO3 - Fire", resulting in a unity check of 1,00:

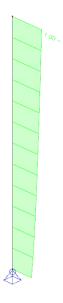

When looking at the detailed output, this calculation is given by SCIA Engineer:

The check results shown hereafter are given at time t = 0.00 min. These results have been used to determine the degree of utilization for the critical temperature.

So the check following EN 1993-1-2 will be given at t = 0min, so 20°C, without any reduction of the steel properties. This check will result in a low unity check, which is the degree of utilisation  $\mu_0$ :

In this example again the Bending and axial compression check will result in the highest unity check =  $0.45 = \mu_0$ .

#### Bending and axial compression check

According to EN 1993-1-2 article 4.2.3.5 & Annex E and formula (4.21c),(4.21d)

| Bending and axial compression check<br>parameters |            |                 |
|---------------------------------------------------|------------|-----------------|
| Cross-section effective area Aeff                 | 1.7222e+04 | mm <sup>2</sup> |
| Effective section modulus Weff,y                  | 4.4111e+06 | mm <sup>3</sup> |
| Effective section modulus Weff,z                  | 3.9920e+05 | mm <sup>3</sup> |
| Design compression force N <sub>fi,Ed</sub>       | 60.55      | kN              |
| Design bending moment My,fi,Ed                    | -241.35    | kNm             |
| Design bending moment Mz, fi, Ed                  | -0.05      | kNm             |
| Reduction factor Xmin, fi                         | 0.33       |                 |
| Reduction factor $\chi_{z,fi}$                    | 0.33       |                 |
| Reduction factor XLT,fi                           | 0.57       |                 |
| Equivalent moment factor $\beta_{M,y}$            | 1.80       |                 |
| Factor µy                                         | -0.03      |                 |
| Interaction factor ky                             | 1.00       |                 |
| Equivalent moment factor $\beta_{M,z}$            | 1.80       |                 |
| Factor µz                                         | -0.11      |                 |
| Interaction factor kz                             | 1.00       |                 |
| Equivalent moment factor $\beta_{M,LT}$           | 1.80       |                 |
| Factor µ∟⊤                                        | 0.20       |                 |
| Interaction factor kLT                            | 0.99       |                 |

Unity check (4.21c) = 0.04 + 0.23 + 0.00 = 0.28 - Unity check (4.21d) = 0.04 + 0.40 + 0.00 = 0.45 -

This value is used in the simple formula for the critical steel temperature:

$$\begin{split} \theta_{a,cr} &= 39,19 \ln \left[ \frac{1}{0.9674 \, \mu_0^{3,833}} - 1 \right] + 482 \\ \theta_{a,cr} &= 39,19 \ln \left[ \frac{1}{0.9674 \, (0.45)^{3.833}} - 1 \right] + 482 = 602,48 \, ^{\circ}C \end{split}$$

And the steel temperature after 30 minutes is 600,06°C.

The unity check is:  $\frac{600,06^{\circ}C}{602,48^{\circ}C} = 0,996 = 1,00$ 

All those values are also given in the overview table in the preview of the fire resistance check:

| Fire resistance                                                  |               |                    |
|------------------------------------------------------------------|---------------|--------------------|
| Temperature-time curve                                           | ISO 834 curve |                    |
| Coefficient of heat transfer by convection ac                    | 25.00         | W/m <sup>2</sup> K |
| Emissivity related to fire compartment ef                        | 1.00          |                    |
| Emissivity related to surface material ε <sub>m</sub>            | 0.70          |                    |
| Configuration factor for radiation heat flux $\boldsymbol{\phi}$ | 1.00          |                    |
| Required fire resistance R                                       | 30.00         | min                |
| Gas temperature θg                                               | 841.80        | °C                 |
| Material temperature $\theta_{a,t}$                              | 600.06        | °C                 |
| Degree of utilization $\mu_0$                                    | 0.45          |                    |
| Critical material temperature θ <sub>a,cr</sub>                  | 602.48        | °C                 |
| Fire resistance t <sub>cr</sub>                                  | 30.22         | min                |
| Beam exposure                                                    | All sides     |                    |
| Adaptation factor for cross-section $\kappa_1$                   | 1.00          |                    |
| Adaptation factor for beam $\kappa_2$                            | 0.85          |                    |
| Reduction factor for the 0.2% proof strength                     | 1.00          |                    |
| k <sub>0.2p,θ</sub>                                              |               |                    |
| Reduction factor for the E modulus $k_{E,\theta}$                | 1.00          |                    |
| Unity check                                                      | 1.00          | -                  |

And also the **Fire resistance time** is given in this table: **This member can resist fire for 30,22 minutes**.

### NOTE

As stated before, this simple calculation method can only be used if no stability phenomena have to be taken into account. In this example the stability causes the highest unity check and is thus taken into account, so **this method is not correct and should not be used**!

# **Temperature domain (iterative)**

In SCIA Engineer 3 calculation methods are implemented:

- Resistance domain
- Time domain.
- Temperature domain (iterative).

The choice between those analysis types can be made in "Steel -> Beams -> Steel Setup": In this chapter the fire resistance check following the Temperature domain will be explained.

If this method is used, the critical steel temperature will be calculated with an iterative process. So first an estimation of this critical temperature will be chosen and the unity check following EN 1993-1-2 will be executed, if this check is lower than one, a higher critical temperature is chosen or when this check is higher than one, a lower temperature is chosen. Now this unity check is recalculated just until the moment this unity check gives a result for this critical steel temperature between 0,99 and 1.

This is a more accurate procedure to calculate the critical temperature and this method is also valid if stability phenomena or deformation criteria have to be taken into account.

# **Example in SCIA Engineer**

This principle is explained with an example in SCIA Engineer.

#### Example: Industrial hall.esa

Consider member B28:

And change in "Steel -> Beams -> Steel setup" the analysis type to "Temperature domain (iterative)".

The fire resistance check is executed via "Steel -> Beams -> ULS Checks -> EC-EN 1993 Steel Check Fire" for this column and for combination "CO3 - Fire", resulting in a unity check of 1,03:

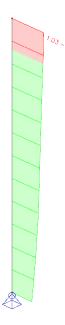

When looking at the detailed output, this calculation is given by SCIA Engineer:

The check results shown hereafter are given at the critical material temperature  $\theta_{a,cr} = 584.65$  °C. These results have been used to determine the critical temperature i.e. the temperature at which the unity checks become near to 1.00.

So the check following EN 1993-1-2 will be given at  $\theta_{a,cr} = 584,65^{\circ}$ C. This temperature is calculated iterative resulting in a unity check following the EN 1993-1-2 equal to 1:

| Rending and avial compressi                 |            |                 |
|---------------------------------------------|------------|-----------------|
| Bending and axial compression parameters    | оп спеск   |                 |
| Cross-section effective area Aeff           | 1.7222e+04 | mm <sup>2</sup> |
| Effective section modulus Weff,y            | 4.4111e+06 | mm <sup>3</sup> |
| Effective section modulus Weff,z            | 3.9920e+05 | mm <sup>3</sup> |
| Design compression force N <sub>fi,Ed</sub> | 60.55      | kN              |
| Design bending moment My, fi, Ed            | -241.35    | kNm             |
| Design bending moment Mz,fi,Ed              | -0.05      | kNm             |
| Reduction factor Xmin, fi                   | 0.26       |                 |
| Reduction factor X <sub>z,fi</sub>          | 0.26       |                 |
| Reduction factor XLT,fi                     | 0.49       |                 |
| Equivalent moment factor $\beta_{M,y}$      | 1.80       |                 |
| Factor µy                                   | -0.26      |                 |
| Interaction factor ky                       | 1.02       |                 |
| Equivalent moment factor $\beta_{M,z}$      | 1.80       |                 |
| Factor µz                                   | -0.34      |                 |
| Interaction factor kz                       | 1.04       |                 |
| Equivalent moment factor $\beta_{M,LT}$     | 1.80       |                 |
| Factor µLT                                  | 0.28       |                 |
| Interaction factor kLT                      | 0.97       |                 |

**Bending and axial compression check** According to EN 1993-1-2 article 4.2.3.5 & Annex E and formula (4.21c),(4.21d)

Unity check (4.21c) = 0.11 + 0.46 + 0.00 = 0.57 -Unity check (4.21d) = 0.11 + 0.88 + 0.00 = 1.00 - And indeed the highest unity check will be equal to 1.00 for this critical temperature.

So for this case the unity check is:  $\frac{600,06^{\circ}C}{584,65^{\circ}C} = 1.03$ 

All those values are also given in the overview table in the preview of the fire resistance check:

#### Fire resistance

Verification in Temperature domain according to EN 1993-1-2 article 4.2.4

| Fire resistance                                     |               |                    |
|-----------------------------------------------------|---------------|--------------------|
| Temperature-time curve                              | ISO 834 curve |                    |
| Coefficient of heat transfer by convection $a_c$    | 25.00         | W/m <sup>2</sup> K |
| Emissivity related to fire compartment $\epsilon_f$ | 1.00          |                    |
| Emissivity related to surface material $\epsilon_m$ | 0.70          |                    |
| Configuration factor for radiation heat flux $\phi$ | 1.00          |                    |
| Required fire resistance R                          | 30.00         | min                |
| Gas temperature θg                                  | 841.80        | °C                 |
| Material temperature $\theta_{a,t}$                 | 600.06        | °C                 |
| Critical material temperature θ <sub>a,cr</sub>     | 584.65        | °C                 |
| Fire resistance t <sub>cr</sub>                     | 28.57         | min                |
| Beam exposure                                       | All sides     |                    |
| Adaptation factor for cross-section K1              | 1.00          |                    |
| Adaptation factor for beam $\kappa_2$               | 0.85          |                    |
| Reduction factor for the 0.2% proof strength        | 0.52          |                    |
| k0.2p,θ                                             |               |                    |
| Reduction factor for the E modulus $k_{E,\theta}$   | 0.35          |                    |
| Unity check                                         | 1.03          | -                  |

And also the **Fire resistance time** is given in this table: **This member can resist fire for 28,57 minutes**.

# Annex A: Classification in SCIA Engineer versions older than 17.0

As mentioned in the chapter **Cross-sections**, the new classification tool is only valid in SCIA Engineer 17.0 versions or newer. When using SCIA Engineer 16.1 or older, the following rules are applied.

The following sections are classified during the steel code checks. If another section is used which is not mentioned in the list below, SCIA Engineer can't perform the classification calculation and the profile will be automatically classified as being class 3.

So as I profile only the indicated profiles are recognized. The other I-forms are not recognized as an I-profile, and e.g. a classification cannot be executed for those forms.

| 1   | Symmetric I shape          |            |
|-----|----------------------------|------------|
|     | from library               |            |
|     | thin walled geometric      | I          |
|     | sheet welded lw            | I          |
| RHS | Rectangular Hollow Section |            |
|     | from library               |            |
|     | thin walled geometric      | 0          |
| CHS | Circular Hollow Section    |            |
|     | from library               |            |
|     | thin walled geometric      | $\bigcirc$ |
| L   | Angle Section              |            |
|     | from library               |            |
|     | thin walled geometric      |            |
| U   | Channel Section            |            |
|     | from library               |            |
|     | thin walled geometric      | C          |
| Т   | T Section                  |            |
|     | from library               |            |
|     | thin walled geometric      |            |
|     | sheet welded Tw            | Τ          |

| DDI |                                    |            |
|-----|------------------------------------|------------|
| PPL | Asymmetric I shape                 |            |
|     | from library                       |            |
|     | thin walled geometric              | I          |
|     | sheet welded lwn                   | I          |
| z   | Z Section                          |            |
|     | from library                       |            |
|     | thin walled geometric              |            |
| RS  | Rectangular Sections               |            |
|     | from library                       |            |
|     | thin walled geometric              |            |
| 0   | Solid Tube                         |            |
|     | from library                       |            |
|     | thin walled geometric              | $\bigcirc$ |
| Σ   | Cold formed sections               |            |
|     | from library                       |            |
|     | pairs 2CFUo                        | JC         |
|     | pairs 2CFUc                        |            |
|     | pairs 2CFCo                        | JC         |
|     | pairs 2CFCc                        | CJ         |
|     | pairs 2CFLT                        | JL         |
|     | General Cross Section: thin walled |            |
| NUM | Numerical section                  |            |

|     | Numerical section |  |
|-----|-------------------|--|
| СОМ | all others        |  |

The standard profile sections (from library) have fixed sections properties and dimensions, which have to be present in the profile library. The section properties and the required dimension properties are described in the Theoretical Background (Ref.[32]).

# **References and literature**

| [1]  | Eurocode 3<br>Design of steel structures<br>Part 1 - 1 : General rules and rules for buildings<br>ENV 1993-1-1:1992, 1992                                                   |
|------|----------------------------------------------------------------------------------------------------|
| [2]  | Essentials of Eurocode 3<br>Design Manual for Steel Structures in Building<br>ECCS - N° 65, 1991                                                                            |
| [3]  | R. Maquoi<br>ELEMENTS DE CONSTRUCTIONS METALLIQUE<br>Ulg , Faculté des Sciences Appliquées, 1988                                                                            |
| [4]  | ENV 1993-1-3:1996<br>Eurocode 3 : Design of steel structures<br>Part 1-3 : General rules<br>Supplementary rules for cold formed thin gauge members and sheeting<br>CEN 1996 |
| [5]  | Eurocode 3<br>Design of steel structures<br>Part 1 - 1/ A1 : General rules and rules for buildings<br>ENV 1993-1-1:1992/A1, 1994                                            |
| [6]  | Eurocode 3<br>Design of steel structures<br>Part 1 - 2 : General rules - Structural fire design<br>ENV 1993-1-2:2005, 2005                                                  |
| [7]  | Model Code on Fire Engineering<br>ECCS - N° 111<br>May 2001                                                                                                    |
| [8]  | Eurocode 1<br>Basis of design and actions on structures<br>Part 2-2 : Actions on structures - Actions on structures exposed to fire<br>ENV 1991-2-2:1995                    |
| [9]  | DIN 18800 Teil 1<br>Stahlbauten<br>Bemessung und Konstruktion<br>DK 693.814.014.2, November 1990                                                                            |
| [10] | DIN 18800 Teil 2<br>Stahlbauten<br>Stabilitätsfälle, Knicken von Stäben und Stabwerken<br>DK 693.814.074.5, November 1990                                                   |
| [11] | DIN 18800 Teil 3<br>Stahlbauten<br>Stabilitätsfälle, Plattenbeulen<br>DK 693.814.073.1, November 1990                                                                       |
| [12] | G. Hünersen, E. Fritzsche<br>Stahlbau in Beispielen                                                                                                    |

[13]

[14]

Berechnungspraxis nach DIN 18 800 Teil 1 bis Teil 3 (11.90) Werner-Verlag, Düsseldorf 1991 E. Kahlmeyer Stahlbau nach DIN 18 800 (11.90) Werner-Verlag, Düsseldorf Beuth-Kommentare Stahlbauten

Erläuterungen zu DIN 18 800 Teil 1 bis Teil 4, 1.Auflage Beuth Verlag, Berlin-Köln 1993 [15] Stahlbau Kalender 1999

- DSTV Ernst & Sohn, 1999
- [16] Roik, Carl, Lindner
   Biegetorsionsprobleme gerader dünnwandiger Stäbe
   Verlag von Wilhelm Ernst & Sohn
   1972
- [17] DASt-Richtlinie 016
   Bemessung und konstruktive Gestaltung von Tragwerken aus dünnwandigen kaltgeformted Bauteilen
   Stahlbau-Verlagsgesellschaft - 1992
- H. Rubin,
   Interaktionsbeziehungen f
  ür doppeltsymmetrische I- und Kasten-Querschnitte bei zweiachsiger Biegung und Normalkraft
   Der Stahlbau 5/1978, 6/1978
- [19] Stahl im Hochbau
   14. Auflage, Band I / Teil 2
   1986, Verlag Stahleisen mbH, Düsseldorf
- [20] Staalconstructies TGB 1990
   Basiseisen en basisrekenregels voor overwegend statisch belaste constructies NEN 6770, december 1991
- [21] Staalconstructies TGB 1990 Stabiliteit NEN 6771, december 1991
- [22] Staalconstructies TGB 1990 Stabiliteit NEN 6771, januari 2000
- [23] NEN 6072
   Rekenkundige bepaling van de brandwerendheid van bouwdelen Staalconstructies
   December 1991
- [24] NEN 6072/A2 Wijzigingsblad Rekenkundige bepaling van de brandwerendheid van bouwdelen Staalconstructies December 2001
- [25] NEN 6702 Belastingen en vervormingen TGB 1990 December 1991
- [26] Handleiding moduul STACO VGI

|      | Staalbouwkundig Genootschap<br>Staalcentrum Nederland<br>5684/82                                                                                                    |
|------|----------------------------------------------------------------------------------------------------|
| [27] | Newmark N.M. A simple approximate formula for effective end-fixity of columns J.Aero.Sc. Vol.16 Feb.1949 pp.116                                                                               |
| [28] | Stabiliteit voor de staalconstructeur<br>uitgave Staalbouwkundig Genootschap                                                                                                    |
| [29] | Rapportnr. BI-87-20/63.4.3360<br>Controleregels voor lijnvormige constructie-elementen<br>IBBC Maart 1987                                                                                     |
| [30] | Y. Galéa<br>Flambement des poteaux à inertie variable<br>Construction Métallique 1-1981                                                                                                    |
| [31] | I. Vayas,<br>Interaktion der plastischen Grenzschnittgrössen doppelsymmetrischer I-Querschnitte<br>Stahlbau 69 (2000), Heft 9                                                                 |
| [32] | SCIA Engineer Steel Code Check<br>Theoretical Background<br>04/2011                                                                                                    |
| [33] | Eurocode 3<br>Design of steel structures<br>Part 1 - 1 : General rules and rules for buildings<br>EN 1993-1-1:2005                                                                            |
| [34] | Rules for Member Stability in EN 1993-1-1<br>Background documentation and design guidelines<br>ECCS - N° 119<br>2006                                                                          |
| [35] | Lateral-Torsional buckling of steel beams:<br>A general expression for the moment gradient factor.<br>A. López, D. J. Yong, M. A. Serna<br>Stability and Ductility of Steel Structures, 2006. |
| [36] | Valorization Project Semi-Comp+:<br>N° RFS2-CT-2010-00023.<br>Background Information<br>22 march 2012                                                                                         |